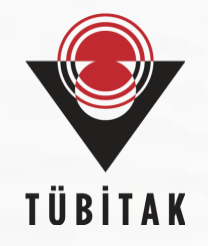

## **Kullanıcı Güvenliği Eğitimi**

#### **TÜBİTAK BİLGEM Siber Güvenlik Enstitüsü**

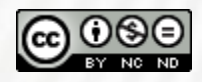

Bu doküman, alıntı vererek kullanılabilir ya da paylaşılabilir ancak değiştirilemez ve ticari amaçla kullanılamaz. Detaylı bilgiye <https://creativecommons.org/licenses/by-nc-nd/4.0/legalcode.tr> bağlantısından erişeb[ilirsiniz.](https://creativecommons.org/licenses/by-nc-nd/4.0/legalcode.tr)

## **Sunum İçeriği**

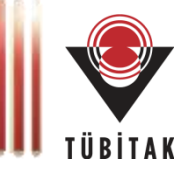

#### Amaç

**Sorumluluk** 

Bilgisayar ve Erişim Güvenliği

Parola Güvenliği

Yazılım Yükleme ve Güncelleme

Dosya Erişim ve Paylaşım Güvenliği

Zararlı Yazılımlar

Sosyal Mühendislik

Web ve E-posta Güvenliği

Mobil Cihaz Güvenliği

Yedekleme

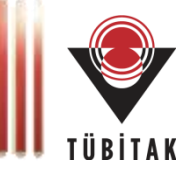

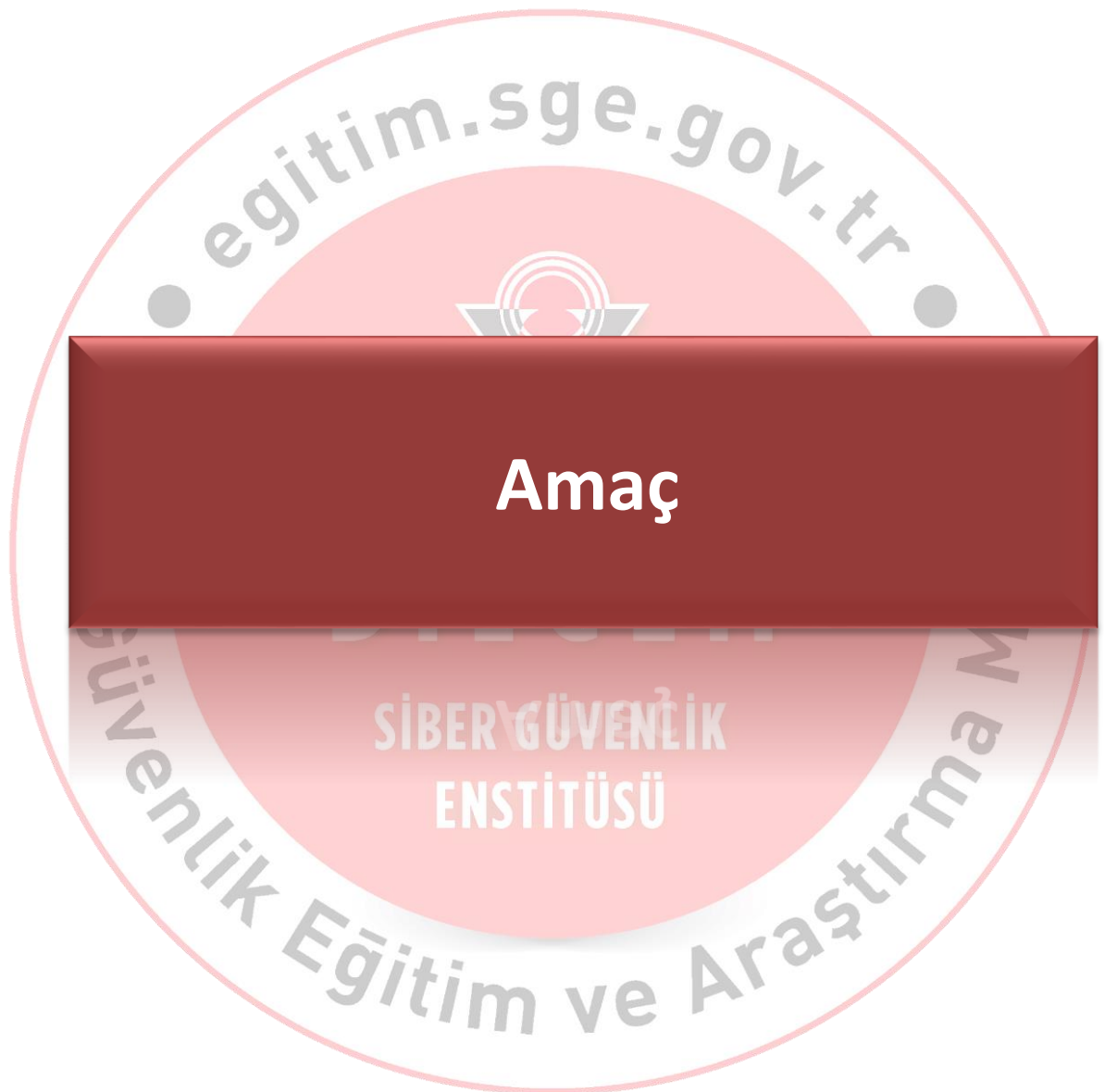

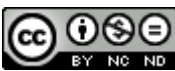

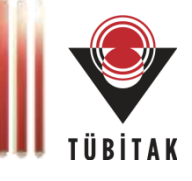

**"Yazılı ve elektronik ortamdaki kurumsal bilgiyi korumak"**

- Gizli (yetkisiz kullanıcılar görmesin!)
- Bütün (bilgi bozulmasın! başkası tarafından değiştirilmesin!)
- Erişilebilir (yetkili kullanıcılar ihtiyaç duydukları an görebilsin!)

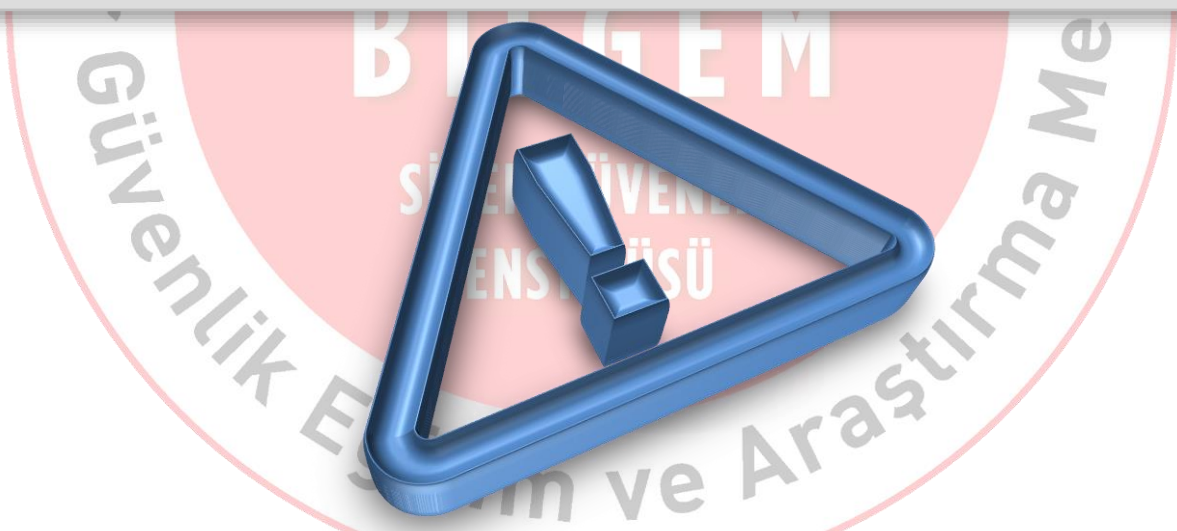

**Ya da, kurum olağan işleyişini gerçekleştiremez ve itibar [kaybede](https://creativecommons.org/licenses/by-nc-nd/4.0/legalcode.tr)r.** <sup>4</sup>

#### **Bilgi Güvenliği Nedir?**

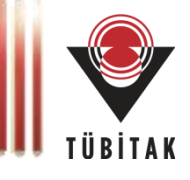

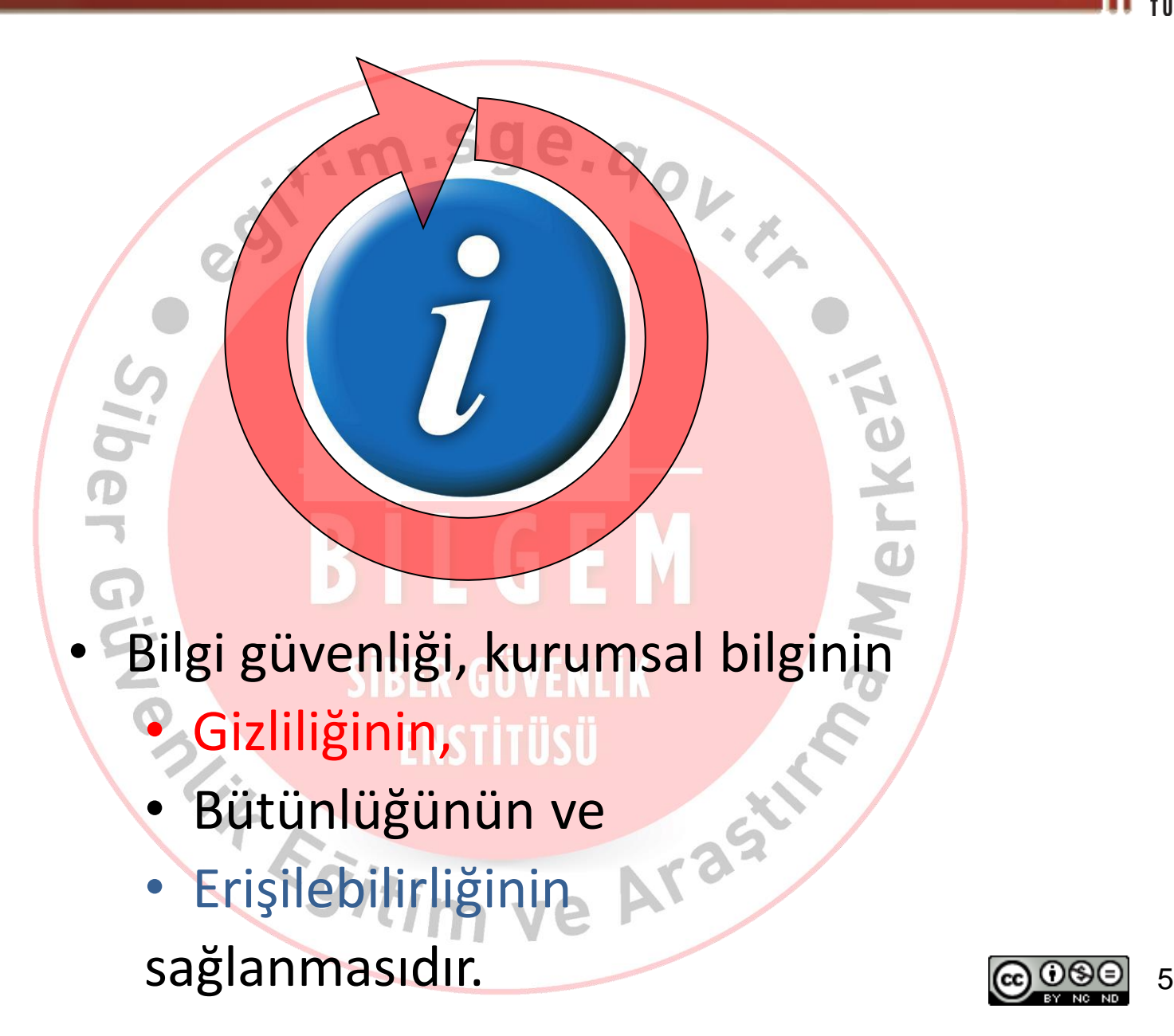

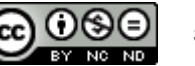

#### **Siber Uzay (Internet)**

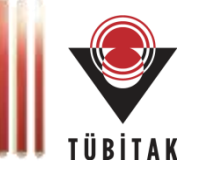

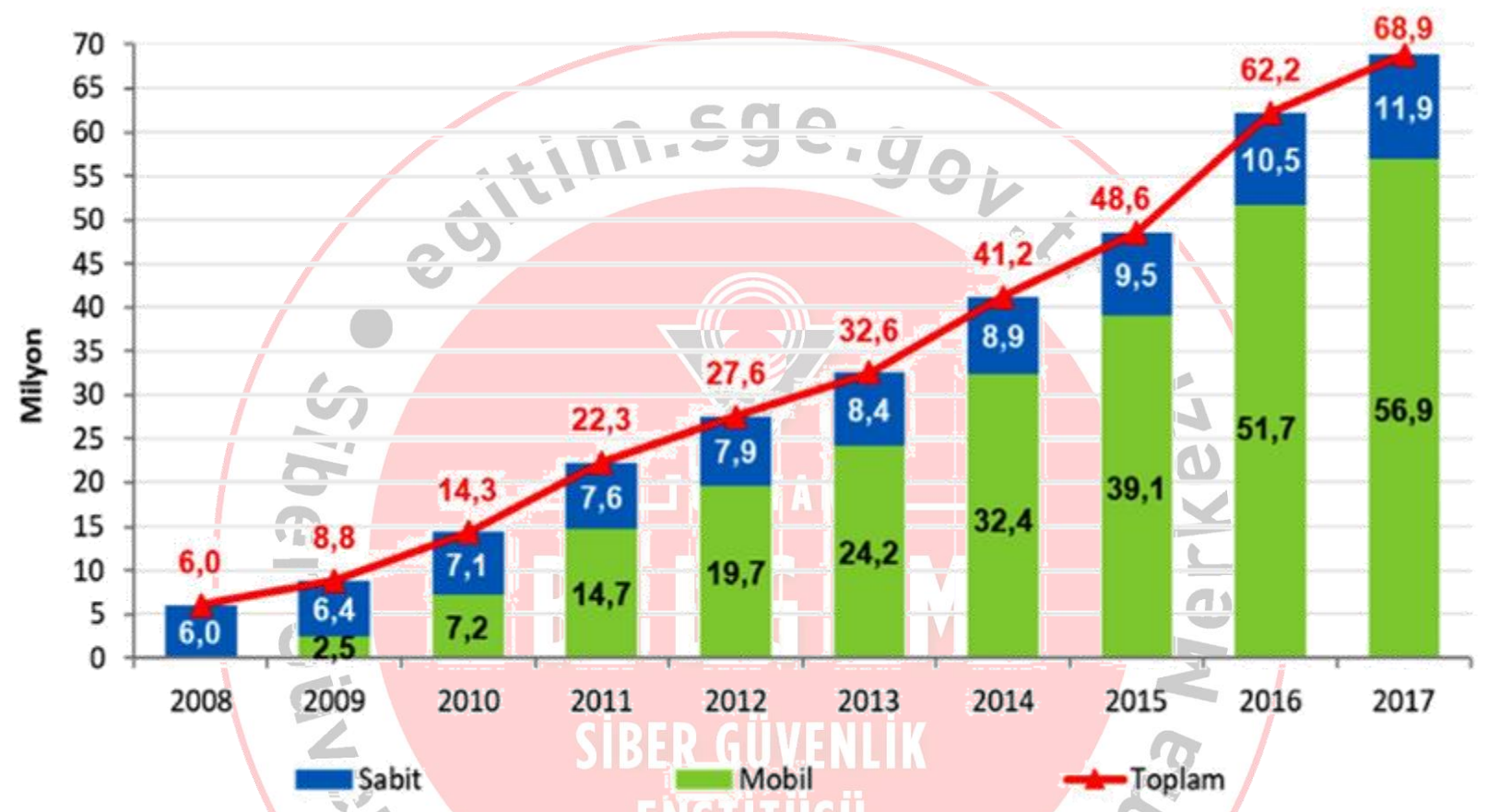

**Türkiye'deki 2017 yılı dördüncü çeyrek sonu Genişbant İnternet Abone Sayısı**

BTK Pazar Verileri Raporu, 2017-4. <https://www.btk.gov.tr/uploads/pages/2017-q4.pdf>

尓

Egiti

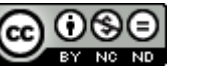

## **İnternet Tarayıcılardaki Açıklıklar**

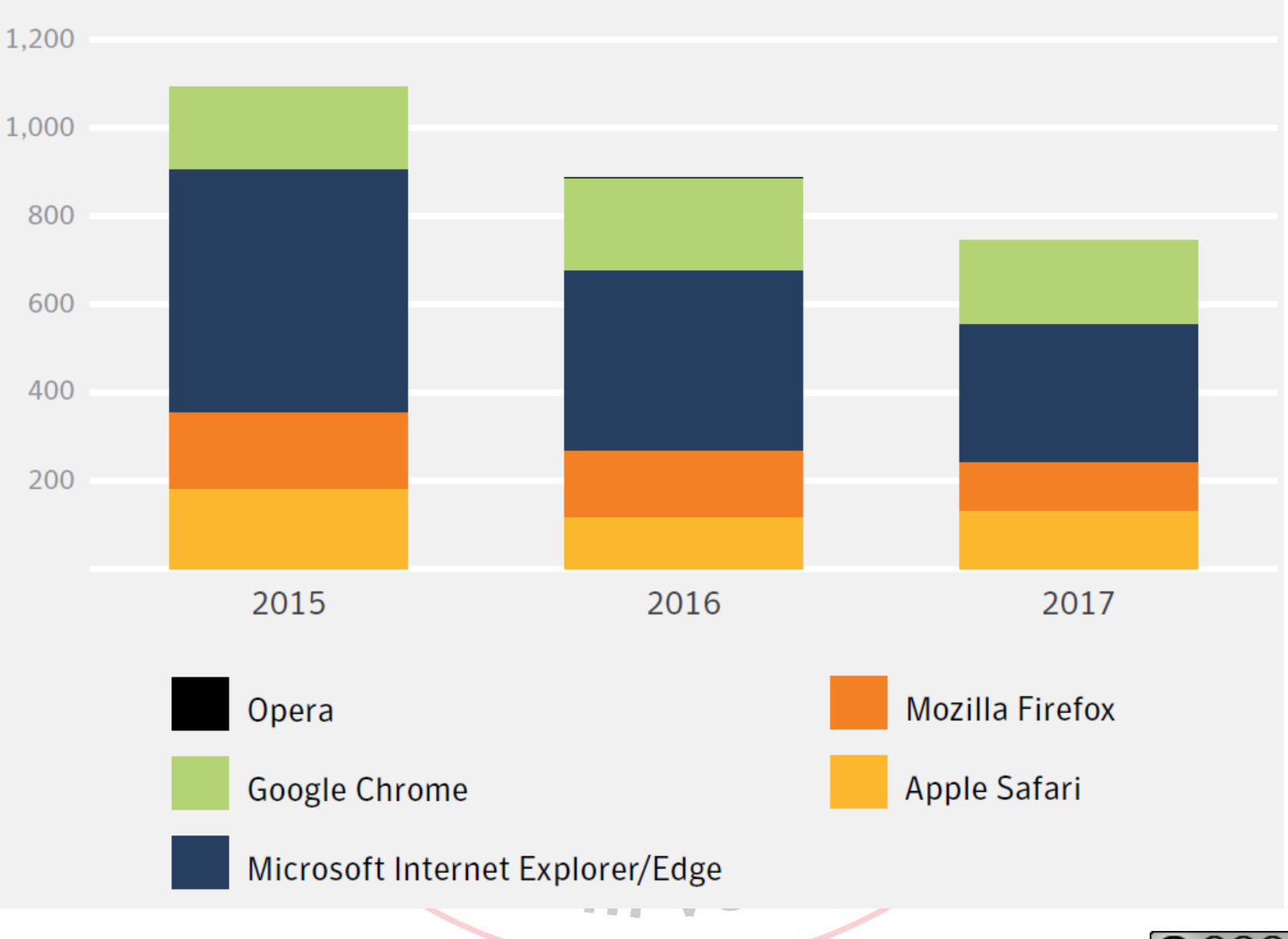

7

TÜBİTAK

*Internet Security Threat Report – ISTR Volume 23 - 2018 - Symantec*

### **ABD'de gerçekleşen en kapsamlı DDoS Saldırısı**

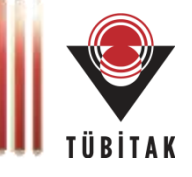

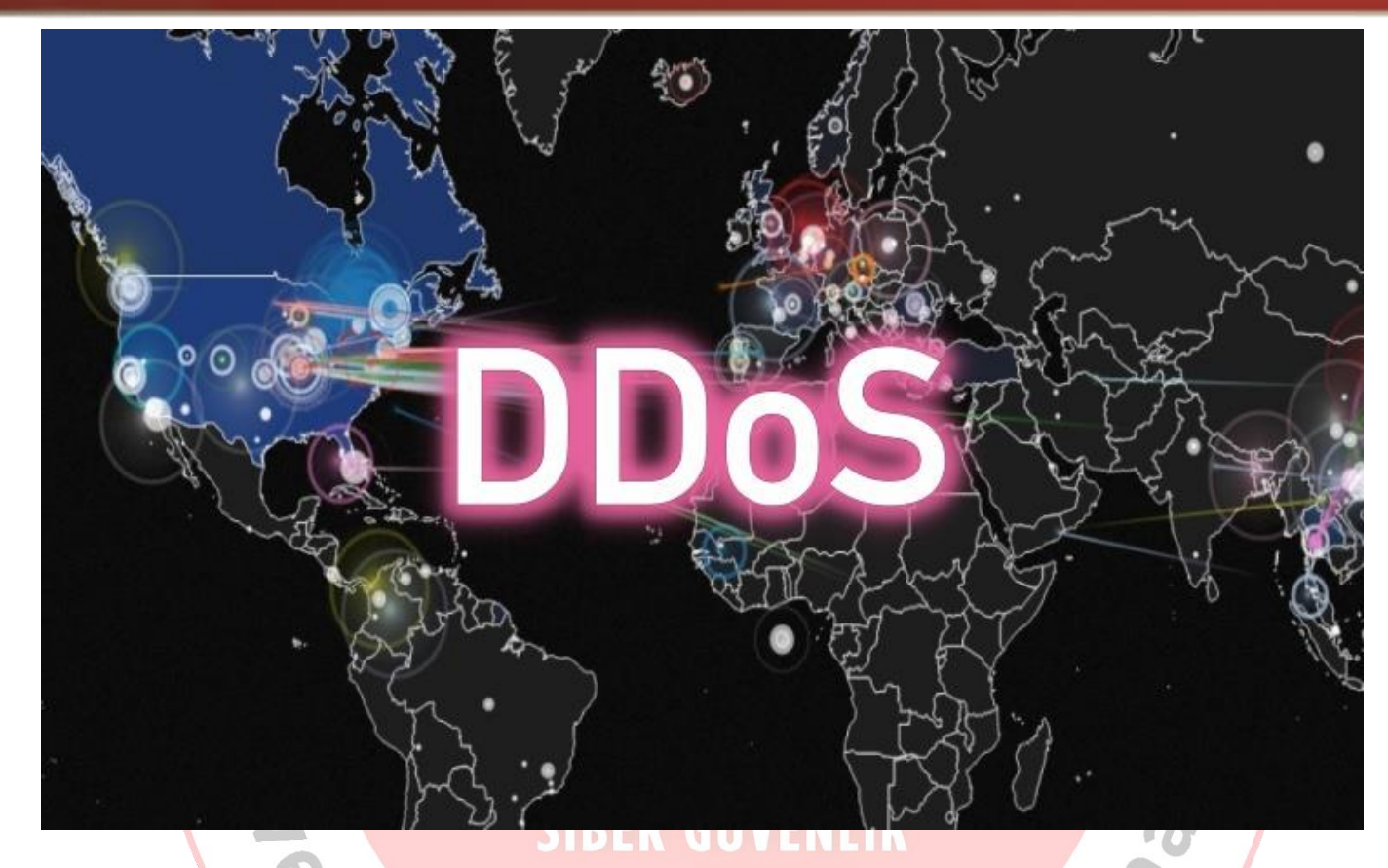

- 20 Ekim 2016 tarihinde gerçekleştiriliyor.
- Kullanılan zararlı yazılımın adı "Mirai", "Mirai Botnets"

#### **Kaynak:**

http://www.computerworld.com/article/3135434/security/ddos-attack-on-dyn-came-from-100000-infected-devices.html https://krebsonsecurity.com/2016/10/ddos-on-dyn-impacts-twitter-spotify-reddit/ https://dyn.com/blog/dyn-statement-on-10212016-ddos-attack/ https://www.a10networks.com/blog/dyn-ddos-attack

## **ABD'de gerçekleşen en kapsamlı DDoS Saldırısı**

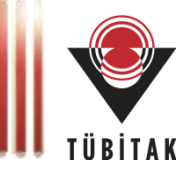

- Ayrıca ABD hükümetine ait kurum ve kuruluşların sitelerinin de çöktüğü belirtiliyor.
- Ülkenin yüzde 78'inden fazlasının internetsiz kaldığı belirtiliyor.
- Maddi zararın ise 7 milyar doları bulduğu ifade ediliyor.
- Saldırı Rusya ve Çin üzerindeki 14 milyondan fazla IP adresinden Amerika Birleşik Devletleri hedef alınarak yapılıyor.
- Cuma günü yapılan saldırı için yaklaşık 100.000 adet cihaz kullanıldığı tahmin ediliyor.
- Çarşamba günü Mirai zararlı yazılımının yaklaşık 500.000 cihaza bulaştığı ifade ediliyor.

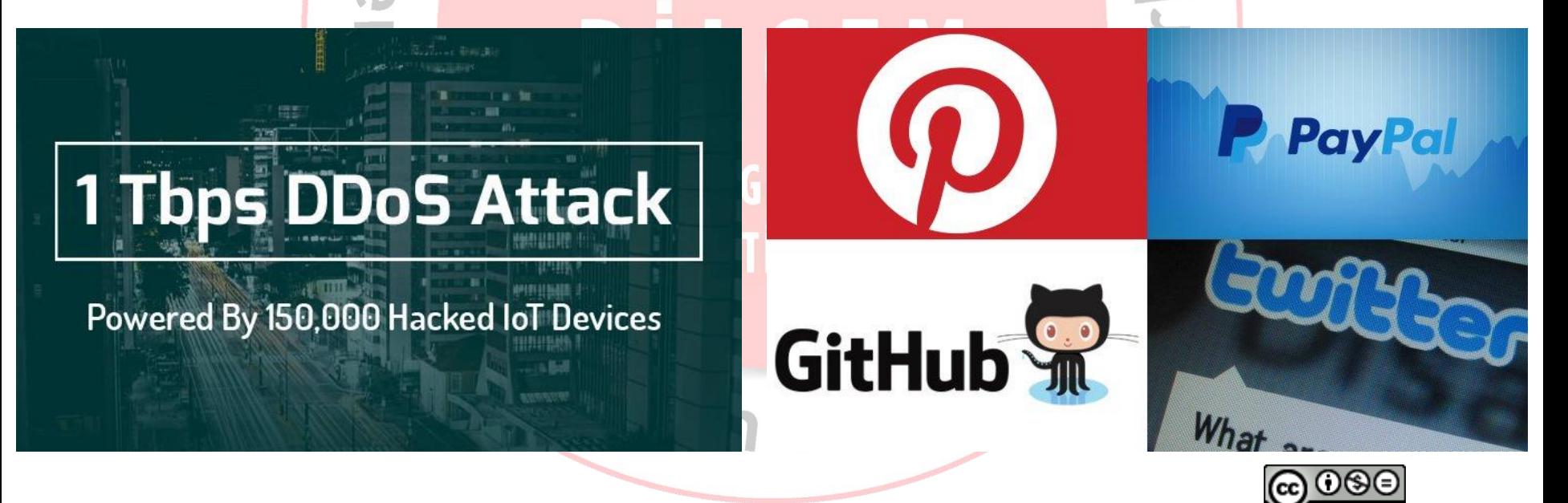

## **Mirai Botnet Saldırısında kullanılan Parolalar**

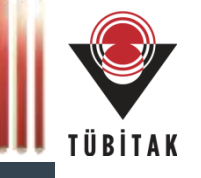

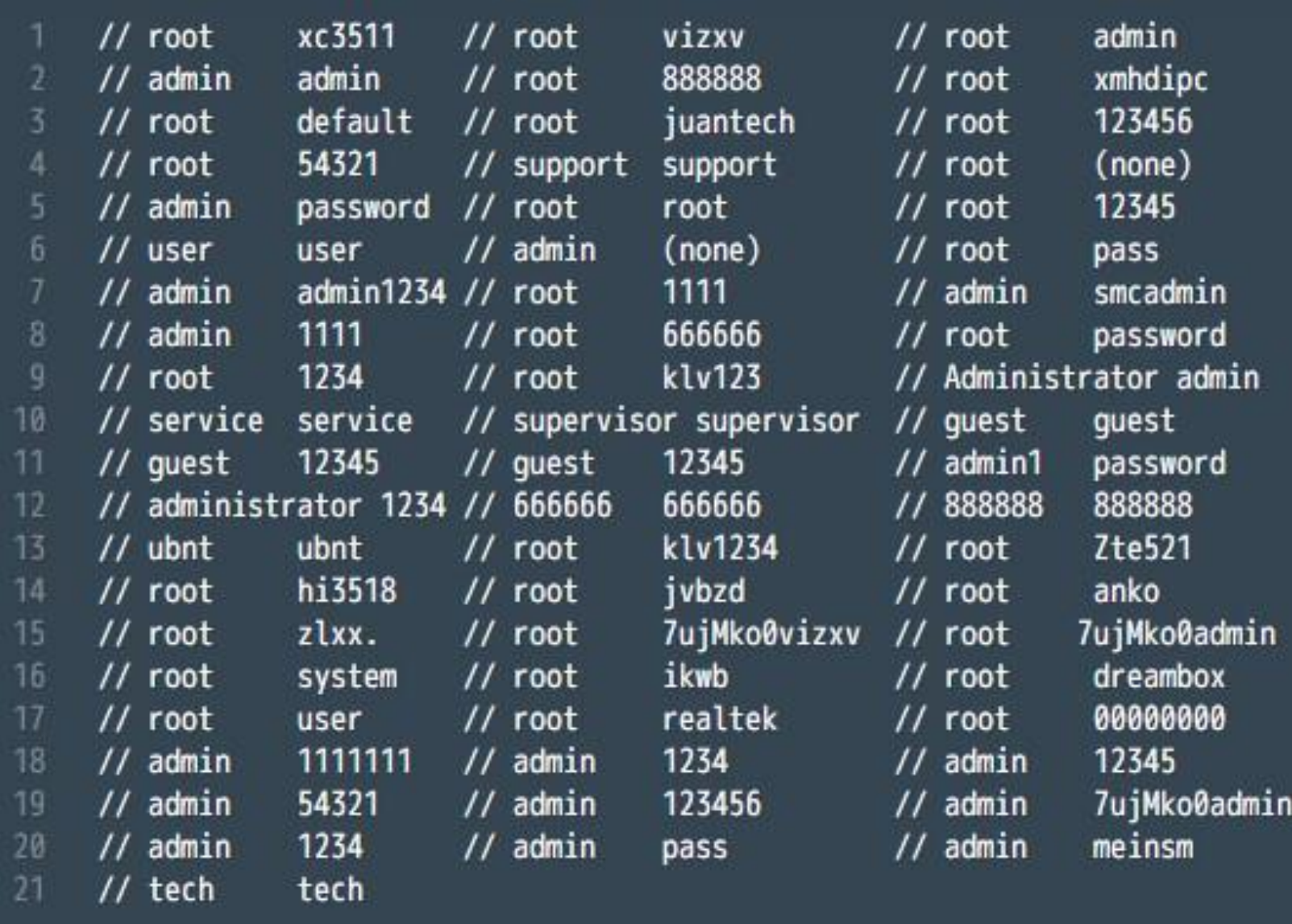

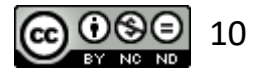

#### **IoT Saldırılarında Kullanılan Kullanıcı Adı ve Parolalar**

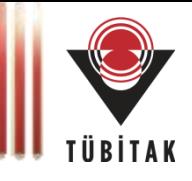

#### **IoT Saldırılarında En Çok Kullanılan Kullanıcılar**

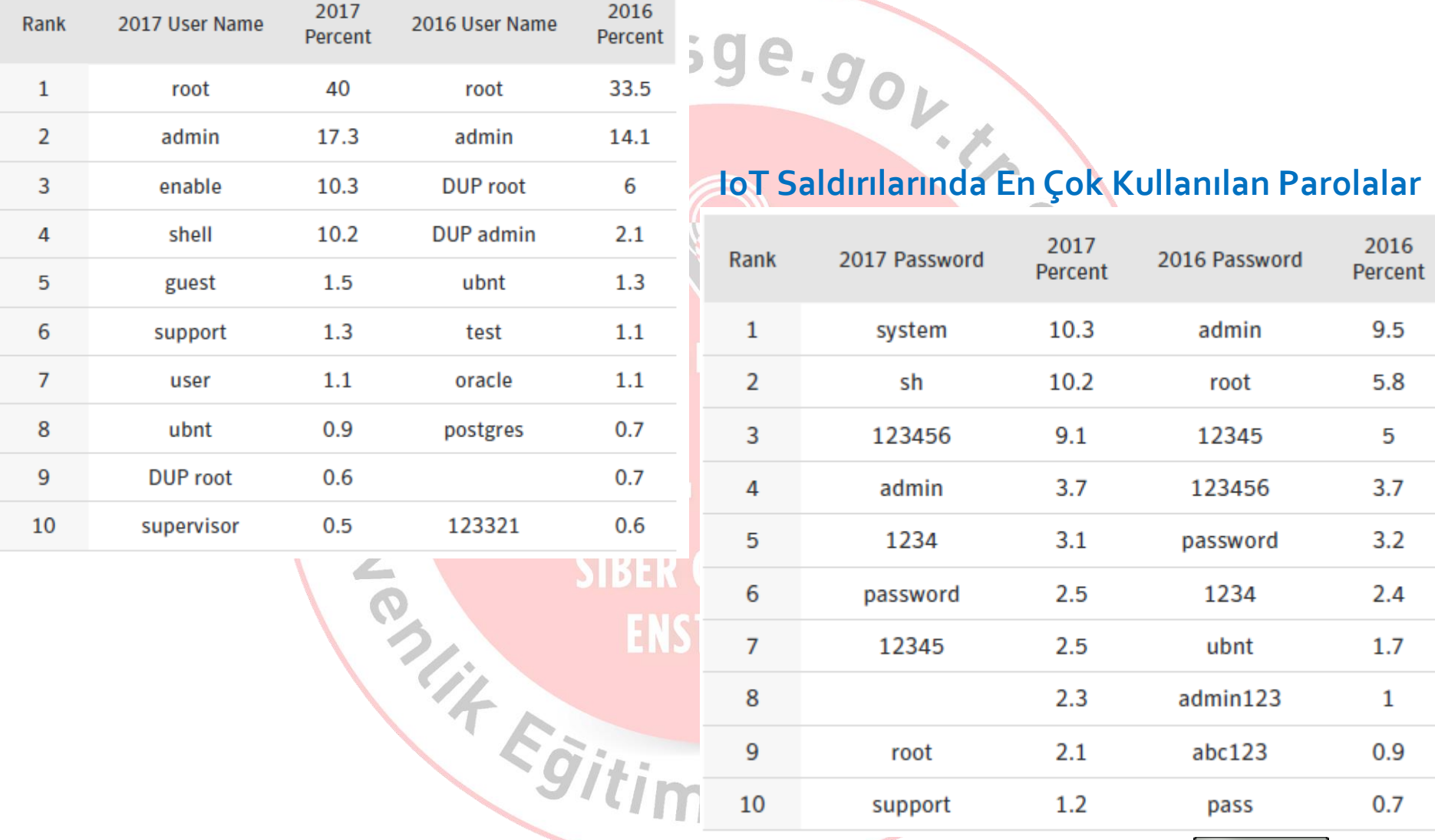

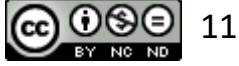

*Internet Security Threat Report – ISTR Volume 23 - 2018 - Symantec*

### **Ülkelere göre IoT Saldırılar Kaynakları**

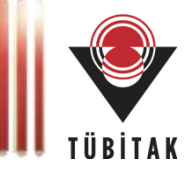

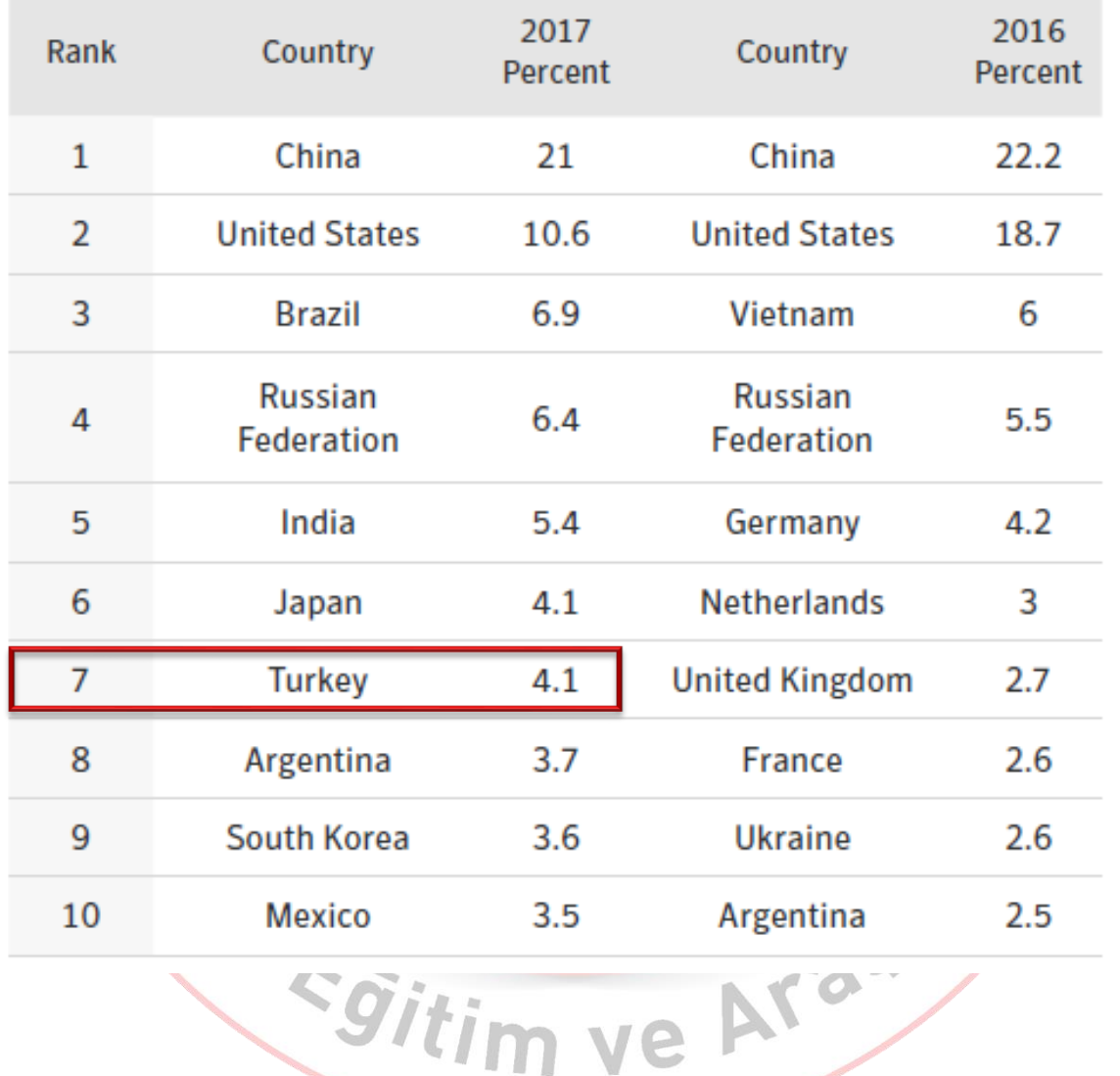

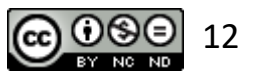

*Internet Security Threat Report – ISTR Volume 23 - 2018 - Symantec*

#### **Bir Bilgisayar Virüsünün Analizi - Stuxnet**

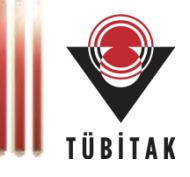

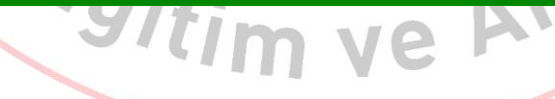

*<http://vimeo.com/25118844>*

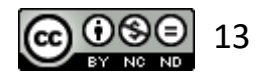

#### **50 milyon Türk vatandaşının kimlik bilgileri sızdırıldı**

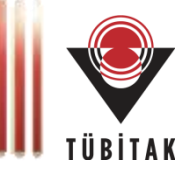

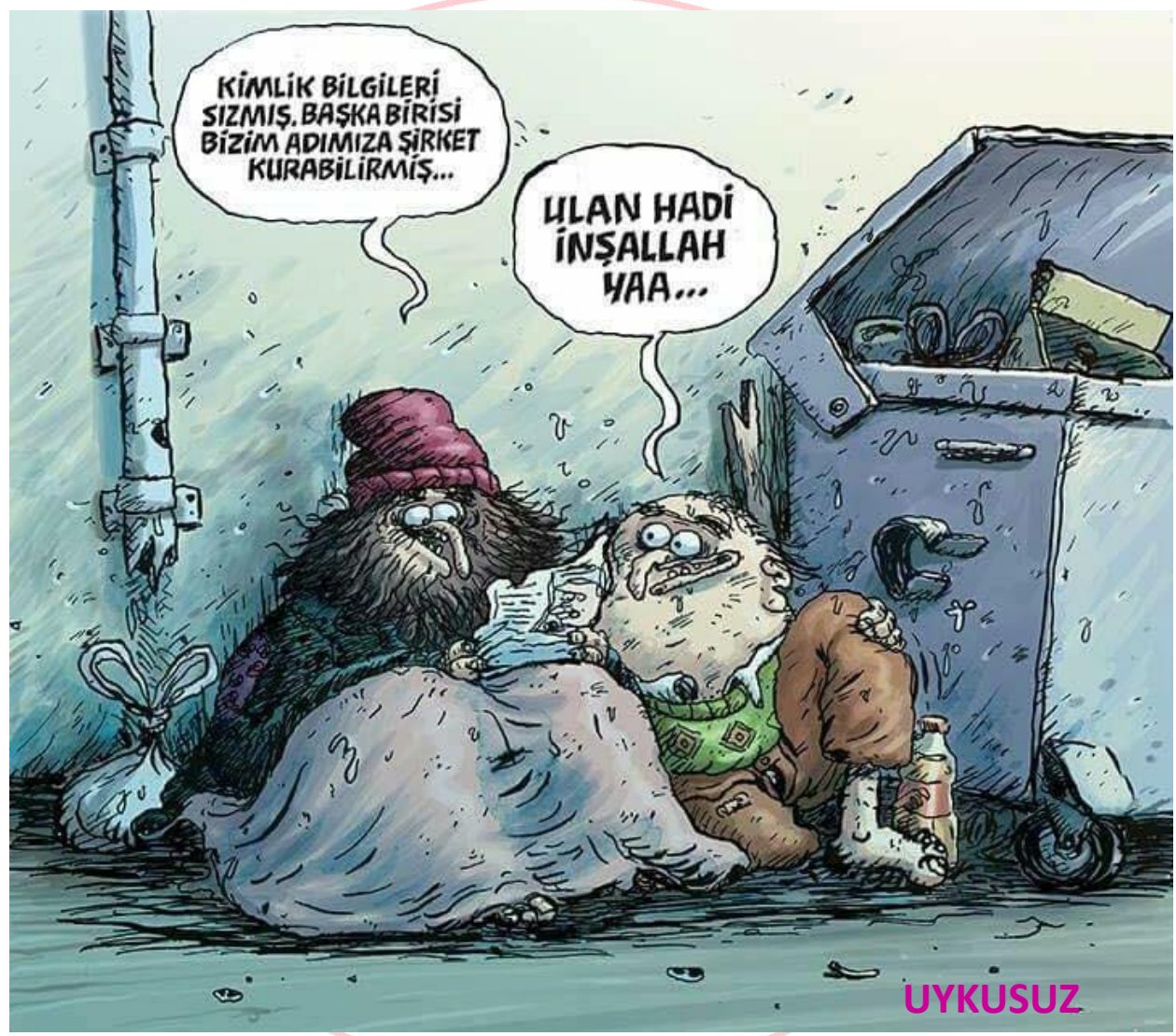

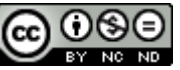

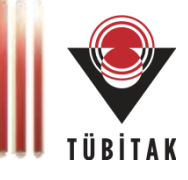

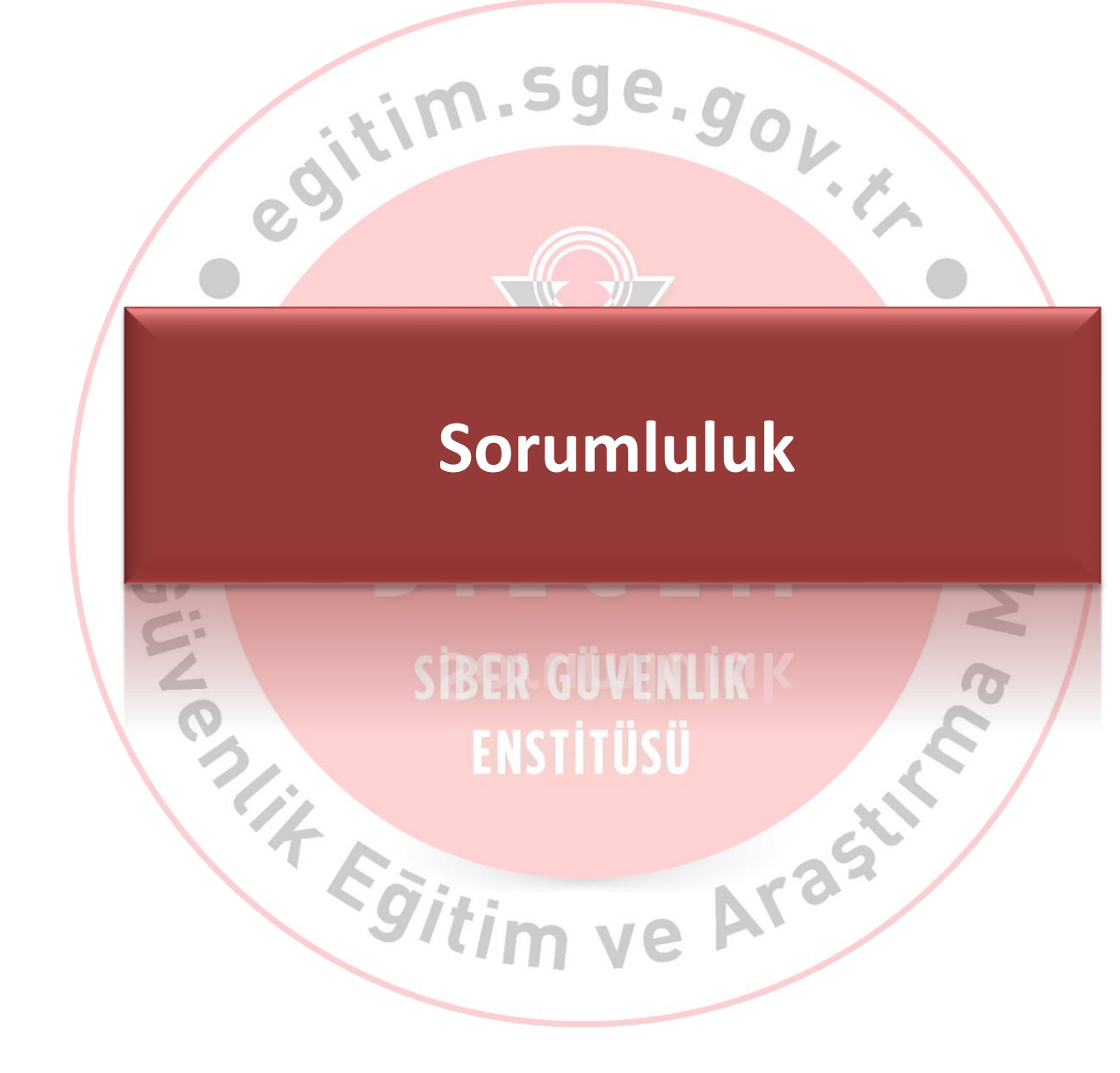

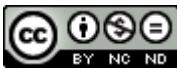

#### **Düşünce Tuzakları**

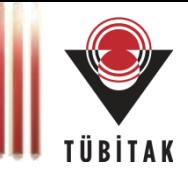

- Güvenlikten bilgi işlem sorumludur.
- Antivirüs yazılımımız var, dolayısıyla güvendeyiz!
- Kurumumuz güvenlik duvarı (firewall) kullanıyor, dolayısıyla güvendeyiz!
- Bilgimin kopyasını alıyorum, güvenlikten bana ne!
- Bir çok güvenlik saldırısı kurum dışından geliyor!

#### **Bunu biliyor muydunuz?**

Internete bağlı ve güvenlik tedbirleri alınmayan bir bilgisayara zararlı yazılımların bulaşma hızı nedir biliyor musunuz? *En fazla 5 dakika.* 16 de europa en 1870 en 1870 en 1870 en 1870 en 1870 en 1870 en 1870 en 1870 en 1870 en 1870 en 1870 en 1870 en 1870 en 1870 en 1870 en 1870 en 1870 en 1870 en 1870 en 1870 en 1870 en 1870 en 1870 en

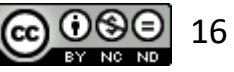

### **Bilgi Güvenliğinden Herkes Sorumludur**

 $\cdot$ im.s

Egitir

- Sorumlu herkes!
	- Bilginin sahibi
	- Bilgiyi kullanan
	- Bilgi sistemini yöneten

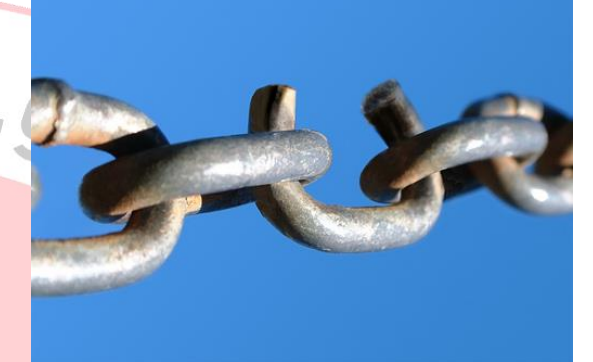

- Bilgi güvenliğinin seviyesini en zayıf halka belirlemektedir.
- Çoğunlukla en zayıf halka insandır.

**When it Comes to Cybersecurity We're all in it Together! «Our Shared Responsibility»** *The United States Department of Homeland Security*

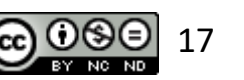

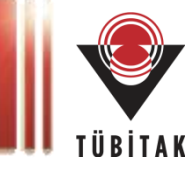

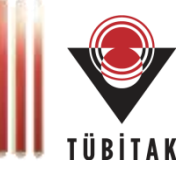

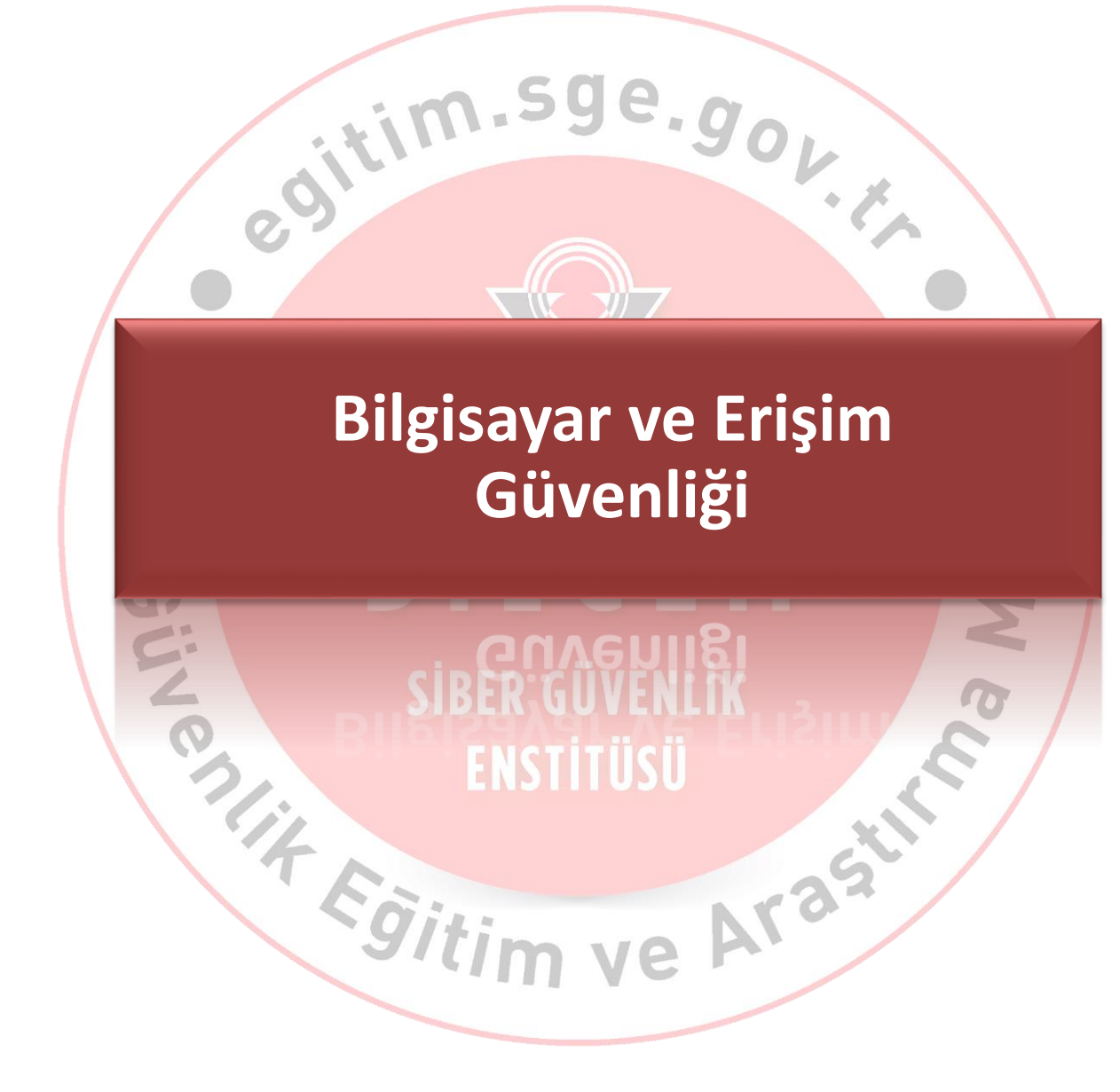

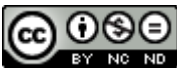

#### **Kullanıcı Kimliği – Kullanıcı Adı**

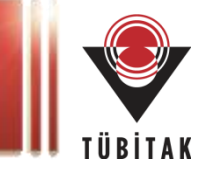

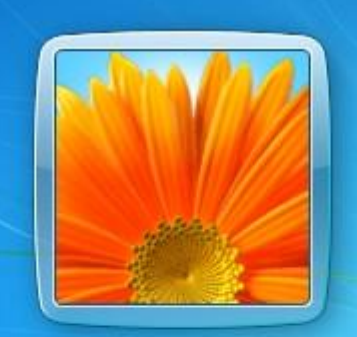

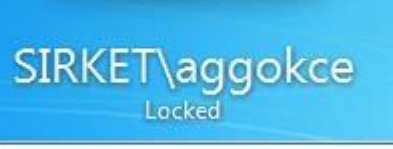

Cancel

 Parolanın başkaları tarafından *görülmemesi* sağlanmalıdır.

Sizden başka bir kimse kullanıcı hesabınızla işlem yapmamalıdır.

 Parolalarınızı korumazsanız başkalarının günahını da üstlenmek zorunda kalabilirsiniz Le<sub>ntre</sub> Coitin

Arasti

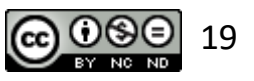

#### **Bilgisayarı Kullanırken**

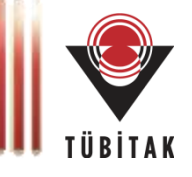

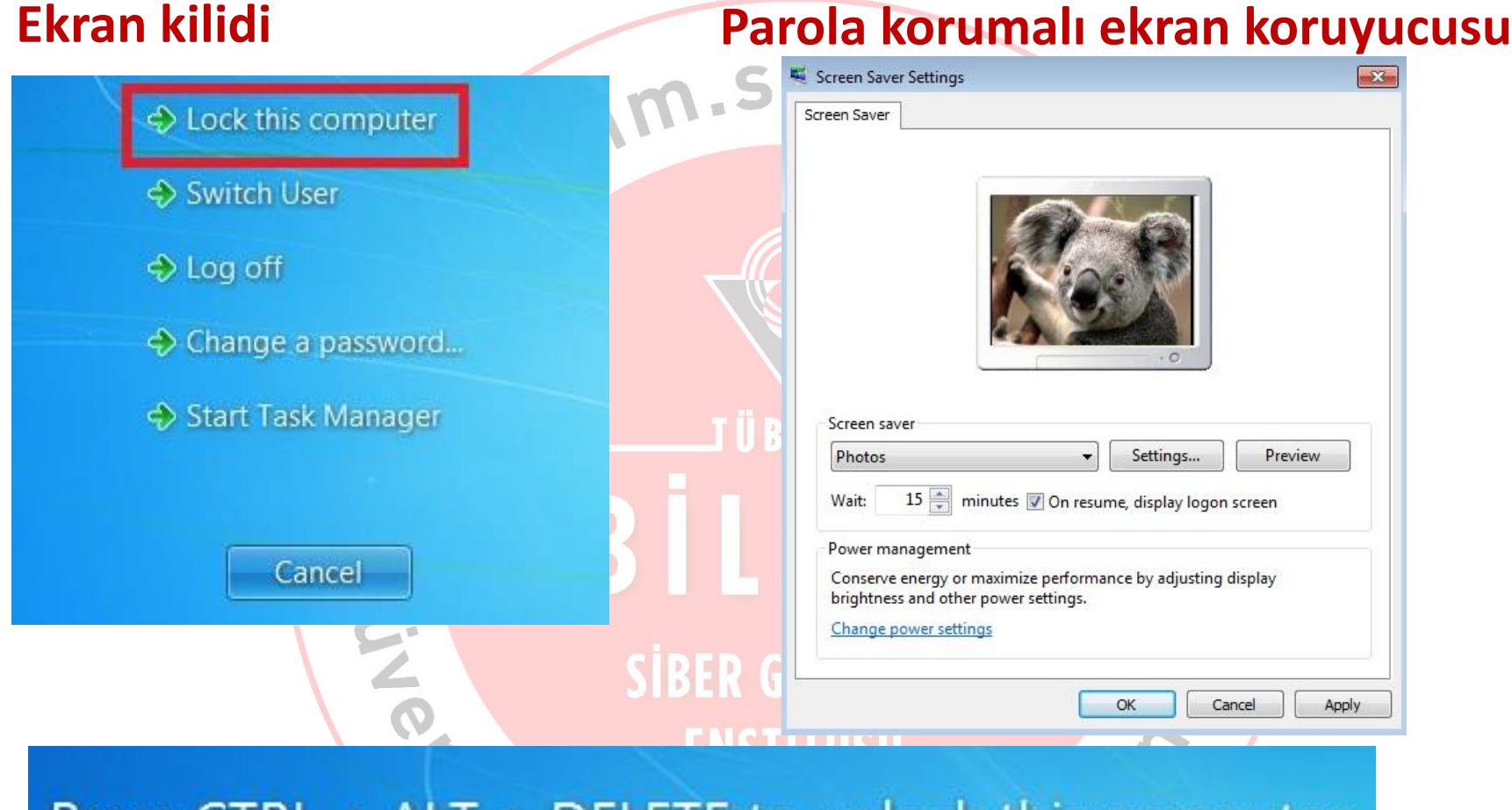

#### Press CTRL + ALT + DELETE to unlock this computer

Asim Gençer Gokce (SIRKET\aggokce) is logged on.

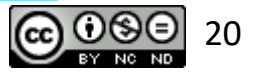

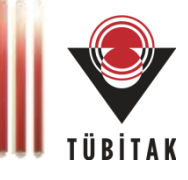

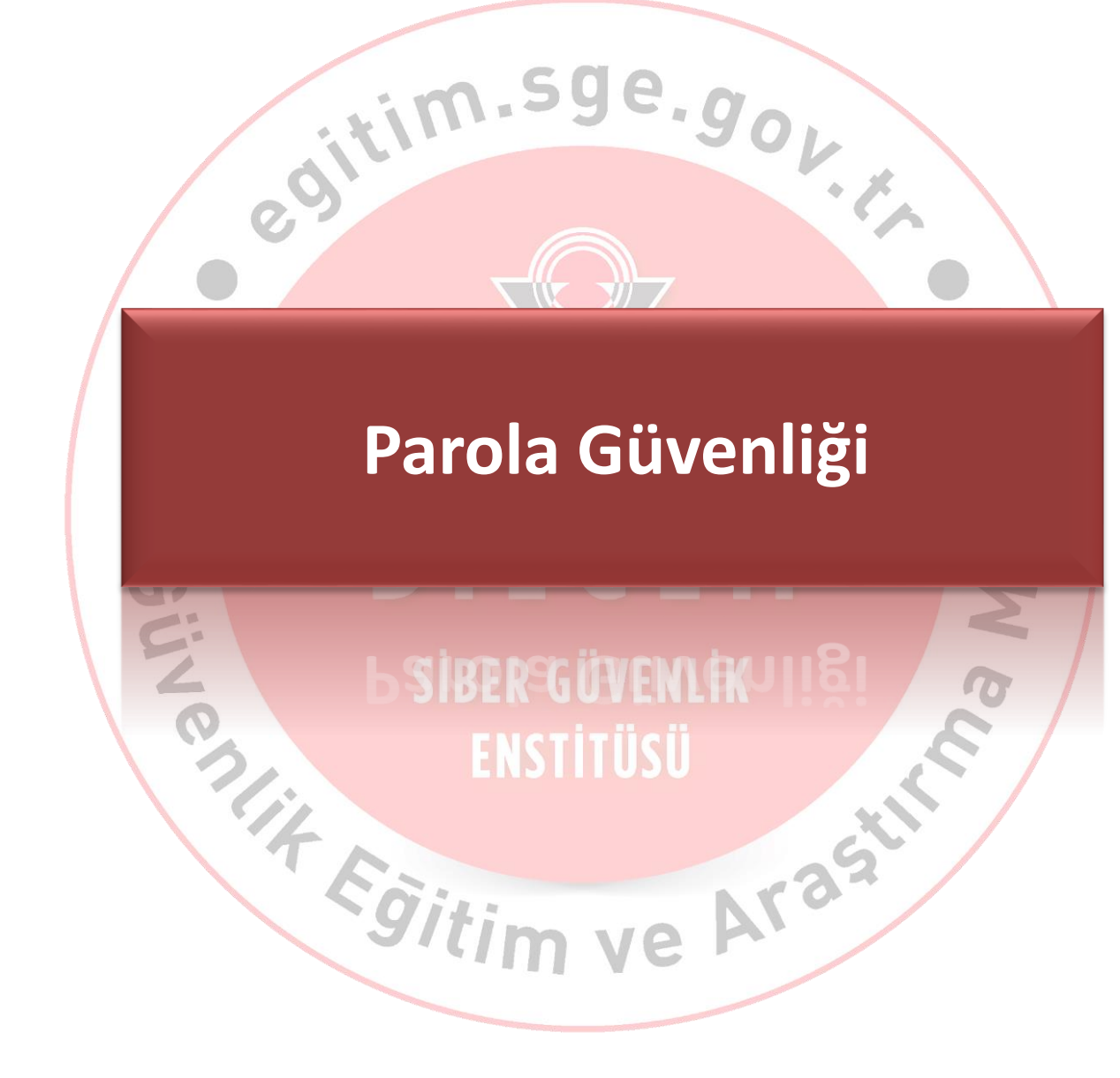

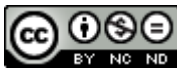

#### **Parola (Şifre) Güvenliği**

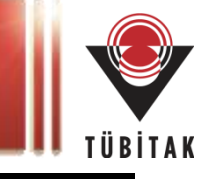

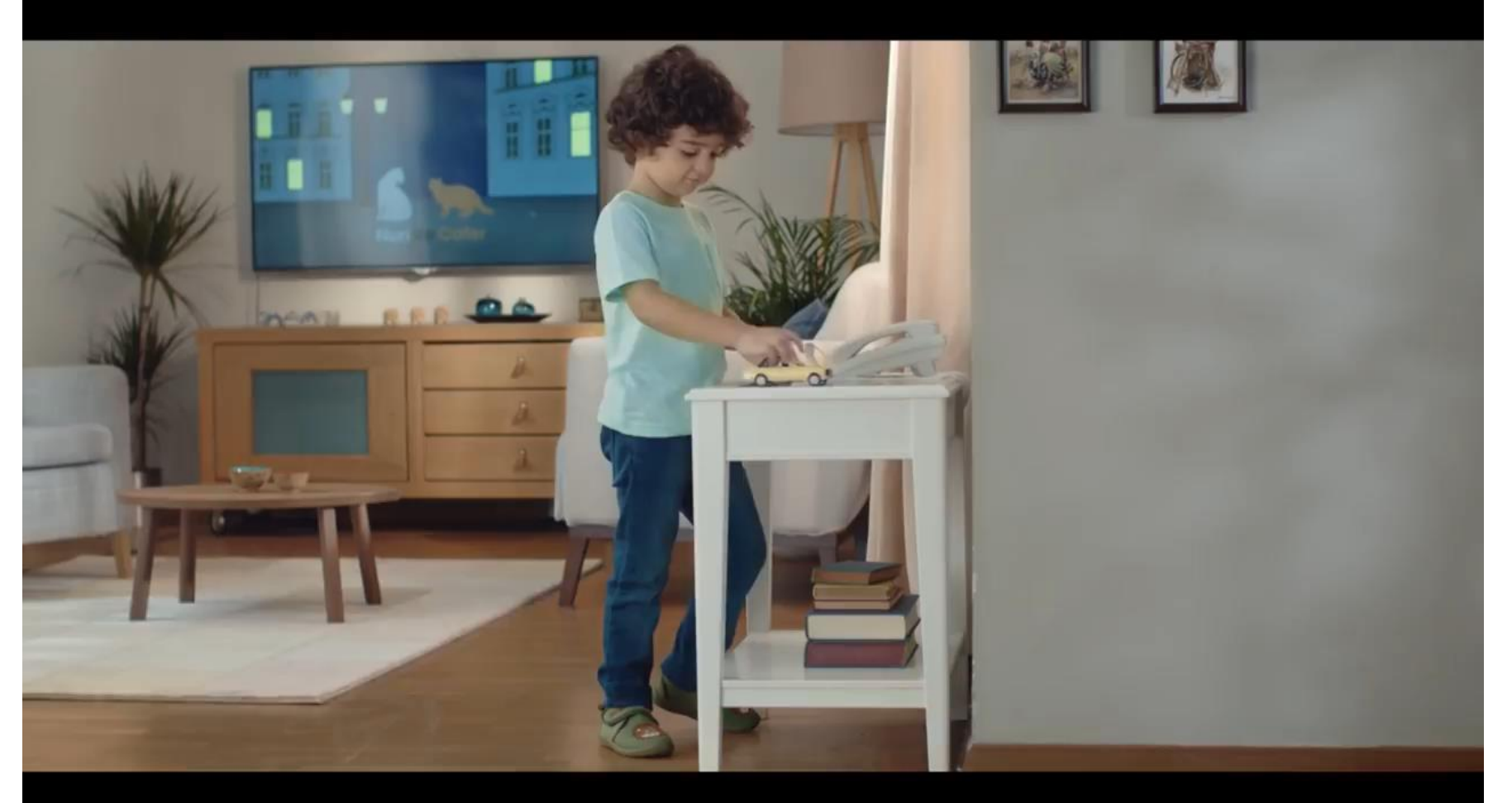

<https://www.youtube.com/watch?v=yo0YTgJzTUY>

San

Aras

*Bankalarası Kart Merkezi*

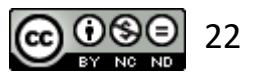

#### **Omuz Sörfü**

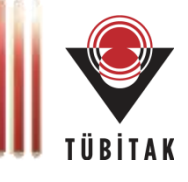

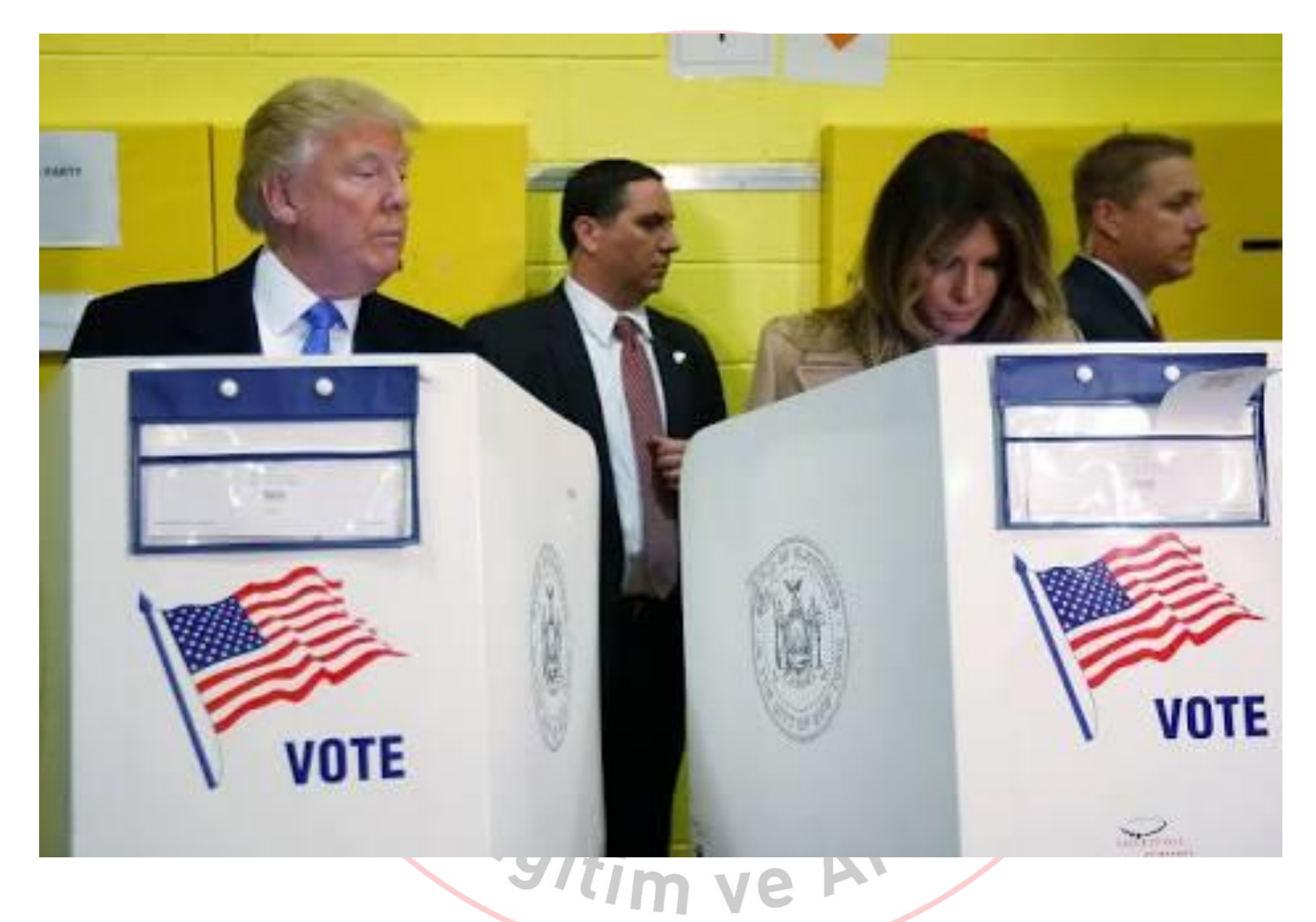

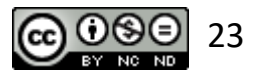

### **Parola Güvenliği**

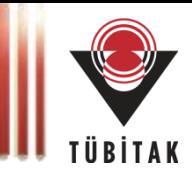

- En önemli kişisel bilgi, parolanızdır.
- Hiç kimseyle herhangi bir şekilde paylaşılmamalıdır.
- Mümkünse bir yere yazılmamalıdır. Yazılması gerekiyorsa güvenli bir yerde muhafaza edilmelidir.
- Güvenli olmadığını düşündüğünüz mekanlarda kurumsal parolalarınızı kullanmanızı gerektirecek uygulamaları kullanmayınız.

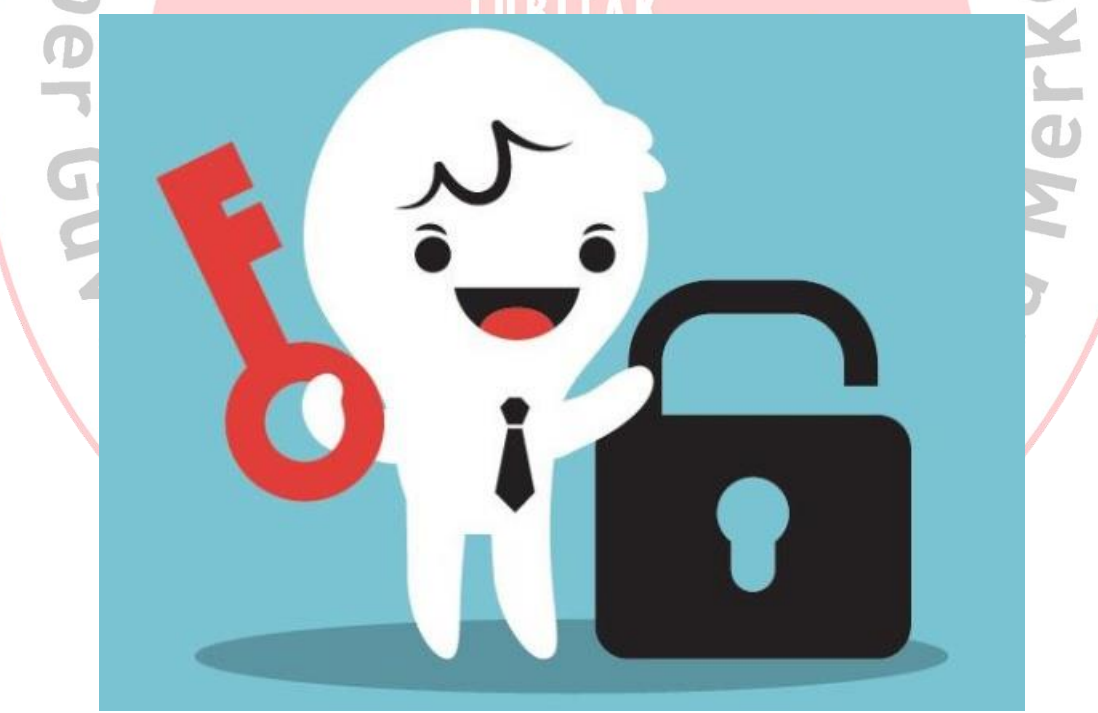

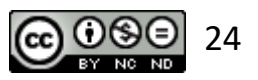

#### **Parolalar - Güvenli Muhafaza Edin**

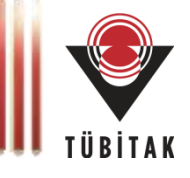

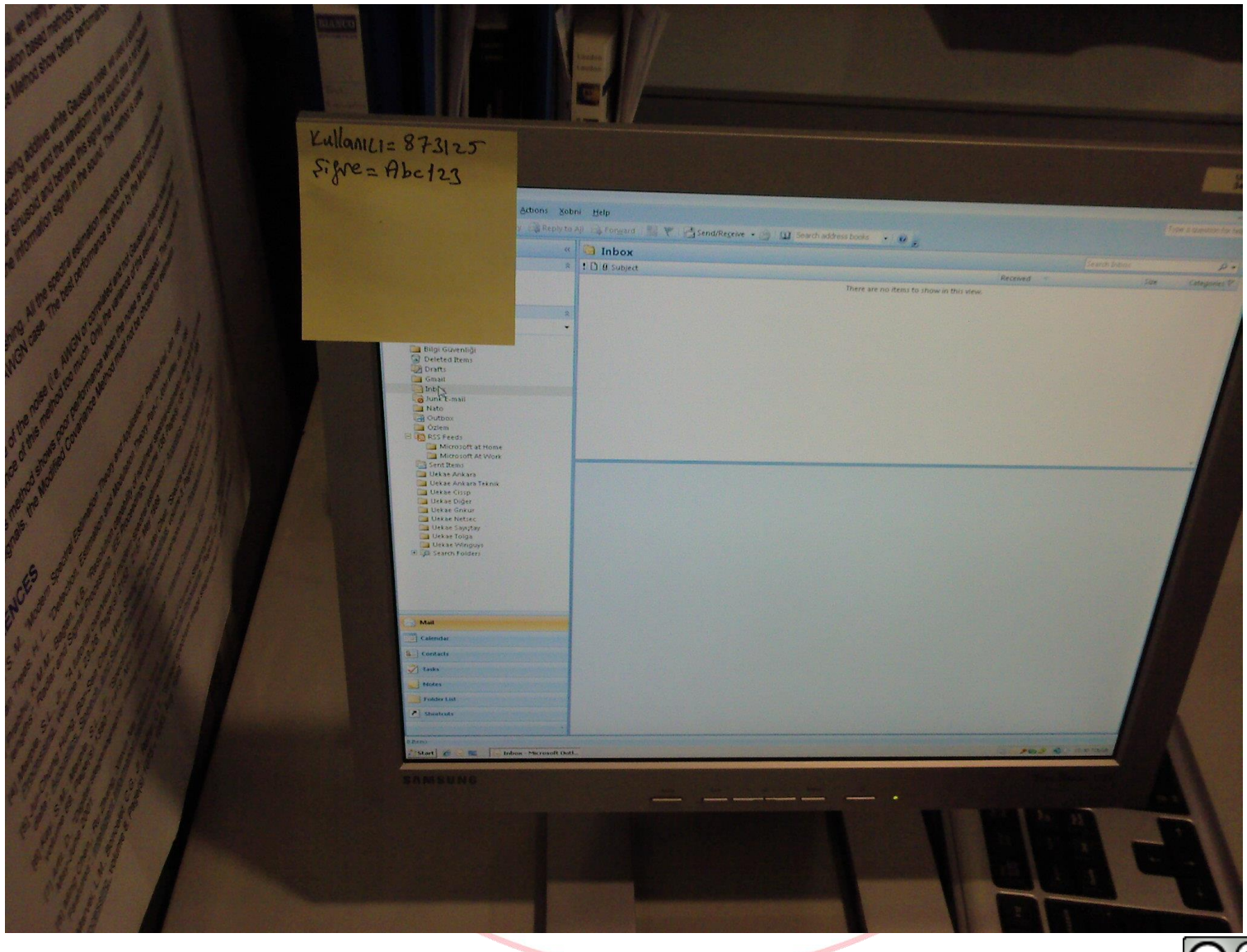

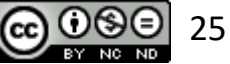

#### **Parolalar - Güvenli Muhafaza Edin**

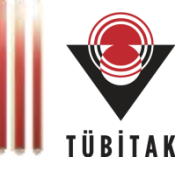

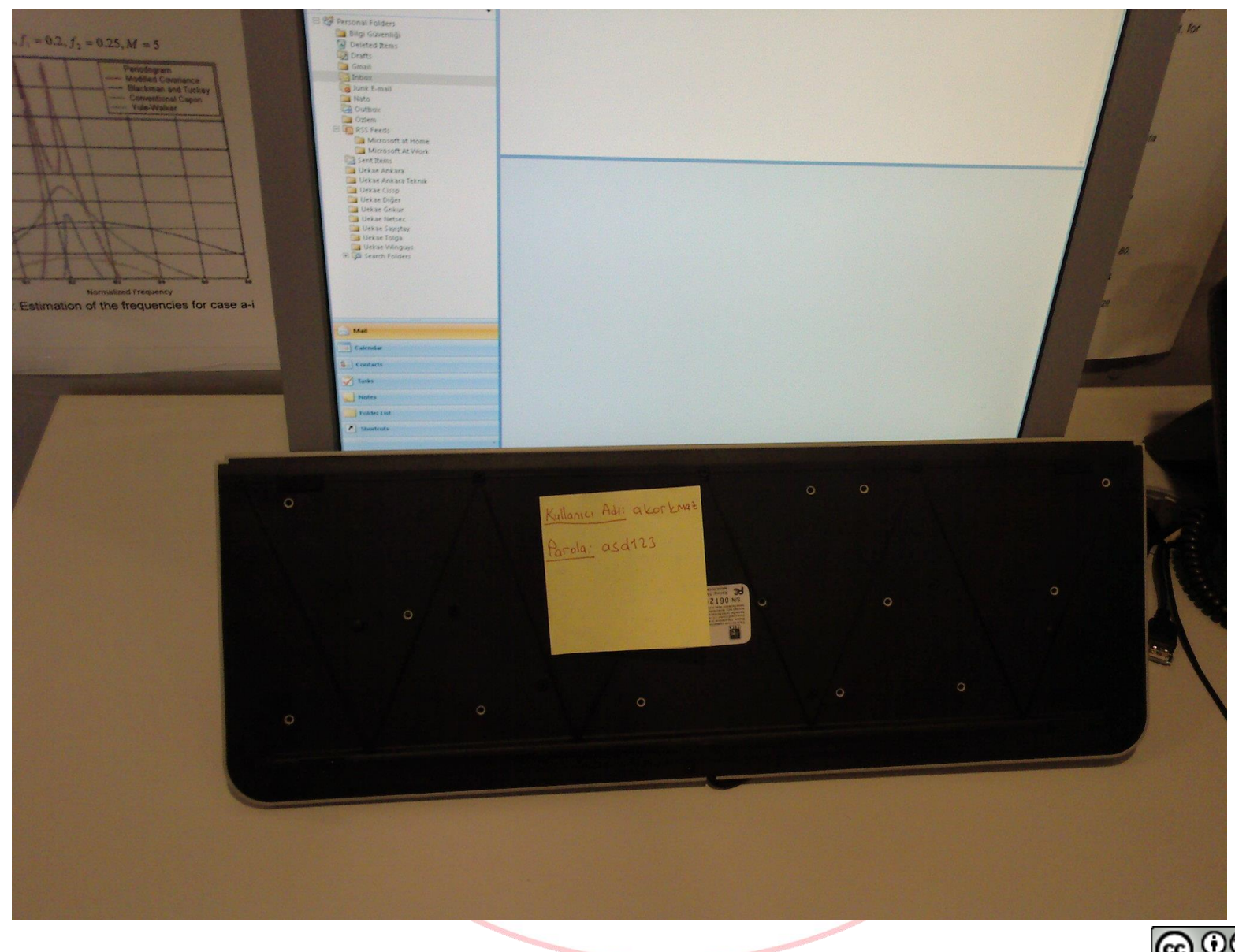

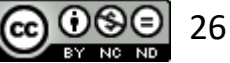

## **Güçlü parola (şifre) tarifi**

#### **İçindekiler**

- **2 adet BÜYÜK HARF (A, B, C, ...) C. 9 0**
- 2 adet **küçük harf** (z, y, v, …)
- 2 adet **Sayı** (0, 1, 2, …, 9)
- 2 adet **Özel Karakter** (?, @, !, #, %, +, -, \*, %)

toplamda **en az 8** karakter uzunluğunda.

**THE SIBER SİBER GÜVENLİK ENSTITÜSÜ** Arastir

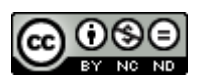

**Merkez** 

#### **Parolalar - Bilinen**

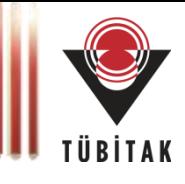

# **Bilinen**

## **MT1955@@\*\*zym123**

#### Bir elin nesi var, iki elin sesi var. --> **1Env,2Esv.**

## 10 Yılda 15 milyon genç yarattık her yaştan. --> **10Y15mgyhy.**

**BER GÜVENLİK** 

ENST

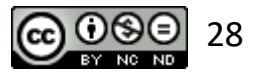

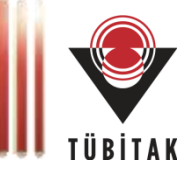

29

# Sahip Olunan 5ge.gov  $\mathbf{R}$ ENG. ILIK<br>Ü<br>Arası **SİBER GÜVENLİK ENSTITÜSÜ**  $\overline{10}$ Gitim ve

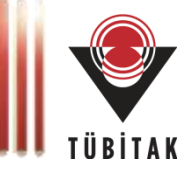

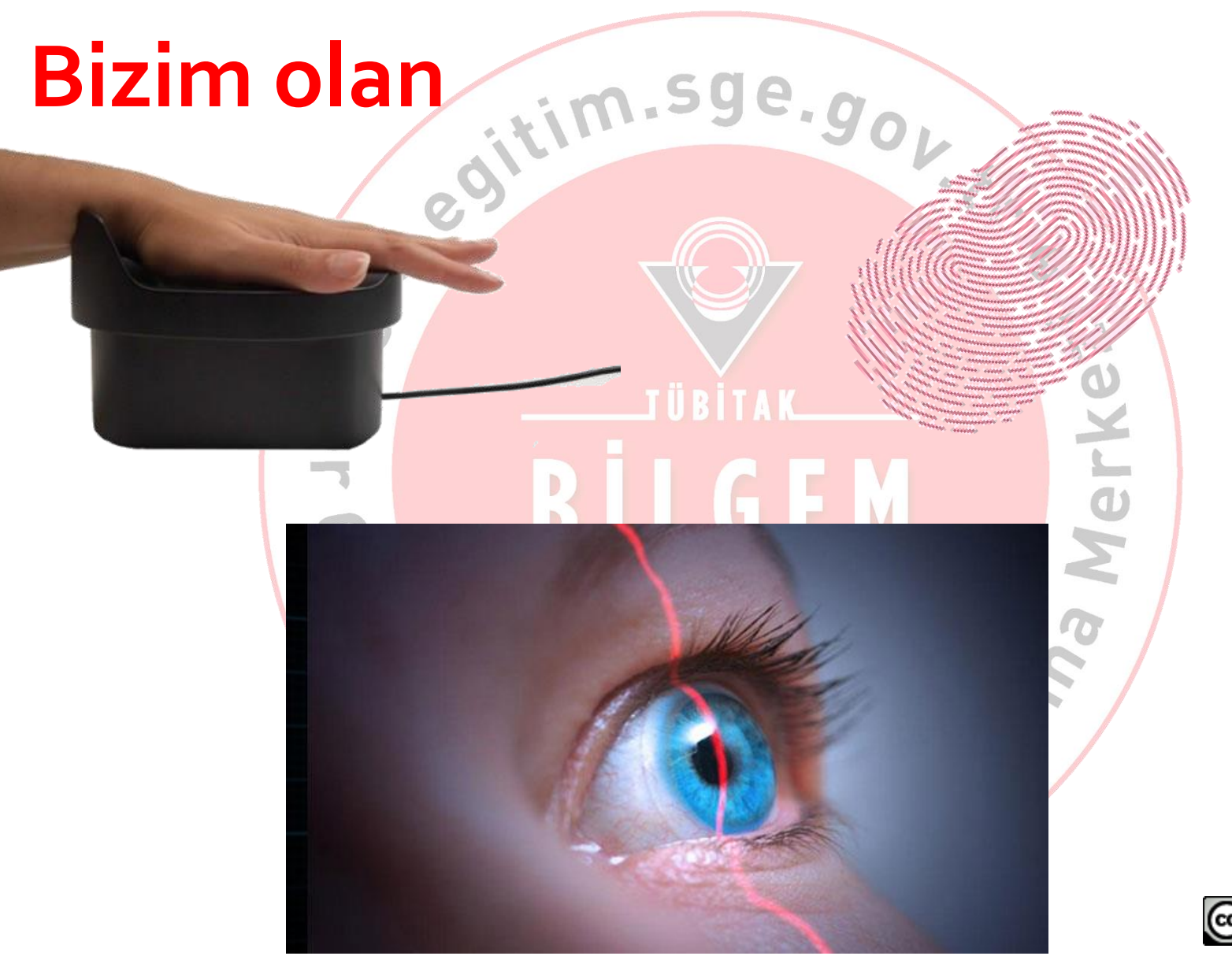

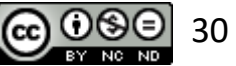

### **Parolanızı Deneyin: Parola Ölçer**

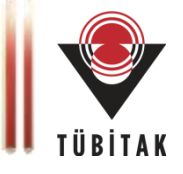

#### http://**[www.bilgimikoruyorum.org.tr](http://www.bilgimikoruyorum.org.tr/?b223_yaparak_ogrenelim)**/?b223\_yaparak\_ogrenelim

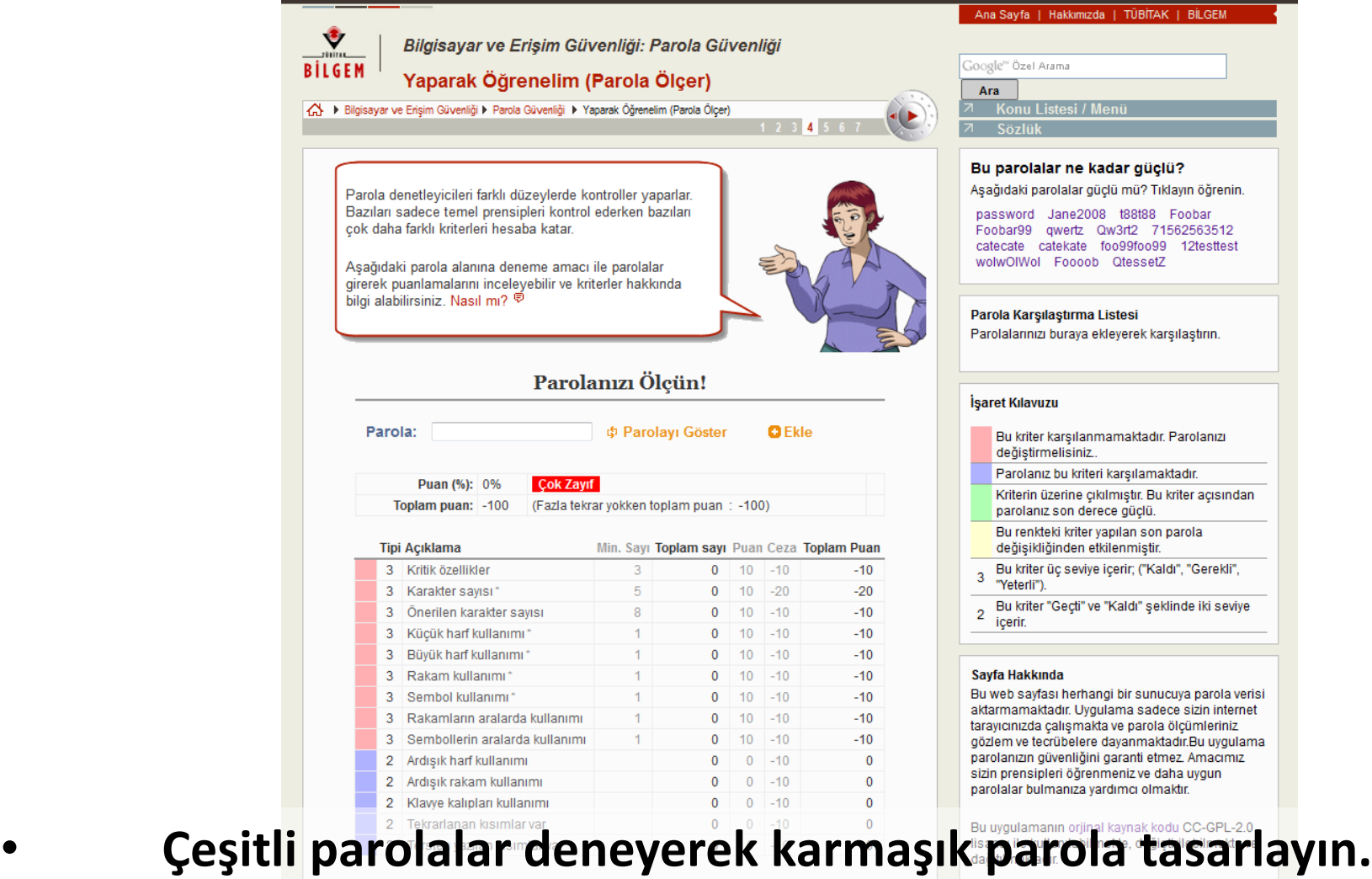

**Gerçek parolanı zisasi devlet bergek parolanızı girmeyi ve siyonlara ait lisans altında rahatça (d. 1980)** 31

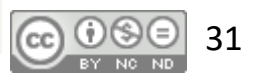

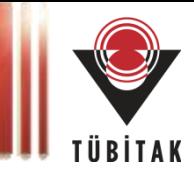

- Kişisel bilgilerle ilişkili mi? (çocuğunuzun ismi, evlenme yıldönümü, doğum günü vs.).
- Oyun siteleri, alışveriş siteleri vb. parolalarınızla aynı mı/ benzer mi?
- Tüm sistemlerde aynı parolayı mı kullanıyorsunuz?

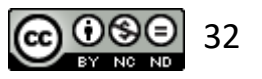

#### **Parola Güvenliği – Sizce nasıl?**

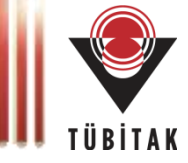

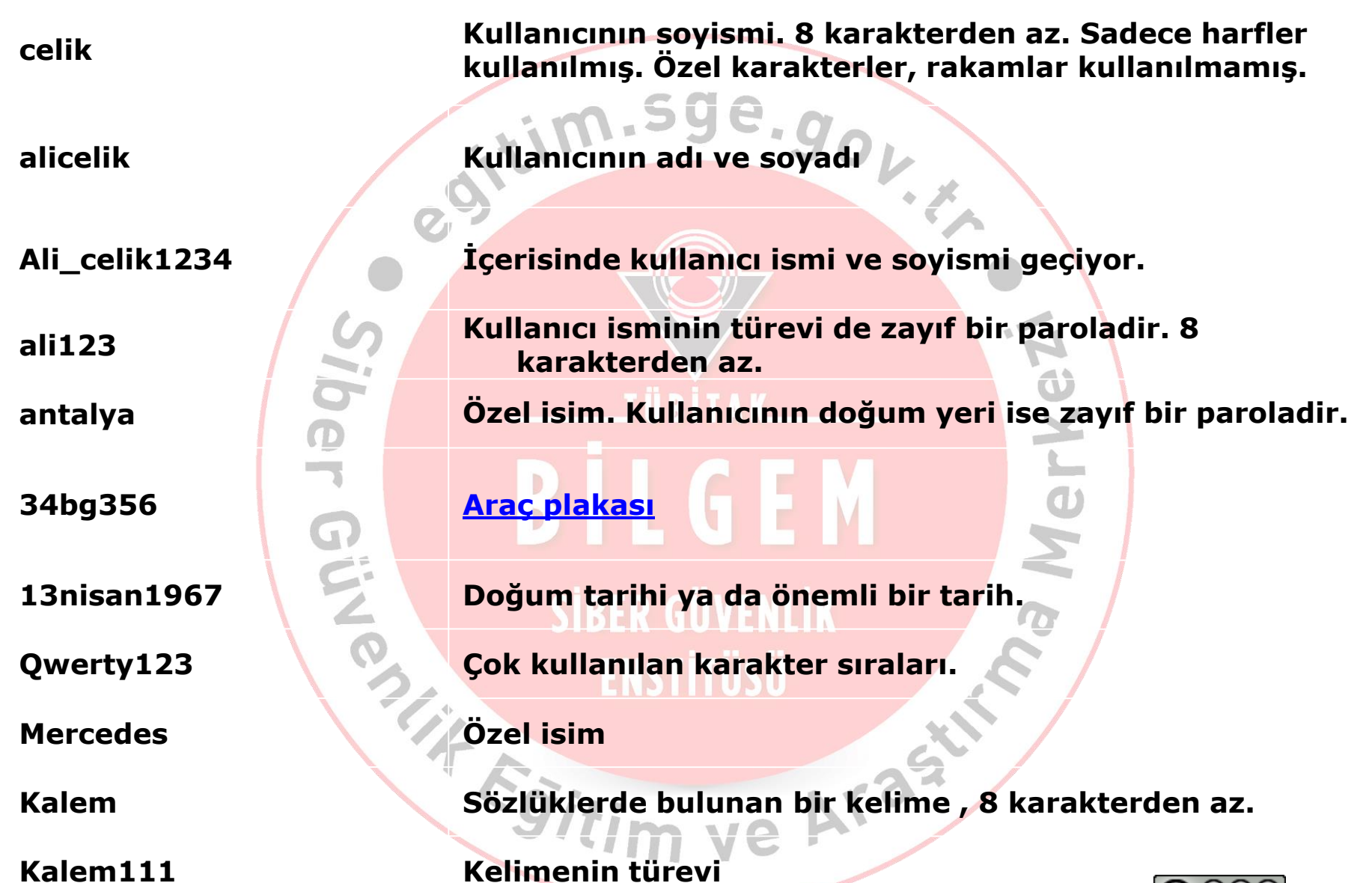

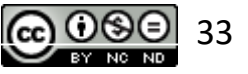

#### **Parola Güvenliği –Bir Kurumun Zayıf Parola Örnekleri**

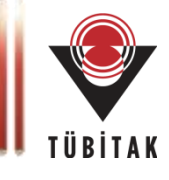

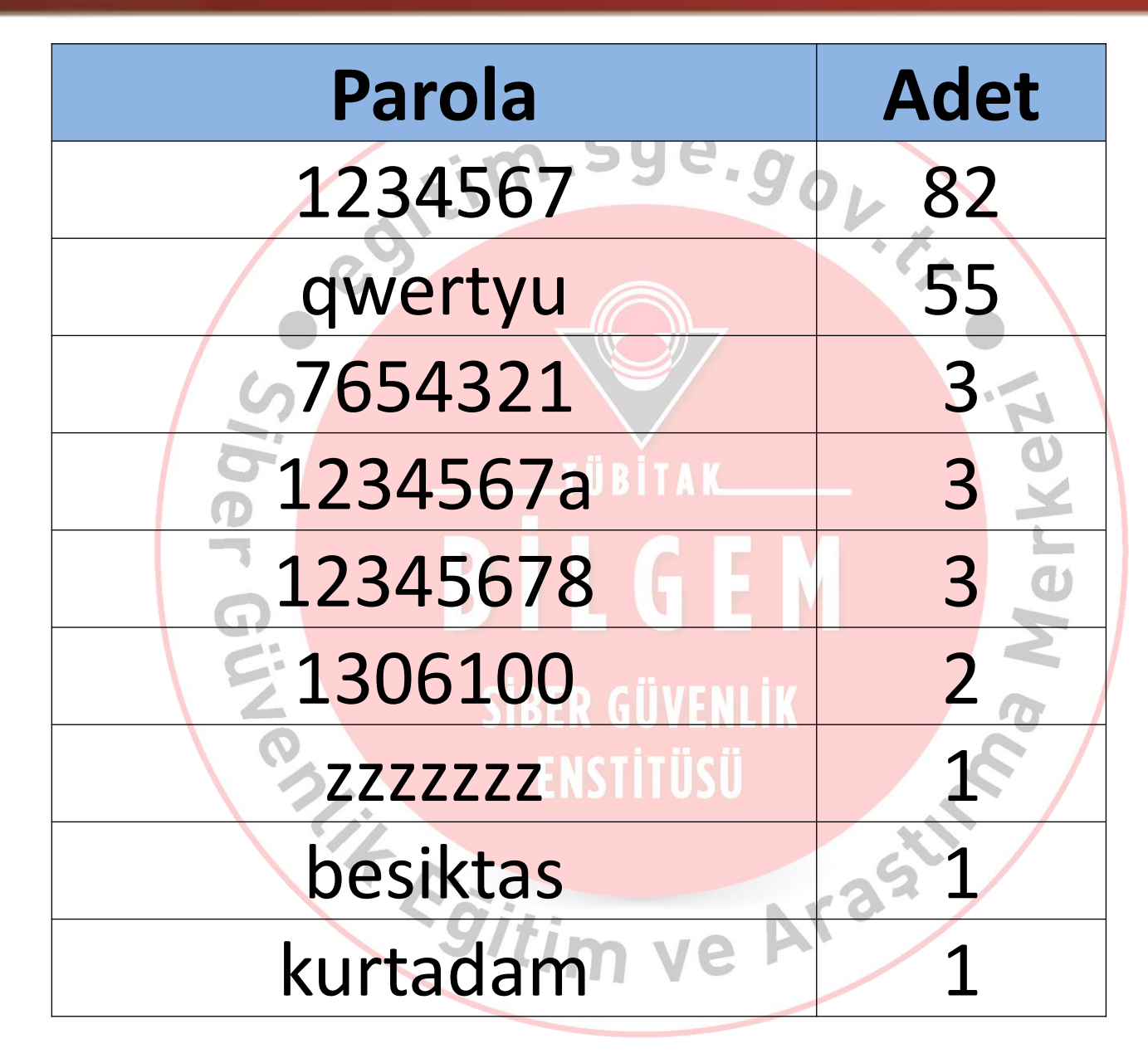

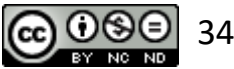

#### **Parola Güvenliği –Zayıf Parolalar vs Kırılma Oranları**

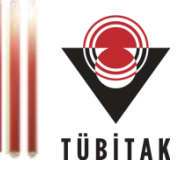

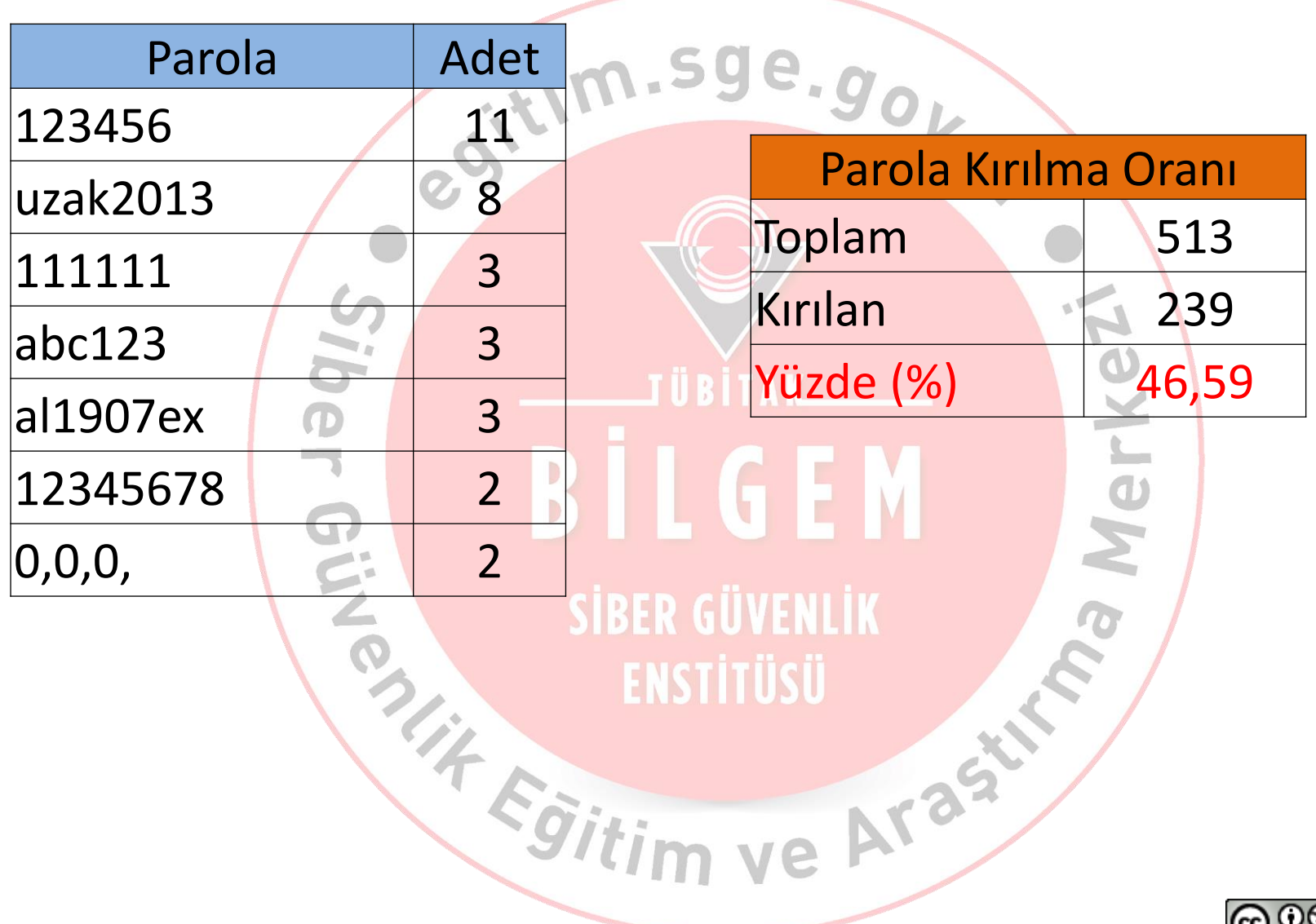

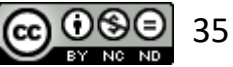

#### **Parola Güvenliği**

9

5

 $\mathbf 1$ 

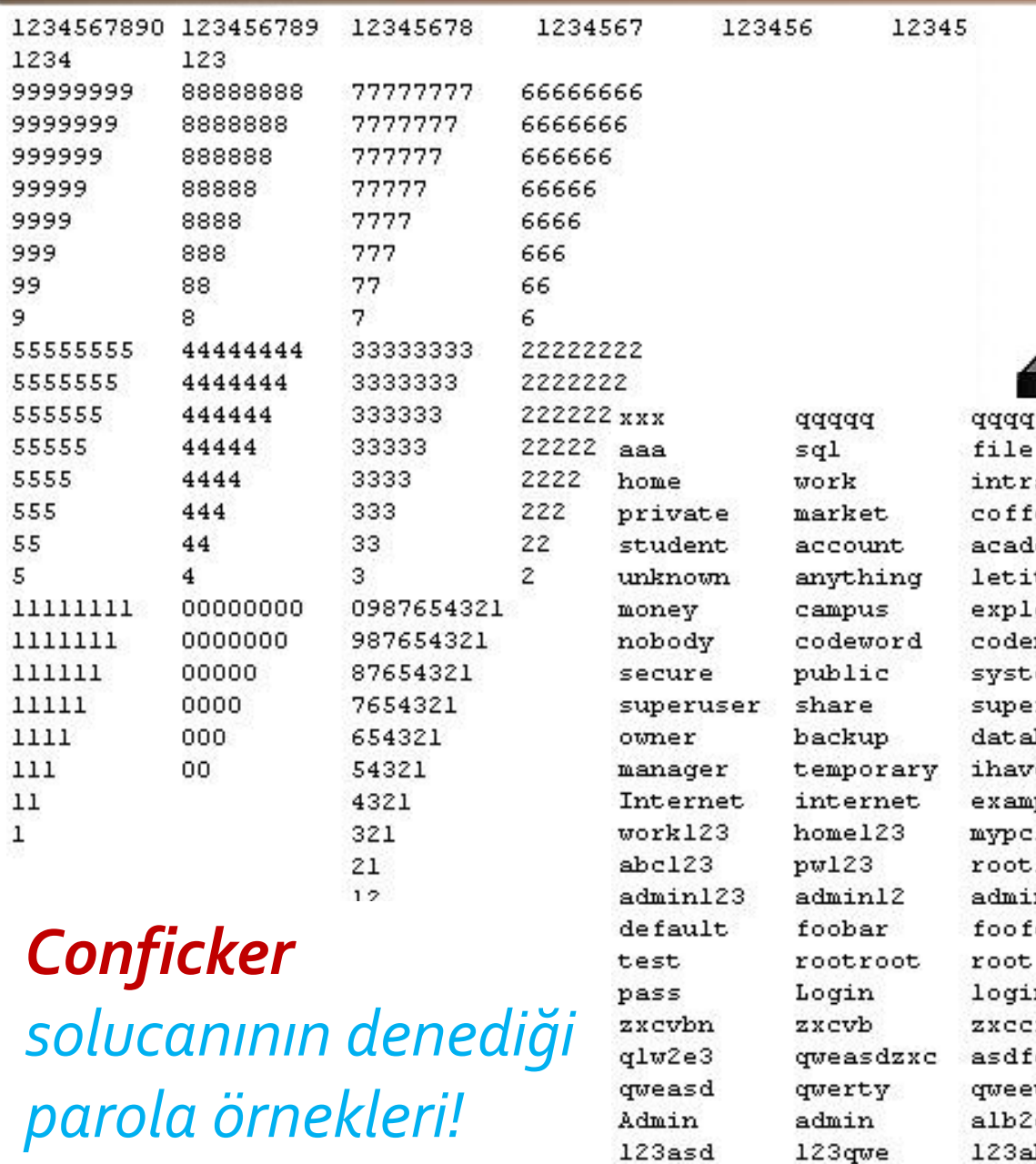

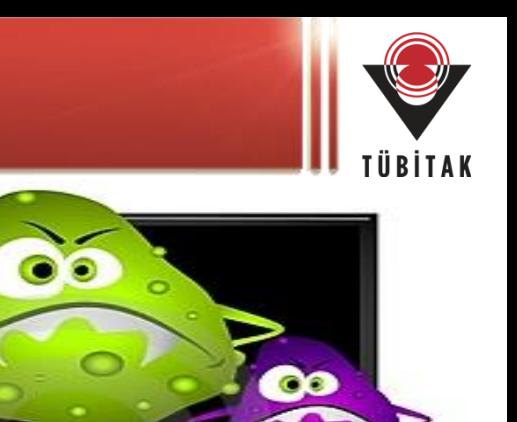

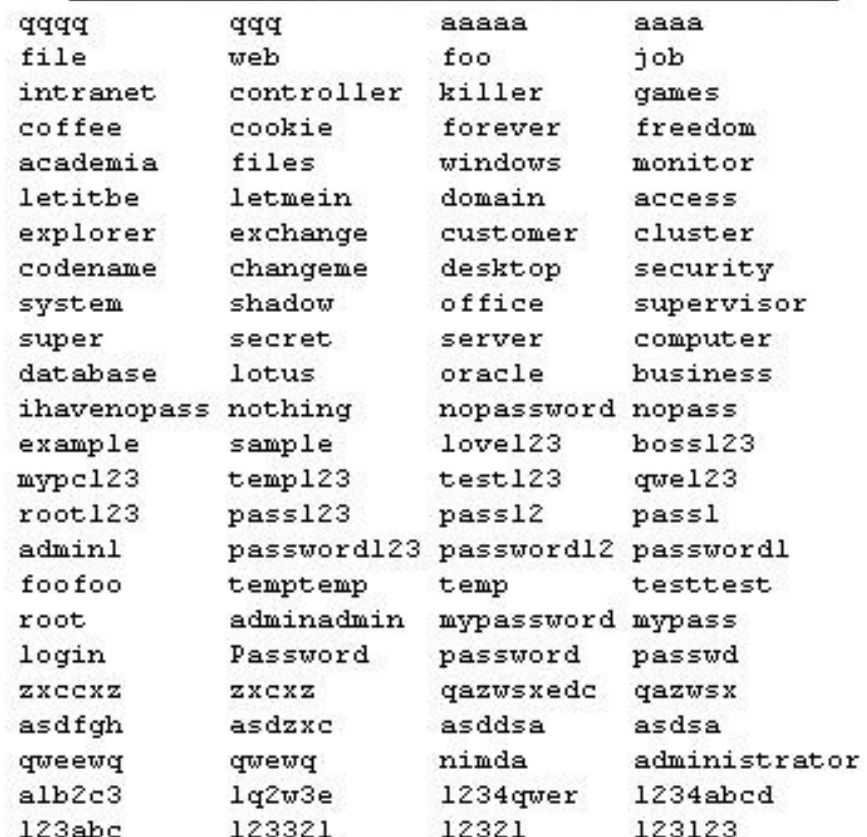
# **Parola Güvenliği – Düzenli olarak değiştirilmeli**

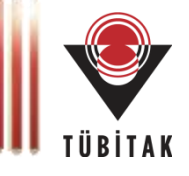

37

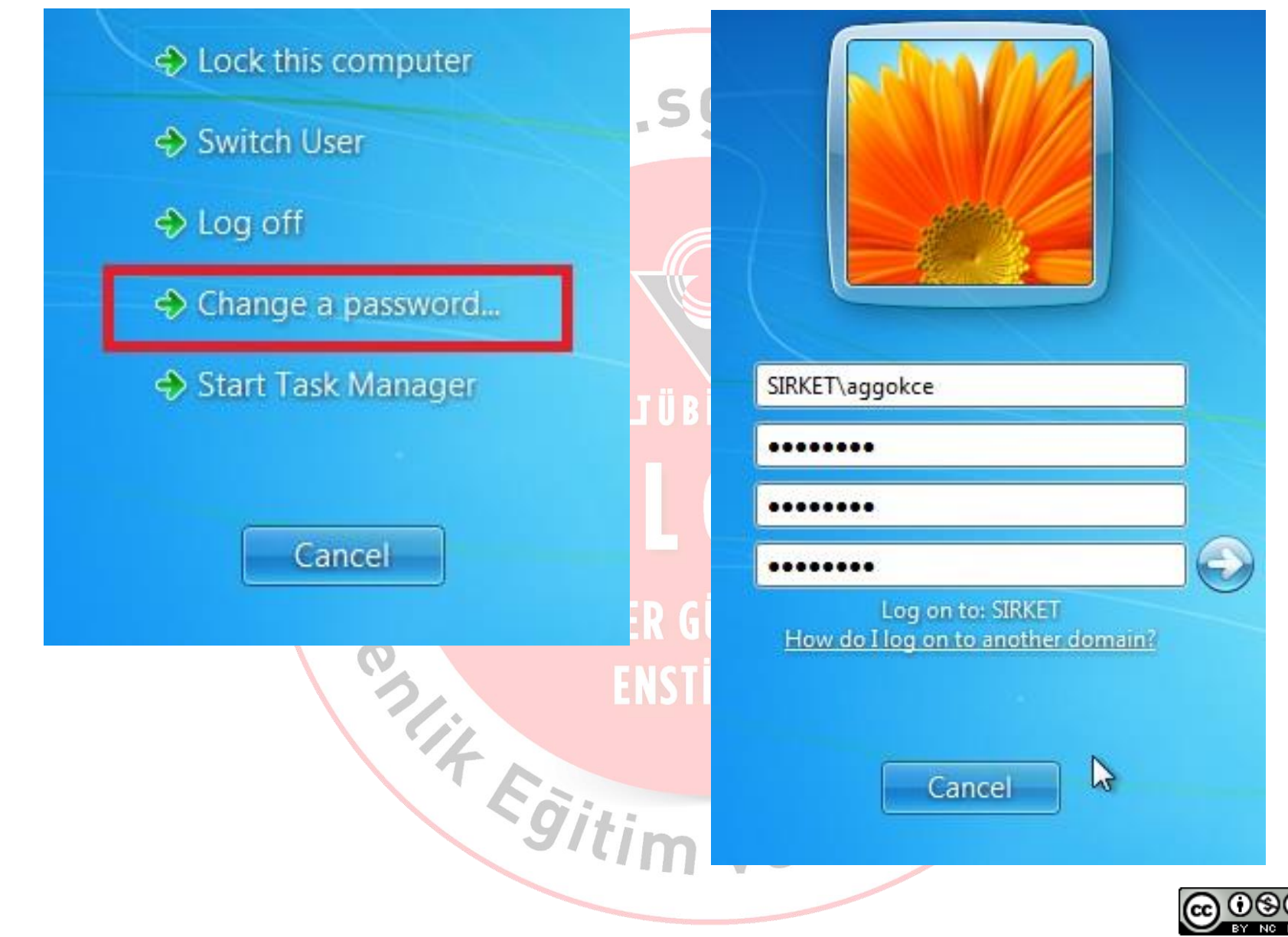

# **Parola Güvenliği – Düzenli olarak değiştirilmeli**

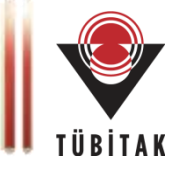

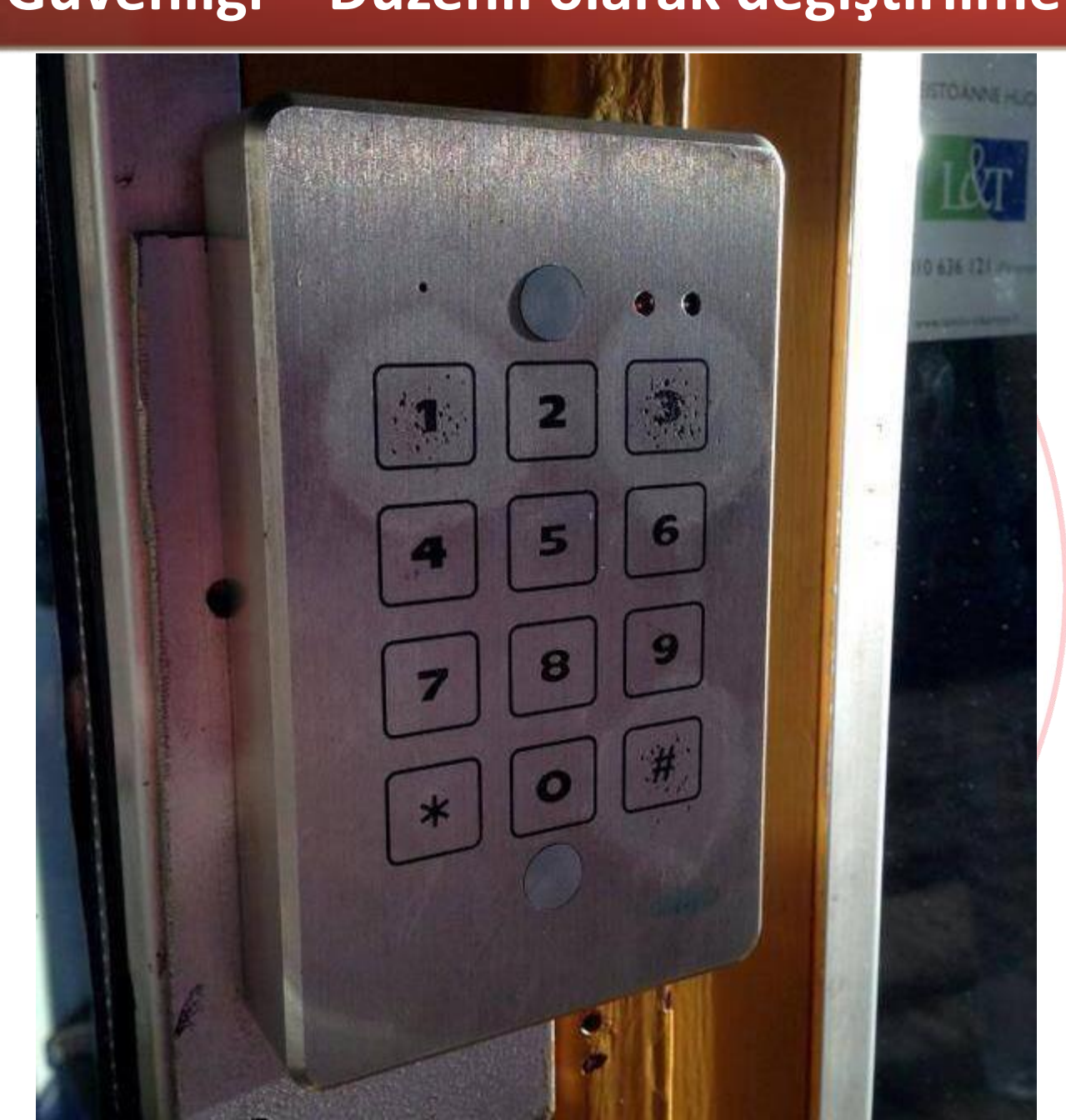

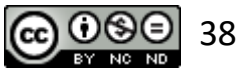

# **Parola Güvenliği - Düzenli olarak değiştirilmeli**

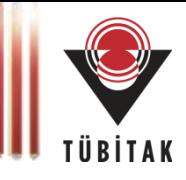

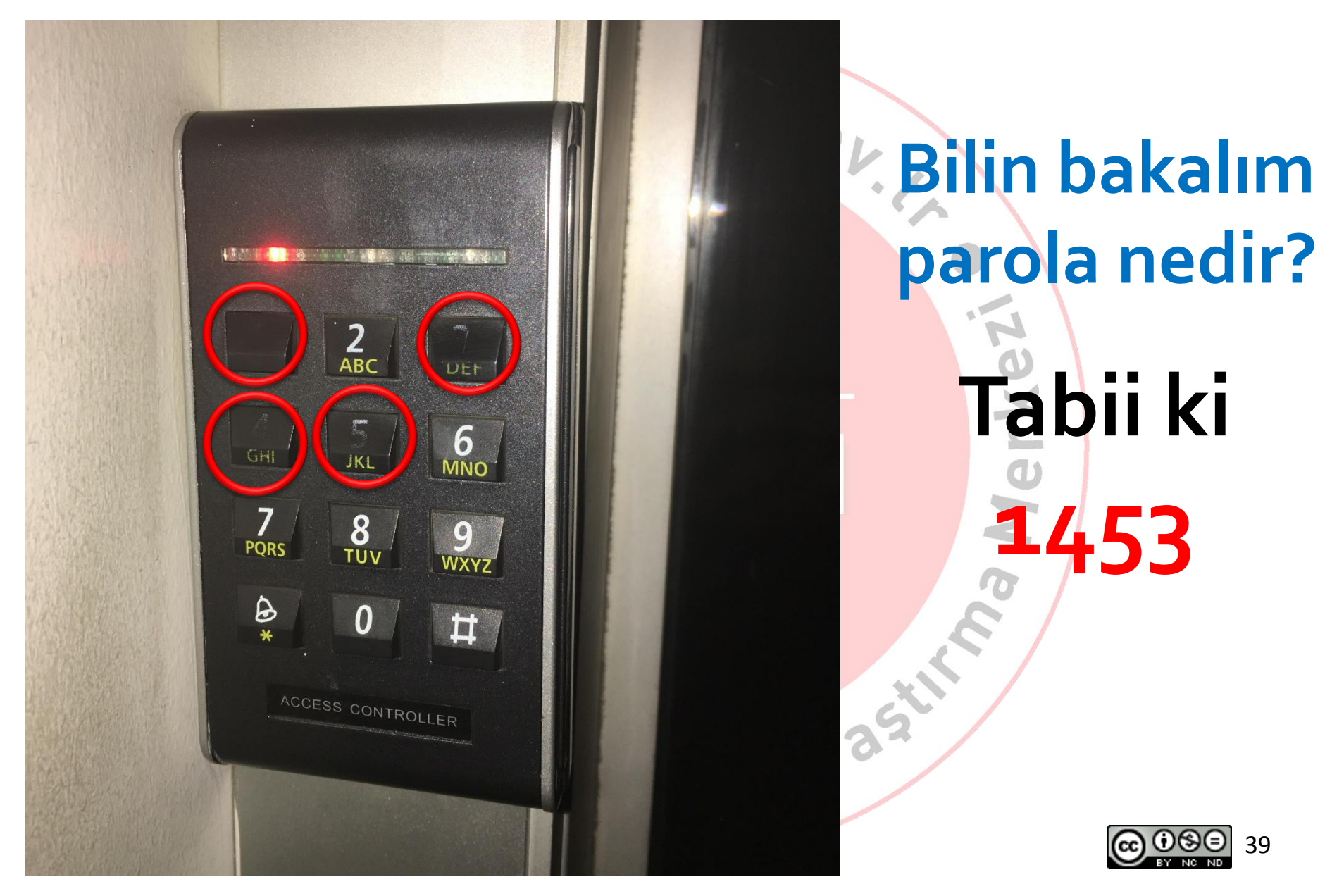

# **Parola Güvenliği**

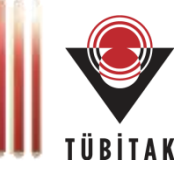

# Parolalar sakız gibidir ... le.gov

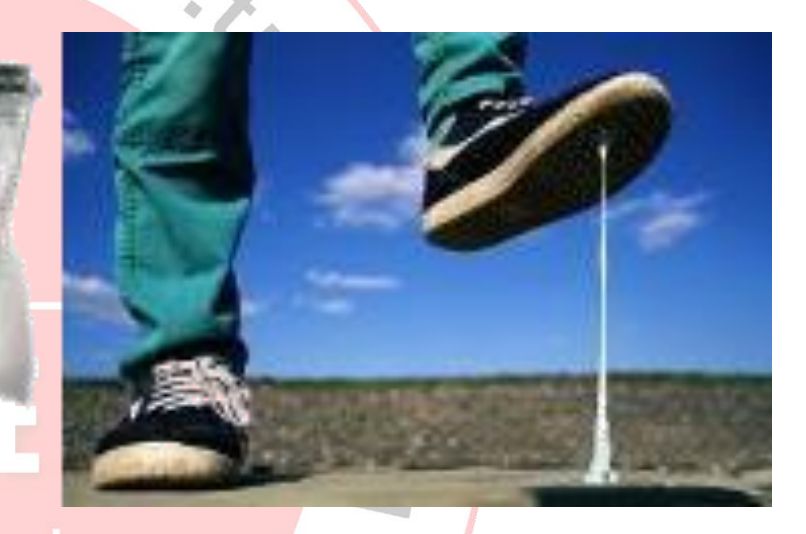

SİBER GÜVENLİK Başkalarıyla **paylaşılmaz**, ara sıra **yenilemek** gerekir, Egiti

**ortalıkta bırakılmaz**.

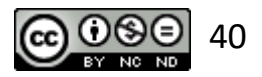

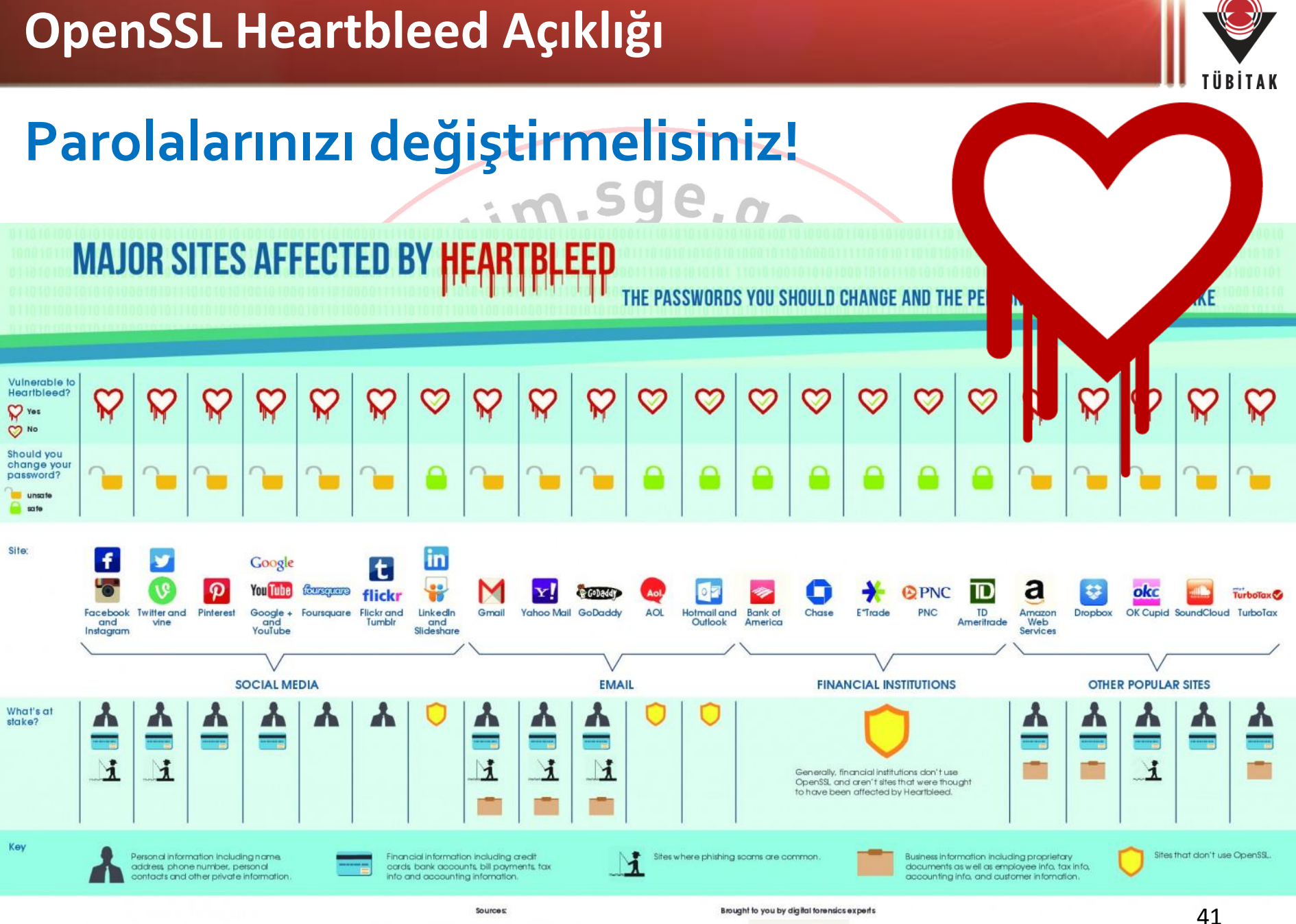

mashable.com/2014/04/09/heartbleed-bug-websites-affected/ filippo.io/Heartbleed/

**LWG** 

Certainty in an Uncertain World

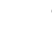

#### **Twitter Duyurusu**

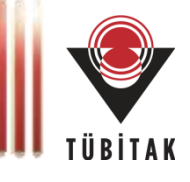

Х

# Hesabını Güvende Tutmak

O<sup>itim.sc</sup>

Twitter hesabın için şifre belirlediğinde, şirketteki kimsenin görmemesi için bir maskeleme teknolojisi kullanırız. Geçtiğimiz günlerde, şifreleri maskelenmemiş olarak dahili günlükte saklayan bir hata belirledik. Hatayı düzelttik ve araştırmalarımıza göre herhangi biri tarafından bir ihlal veya kötüye kullanım söz konusu değil.

En kötü ihtimali düşünerek, bu şifreyi kullandığın tüm hizmetlerde şifreni değiştirmeni rica ediyoruz. Daha fazla bilgi al

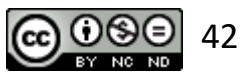

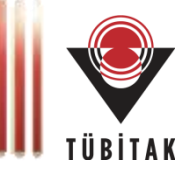

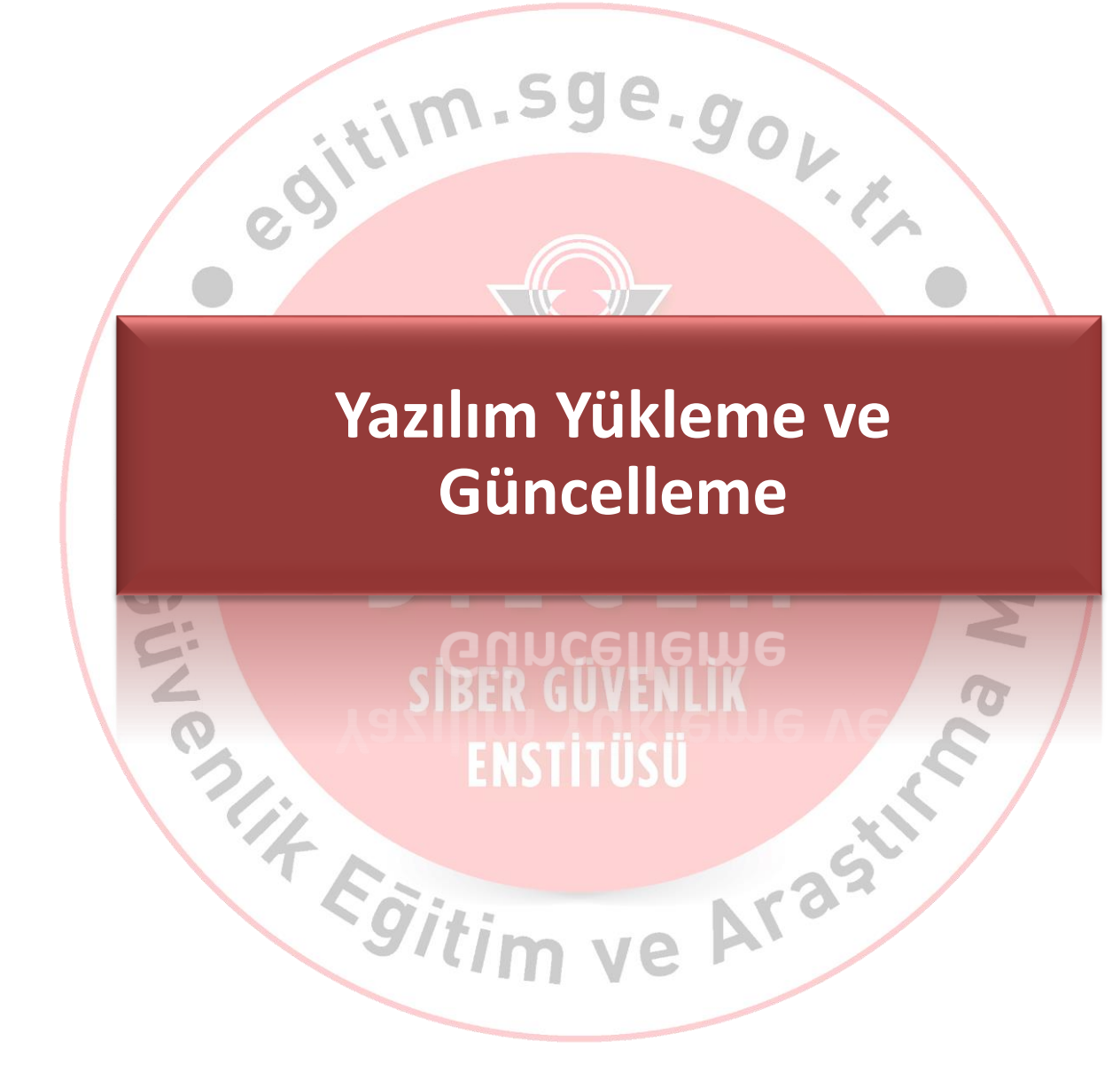

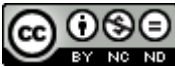

# **Yazılım Yükleme - Güncelleme**

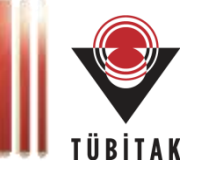

- Her bir programın açıklık oluşturma ihtimali vardır.
- Güvenilir olmayan sitelerden indirilen yazılımlar indirilmemeli ve kullanılmamalıdır.

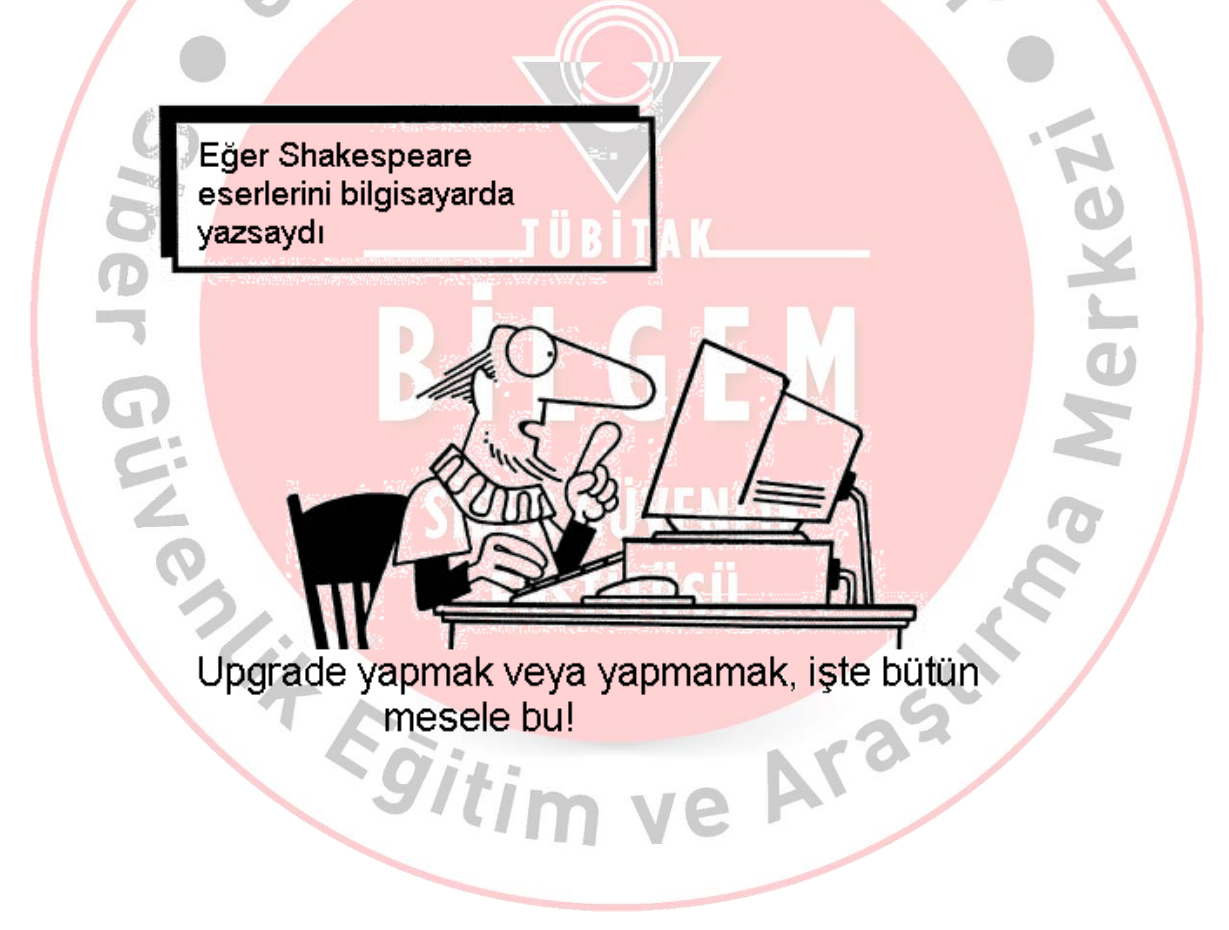

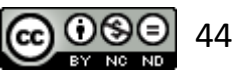

# **Yazılım Yükleme - Güncelleme**

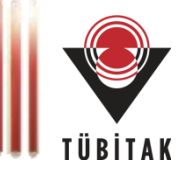

#### Güvenli olmayan yazılımlar nelerdir?

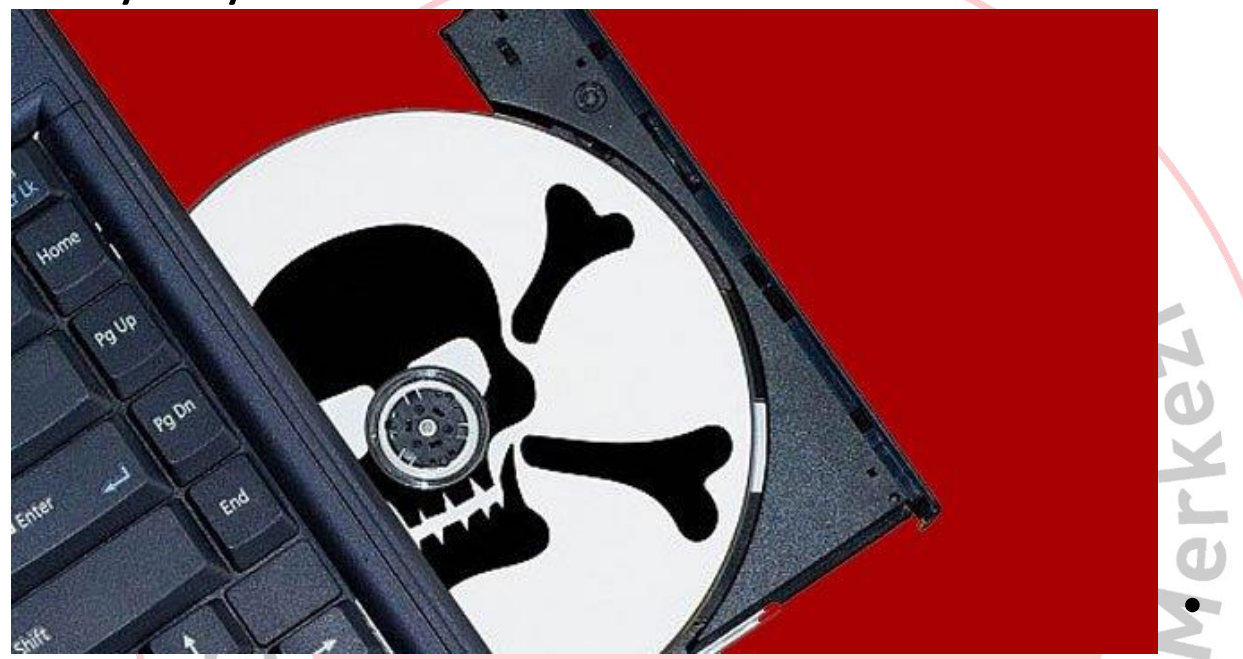

"Egitim ve Araa

• korsan yazılımlar,

• korsan müzik ve film dosyaları, • kırılmış (crack) programlar ve yazılımlar ile

• kaynağını bilmediğiniz yerden edindiğiniz herhangi bir program.

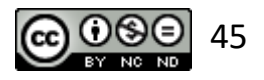

**Riskler**

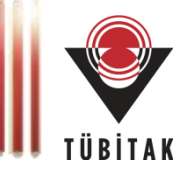

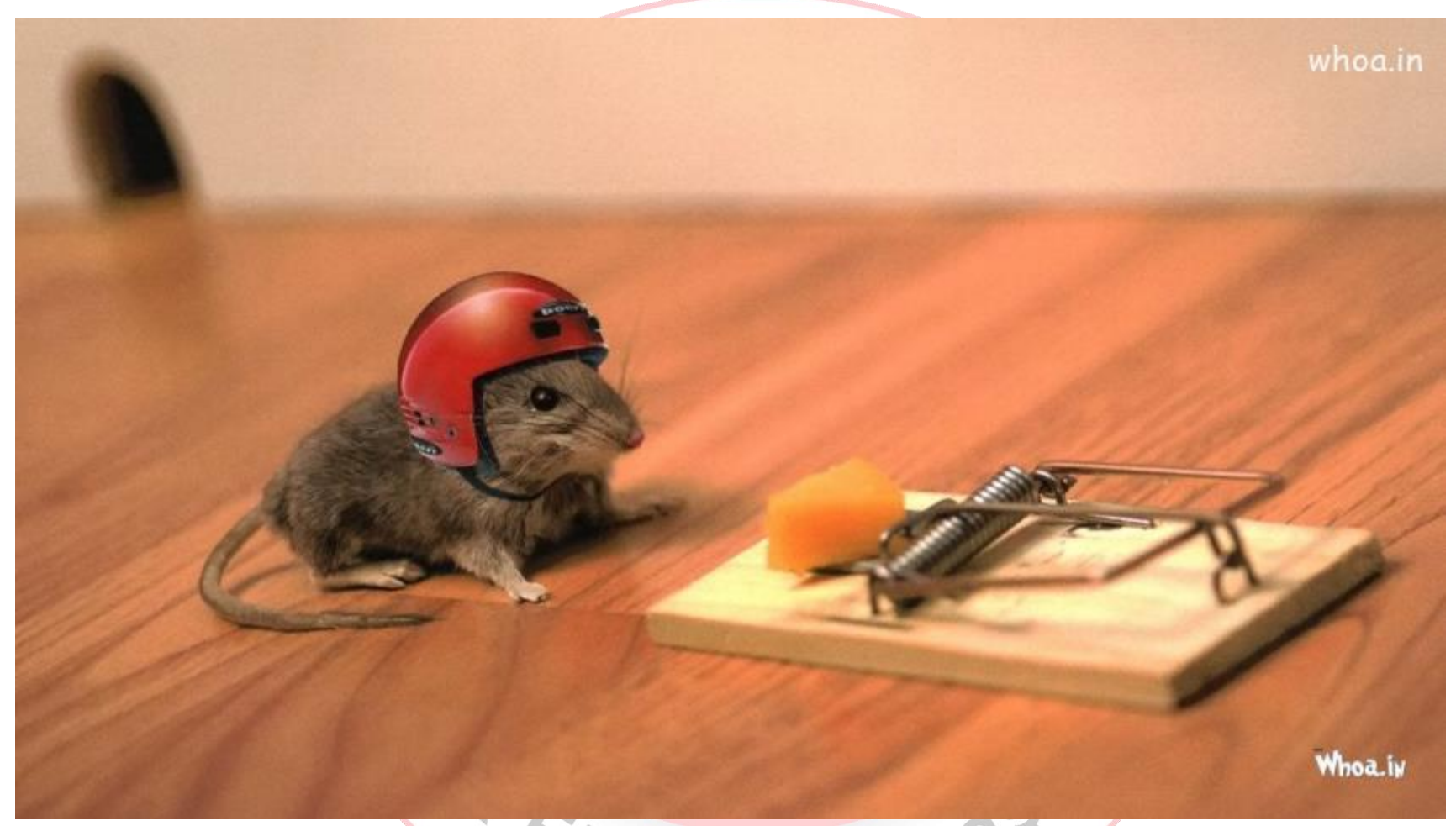

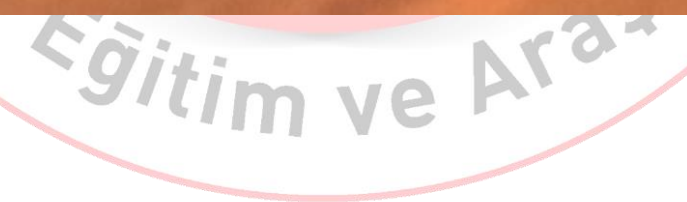

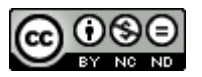

#### **Açıklıklar**

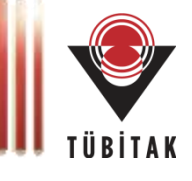

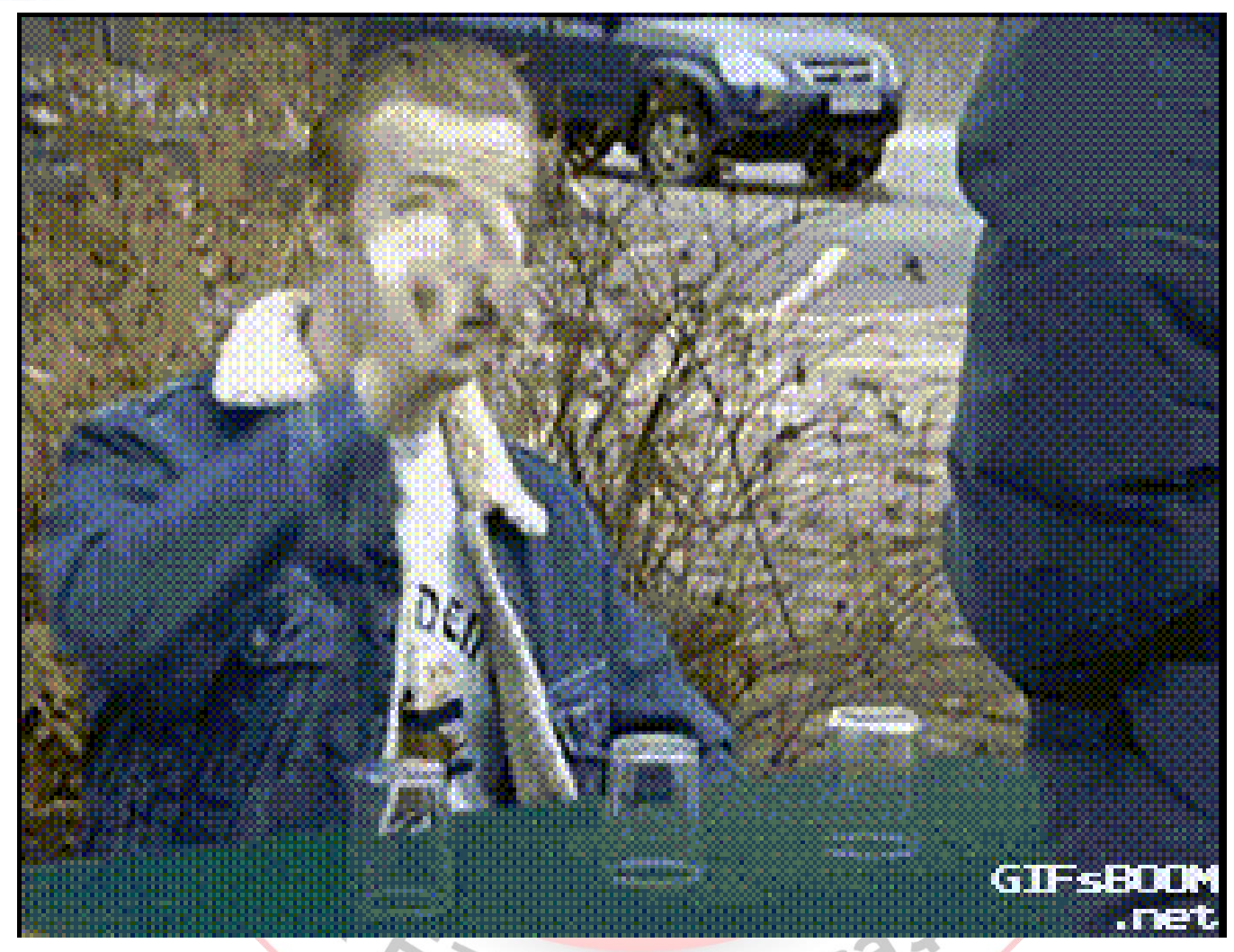

"Open Source Security Bug Bounty"

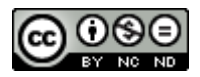

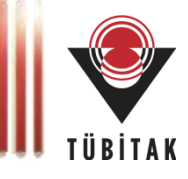

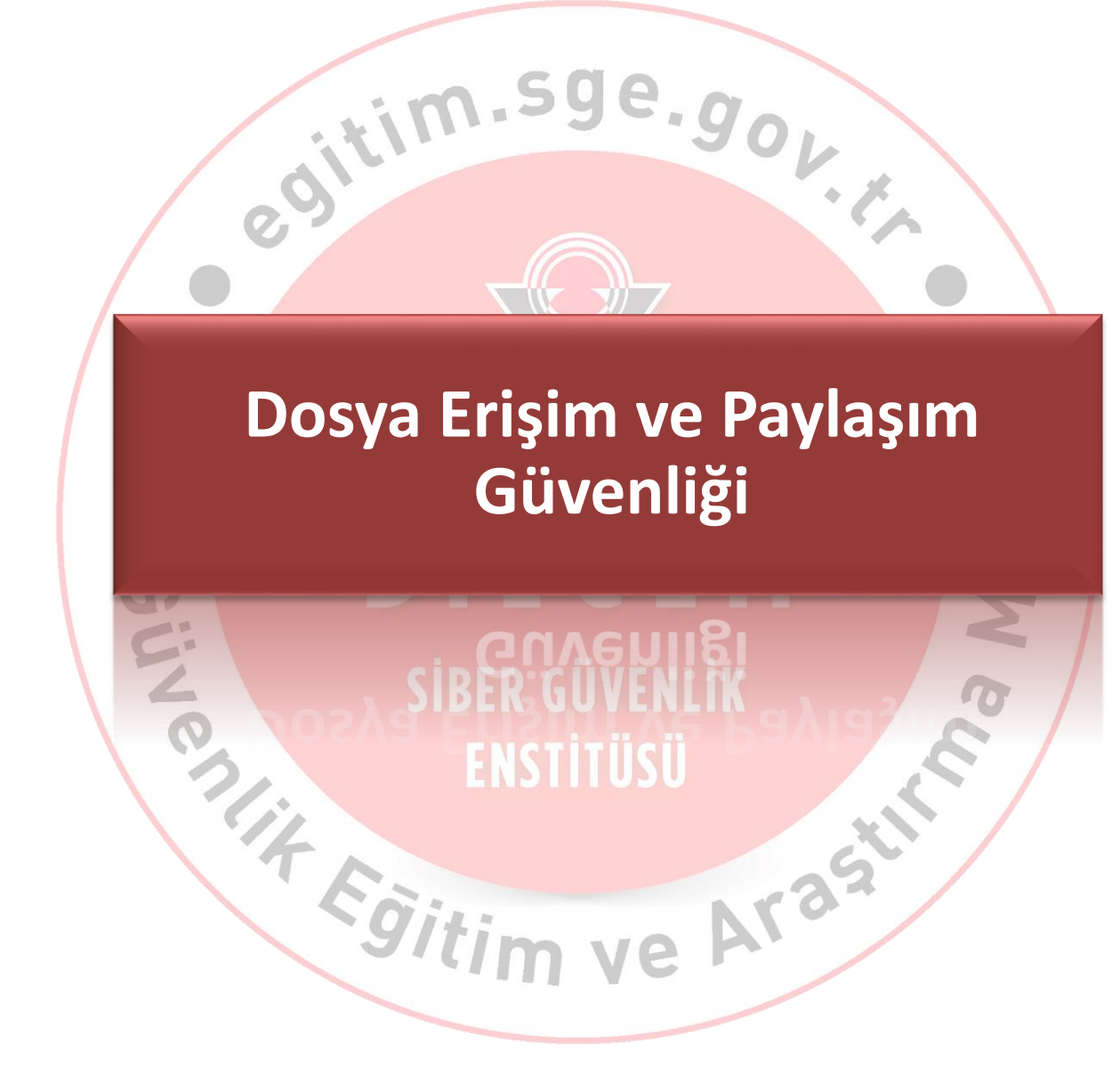

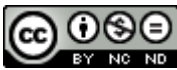

# **Dosya Erişim ve Paylaşım Güvenliği**

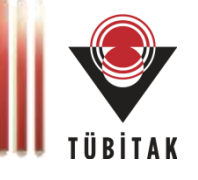

- Oluşturulan dosyaya erişecek kişiler ve hakları "bilmesi gereken" prensibine göre belirlenmelidir.
- Erişecek kişilerin hakları yazma, okuma, değiştirme ve çalıştırma yetkileri göz önüne alınarak oluşturulmalıdır.
- Verilen haklar belirli zamanlarda kontrol edilmeli, değişiklik gerekiyorsa yapılmalıdır.
- Eğer paylaşımlar açılıyorsa ilgili dizine sadece gerekli haklar verilmelidir.

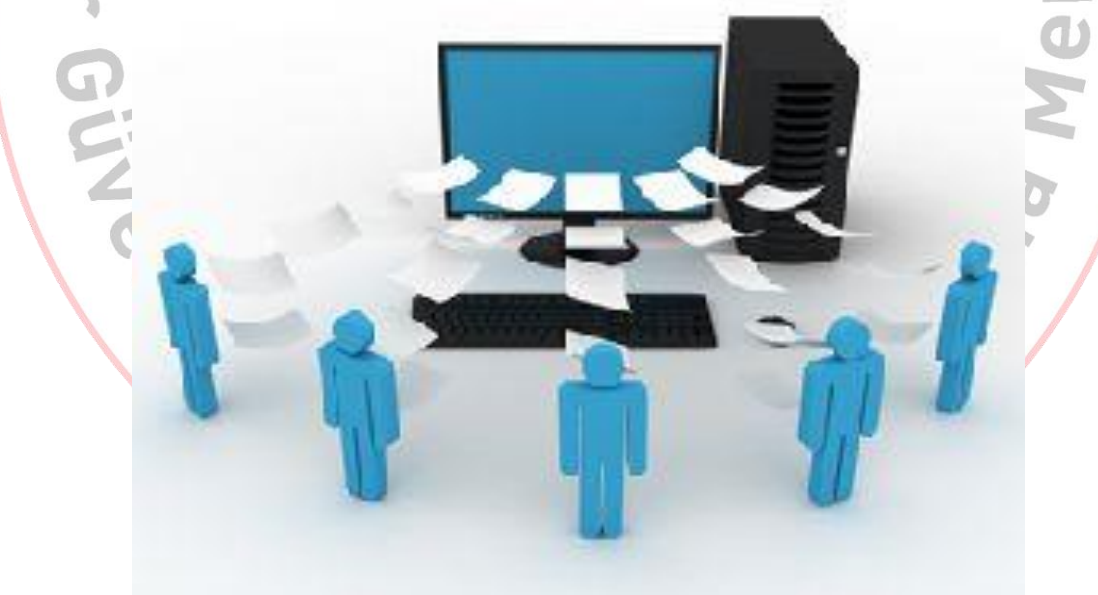

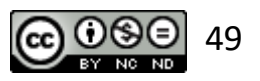

**VIA** 

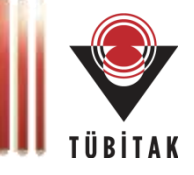

Paylaştırılmış klasörlerden gelebilecek tehlikeler nelerdir?

- $\cdot$ im.sge Sizin haberiniz olmadan aynı ağdaki bir kişi paylaştığınız dosyalara **erişebilir, değiştirebilir hatta silebilir,**
- paylaşımlar çoğu zaman **virüslerin ve zararlı yazılımların** yayılmak için kullandıkları alanlardır,
- bir dosyanın telif haklarını *isteyerek veya istemeyerek* ihlal etmiş olabilir ve yasaları çiğnemiş olabilirsiniz.

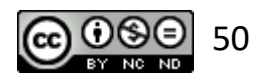

# **Dizüstü Bilgisayar Kullanımı**

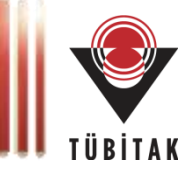

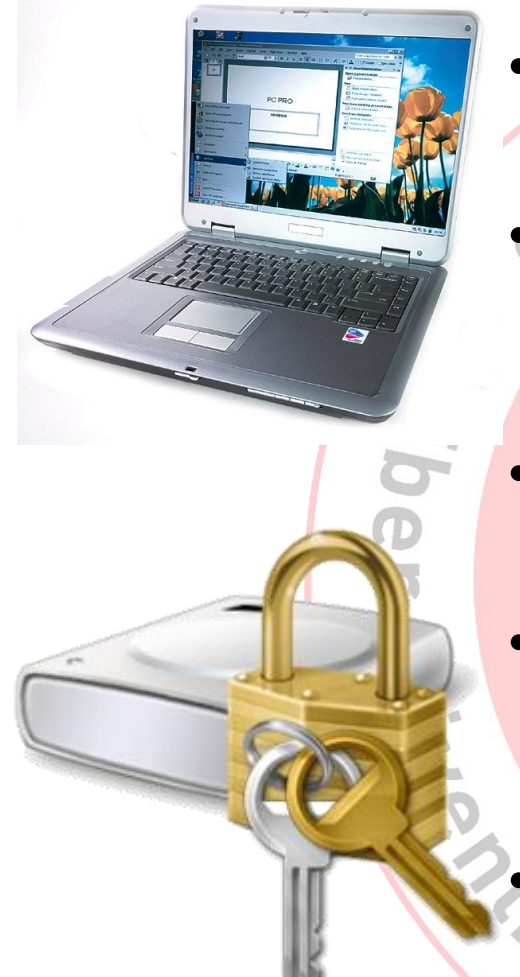

- Çalınmalara karşı fiziksel güvenlik sağlanmalıdır.
- BIOS ayarlarını başkasının değiştirmesini engellemek için BIOS girişe şifre tanımlanmalıdır.
- Parola güvenliği sağlanmış olmalıdır.
- Bilgiler, bilginin kritikliğine göre gerekirse şifreli saklanmalıdır.

• Bitlocker ile tüm disk şifrelenebilir. (Windows 7 Enterprise sürümü ile birlikte gelir.) *<u>egitim vertext stationale</u>* 

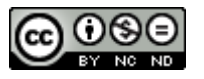

# **Saklama Ortamlarının Doğru Kullanımı**

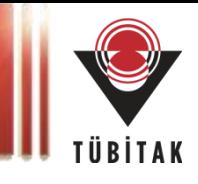

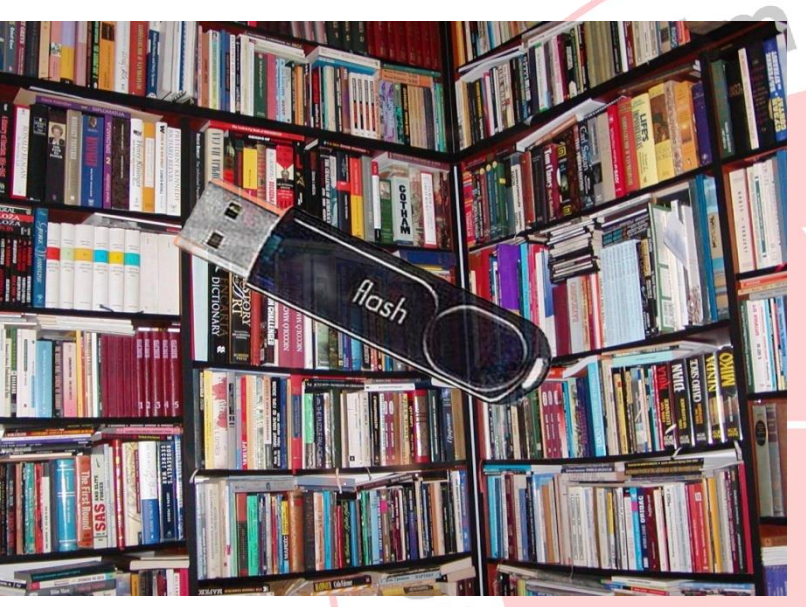

- USB diskler, bellekler, CD vb.
- Başkaları ile paylaşıldığında bu ortamlar içerisinde gereğinden fazla bilgi bulunmamalıdır.
- İşlevi sona ermiş taşınabilir medya içindeki bilgi tekrar ortaya çıkarılamayacak şekilde yok edilmelidir.
- Taşınabilir medya, masa gibi açık alanlarda bırakılmamalıdır. **ENSTITÜSÜ**

Bir USB bellek, 1 milyon adet kağıtta yer alan bilgi kadar veri içerebilir.

Egitim ve Ara

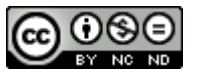

# **Saklama Ortamlarının Doğru Kullanımı**

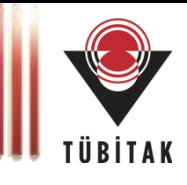

• Hafıza kartı uygun şekilde kullanılmalıdır!

*Sitim* 

- *Bilgiyi bir noktadan diğer noktaya taşıma*
- *DEPOLAMA - X*

**Hsicues** 

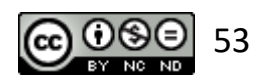

Ara

# **Saklama Ortamlarının Doğru Kullanımı**

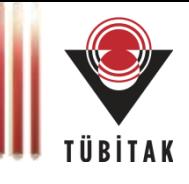

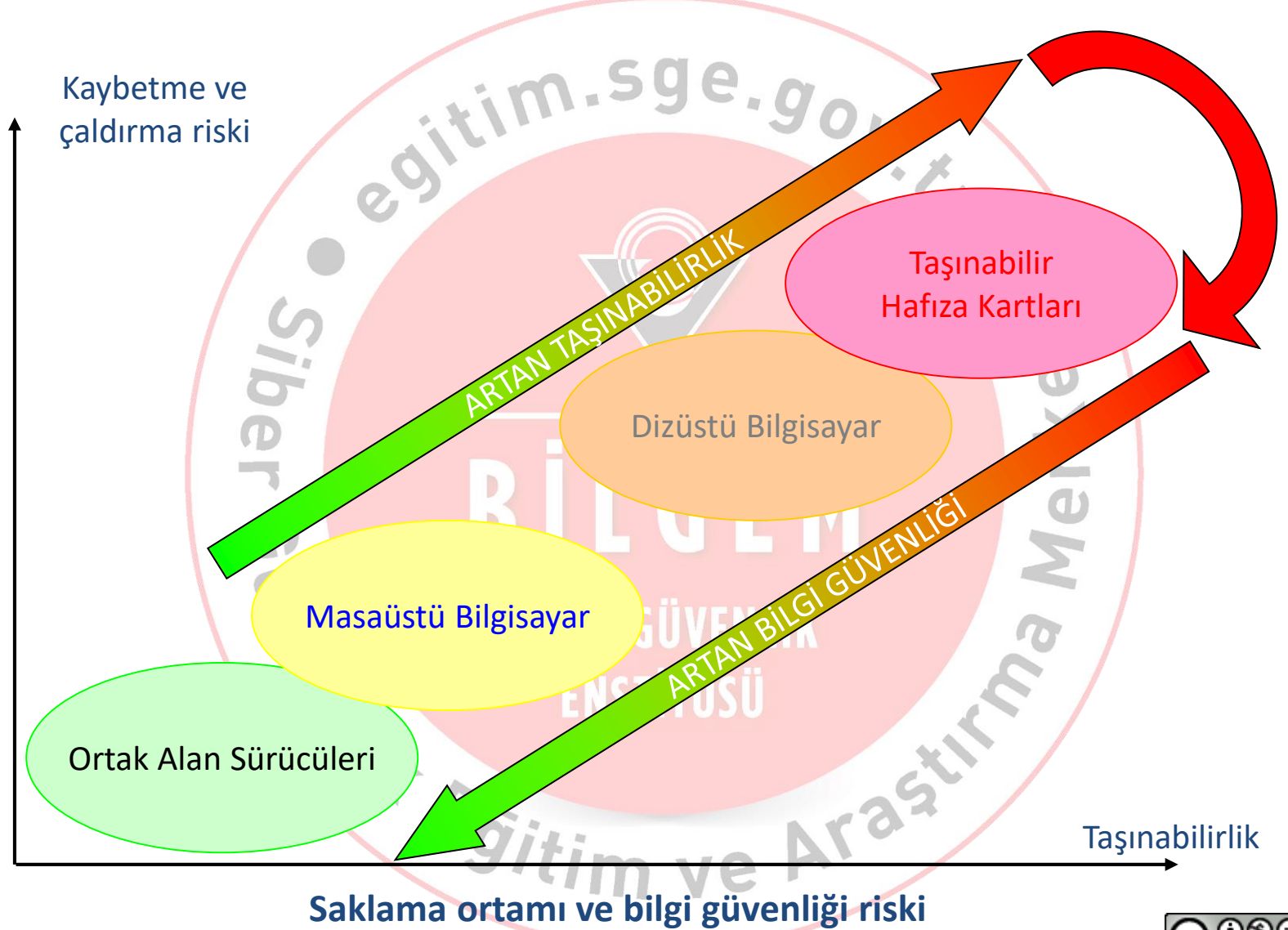

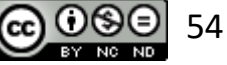

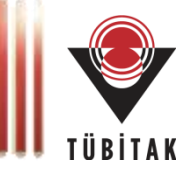

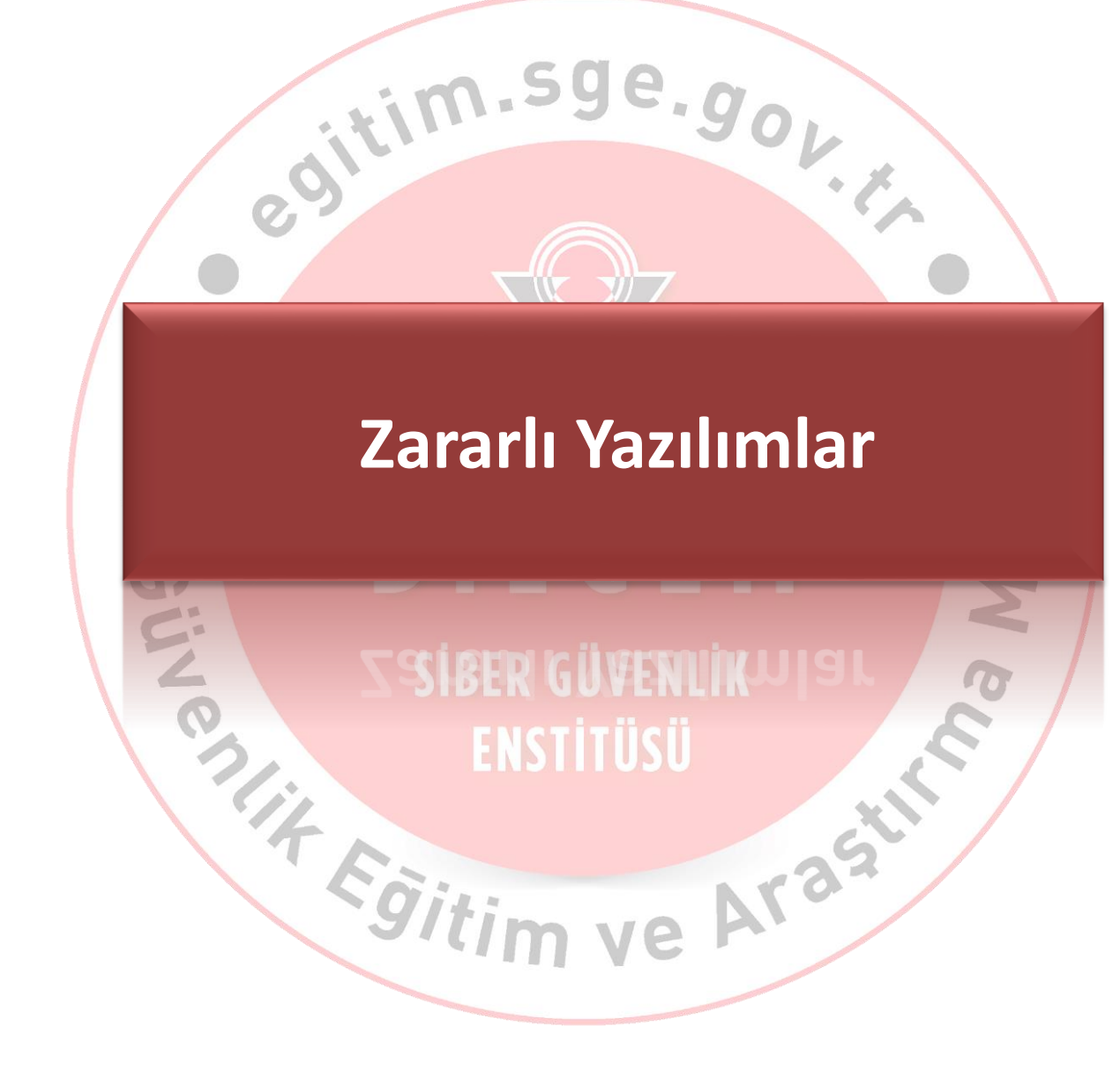

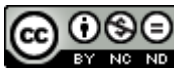

# **Zararlı Yazılımlar - Virüsler**

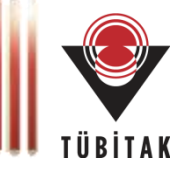

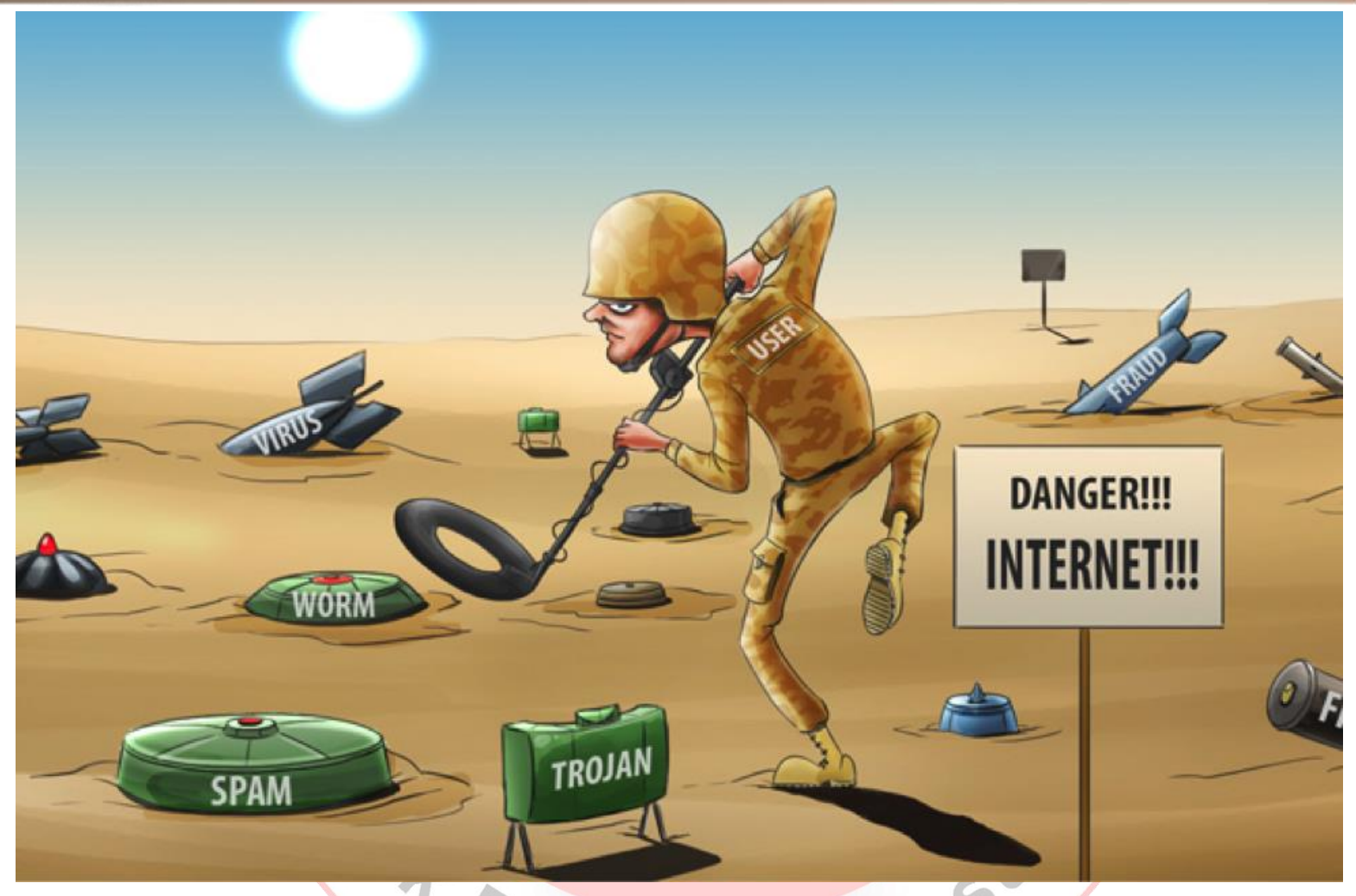

- Virüs koruma programı çalıştırılmalı ve güncellemesi yapılmalıdır.
- Bilgisayardaki «otomatik çalıştır» özelliğinin kapatılması [gerekir.](https://creativecommons.org/licenses/by-nc-nd/4.0/legalcode.tr)
- Uzantısı exe, scr, zip, rar olan dosyalara dikkat!

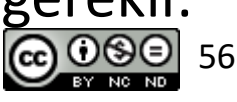

# **Ülkelere göre Zararlı Yazılımlar (Bots)**

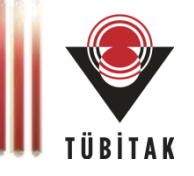

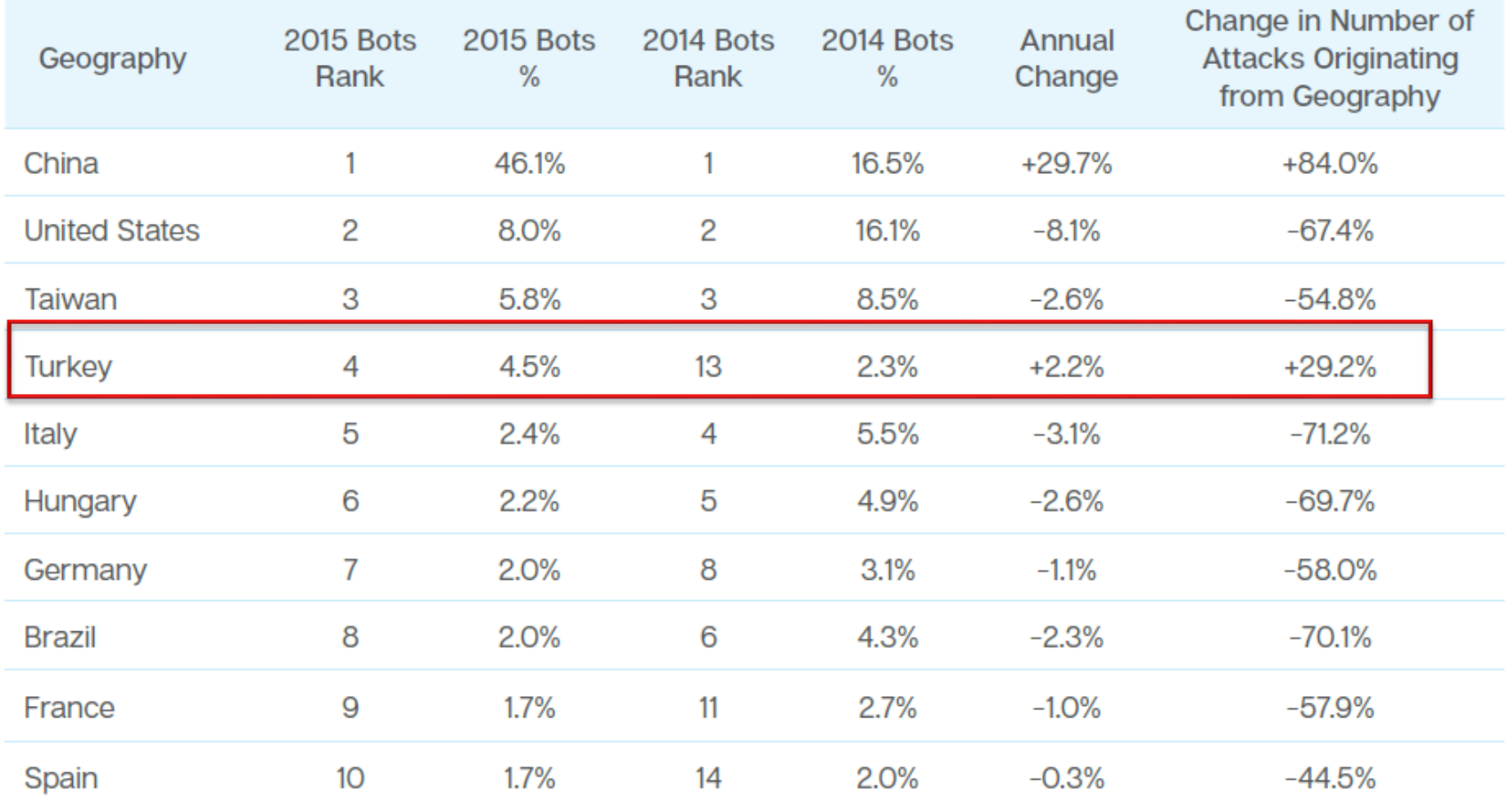

"Egitim ve Aras"

**Kaynak:** Internet Security Threat Report, 2016, Symantec  $\bigcirc$   $\bigcirc$   $\bigcirc$   $\bigcirc$   $\bigcirc$  57

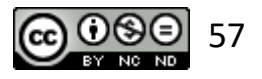

#### **Zararlı Programlar - Truva Atları**

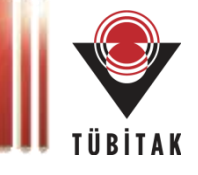

# **What have we learned from history?**

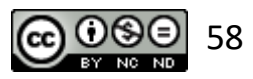

# **Zararlı Programlar - Truva Atları**

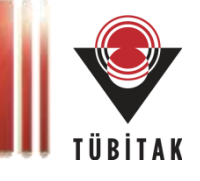

- Truva atı bilgisayar için yararlı gibi gözüken ve kullanıcının çalıştırması ile aktif olan zararlı yazılımlardır.
- İsmi efsanevi truva atından gelir çünkü çalışmaları için kullanıcının kendi isteği ile truva atını içeri (bilgisayara) alması gerekir.
- Kendilerini virüsler gibi kopyalayamazlar. 6 I I **Bulaşma Şekilleri**
	- E-posta eklerini çalıştırarak
	- Güvensiz sitelerden indirilen dosyalar ile
	- Paylaşım ortamlarındaki dosyalar aracılığı ile *<u>egitim v</u>*

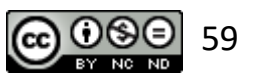

# **Zararlı Programlar - Fidye Yazılımları**

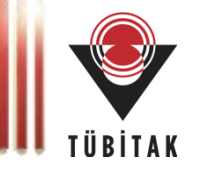

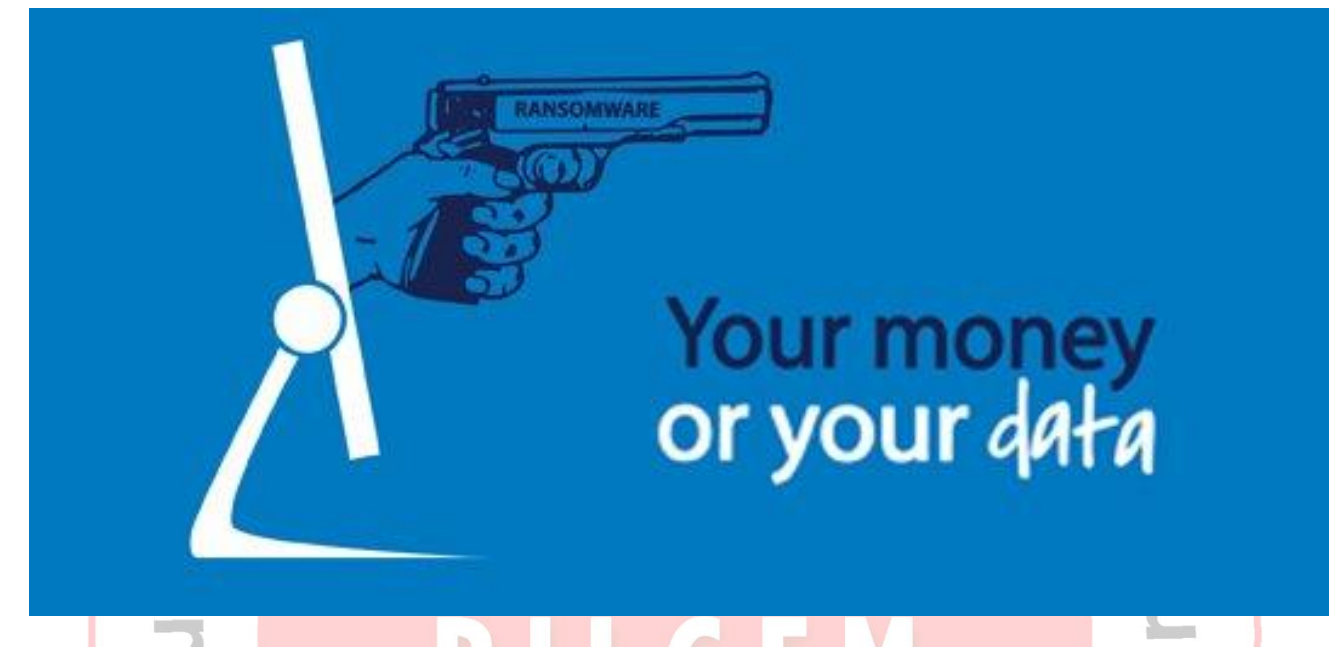

- Bilgisayarınızı kullanmanıza engel olabilen,
- Dosyalarınızın *ismini değiştirerek* ya da dosyalarınızı *şifreleyerek* kullanmanıza engel olan,
- Şifreyi çözmek için karşılığında para istenen zararlı yazılım türüdür.

mrt@tubitak.

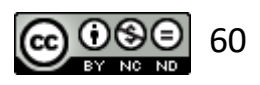

# **Zararlı Programlar - Fidye Yazılımları**

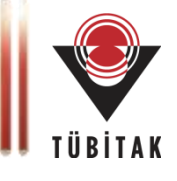

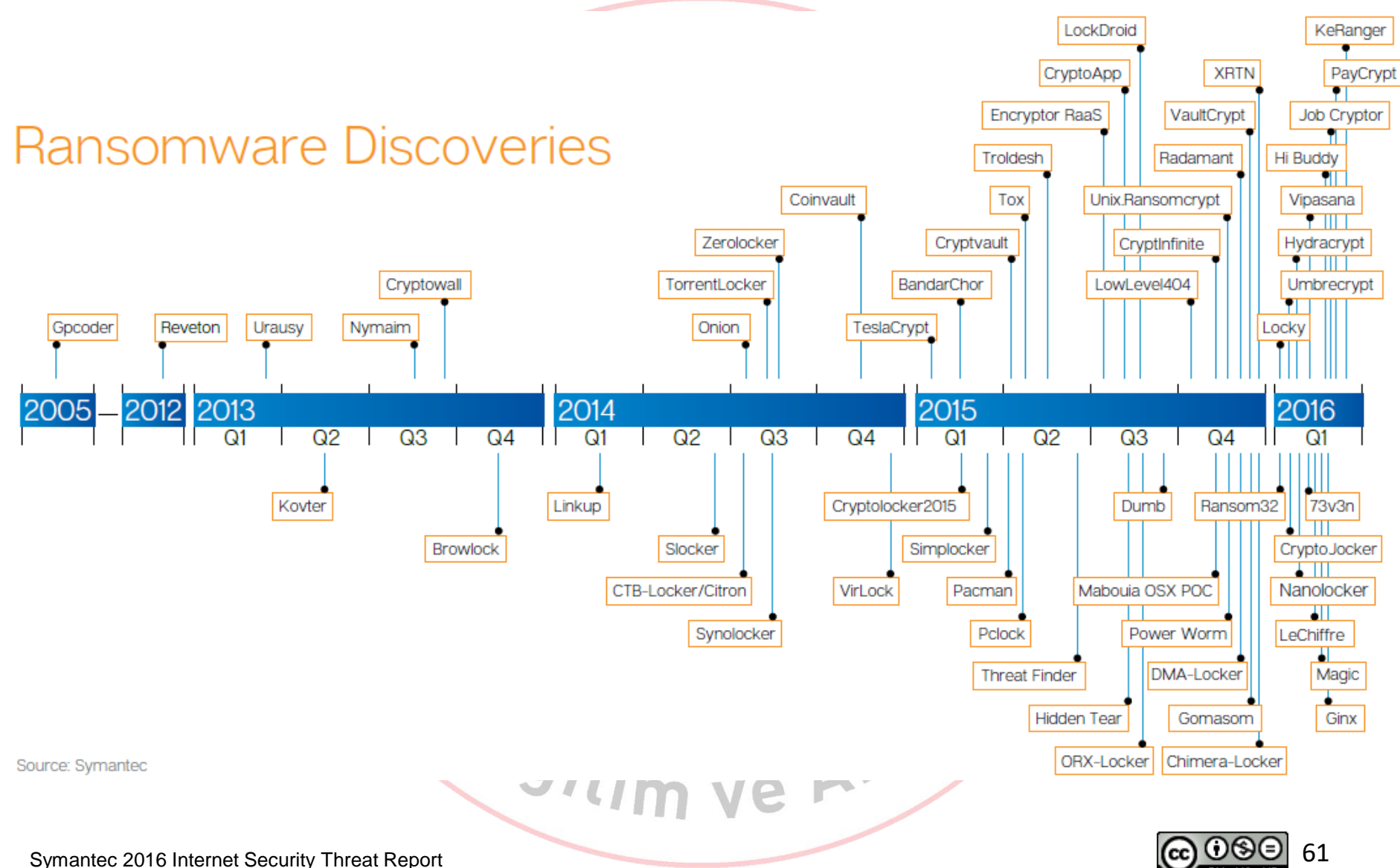

# **Zararlı Programlar - Şüpheleniyorsanız …**

- 1. Varsa, ilgili kişileri *bilgilendirin*.
- 2. Güncel bir *antivirüs programı* ile bilgisayarınızı taratın,
	- bulunan virüslerin temizlenmesini,
	- temizlenemiyorsa silinmesini,
	- silinemiyorsa karantinaya alınmasını sağlayın.
- 3. Güvenlik *duvarı* aktif değilse aktif hale getirin, güncel değilse güncelleyin.
- 4. İşletim sisteminizin *güncellemeler*ini yapın ve ihtiyaç duyulan işletim ve Arast sistemi *yamalarını* uygulayın.

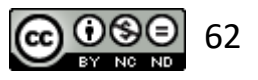

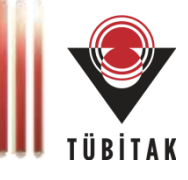

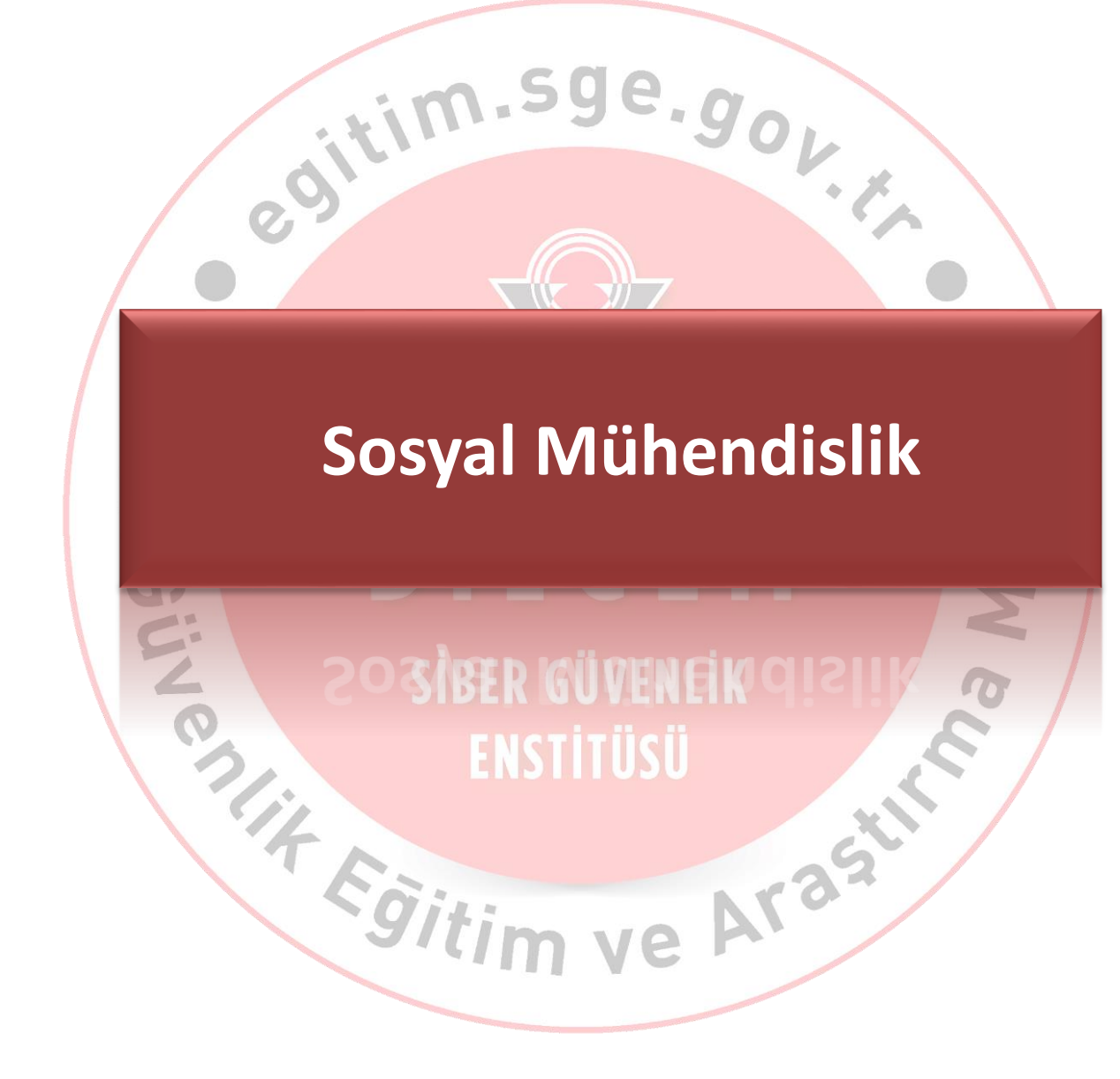

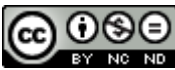

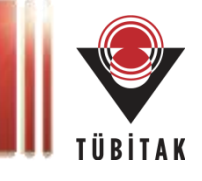

64

İnsan faktörünü kullanan saldırı tekniklerinden ya da kişiyi etkileme ve ikna yöntemlerinden faydalanarak normal koşullarda bireylerin gizlemeleri / paylaşmamaları gereken bilgileri bir şekilde ele geçirme sanatı *Sosyal Mühendislik* olarak ifade edilir.

Araszti

**REAL PROPERTY** 

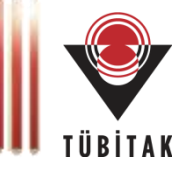

- Sosyal Mühendislik: Normalde insanların tanımadıkları biri için yapmayacakları şeyleri yapmalarını sağlama sanatıdır.
- Teknoloji kullanımından çok insanların hile ile kandırılarak bilgi elde edilmesidir.

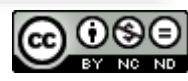

# **Sosyal Mühendislik Kavramı**

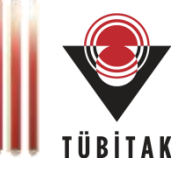

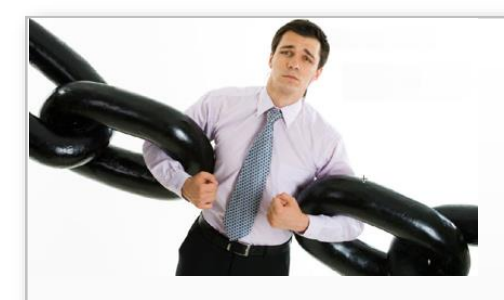

- Çoğu zaman basit dolandırıcılığa çok benzese bile, bu terim genelde bilgi sızdırmak veya bir bilgisayar sistemine sızmak üzere yapılan numaralar için kullanılır.
- Bu durumların büyük çoğunluğunda saldırgan, kurban ile yüz yüze gelmez.
- Kullandığı en büyük silahı, insan zaafiyetleridir.

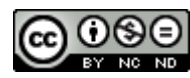

### **Bir Sınırı Var mıdır?**

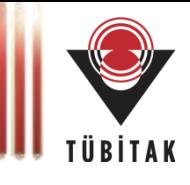

# İçinde insan olan her süreç bir şekilde **istismar** edilebilir!!

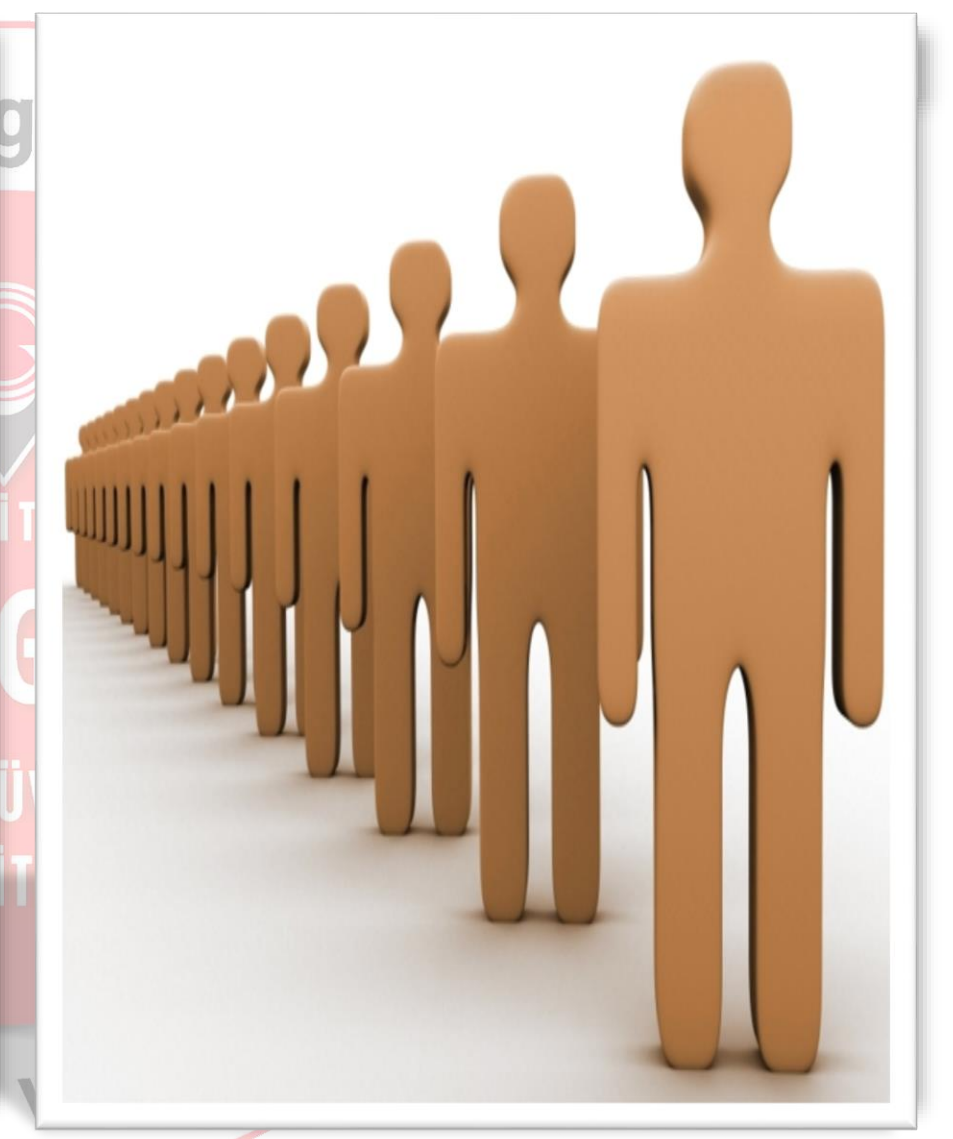

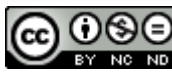

# **Sosyal Mühendislik Saldırı Teknikleri**

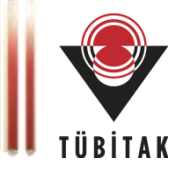

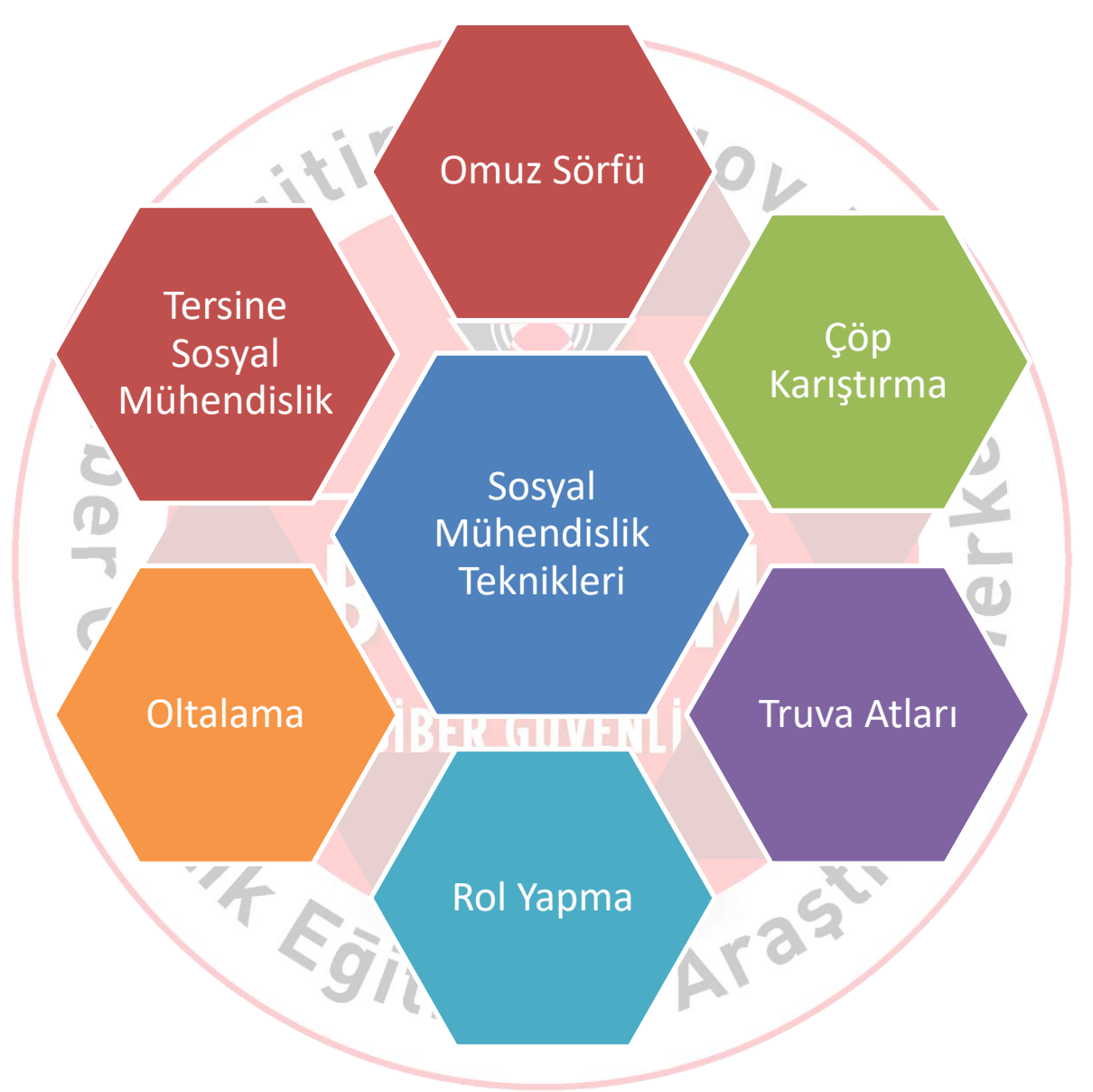

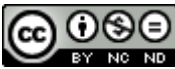

# **Sosyal Mühendislik Hedefleri**

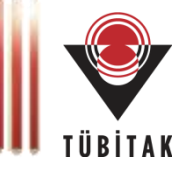

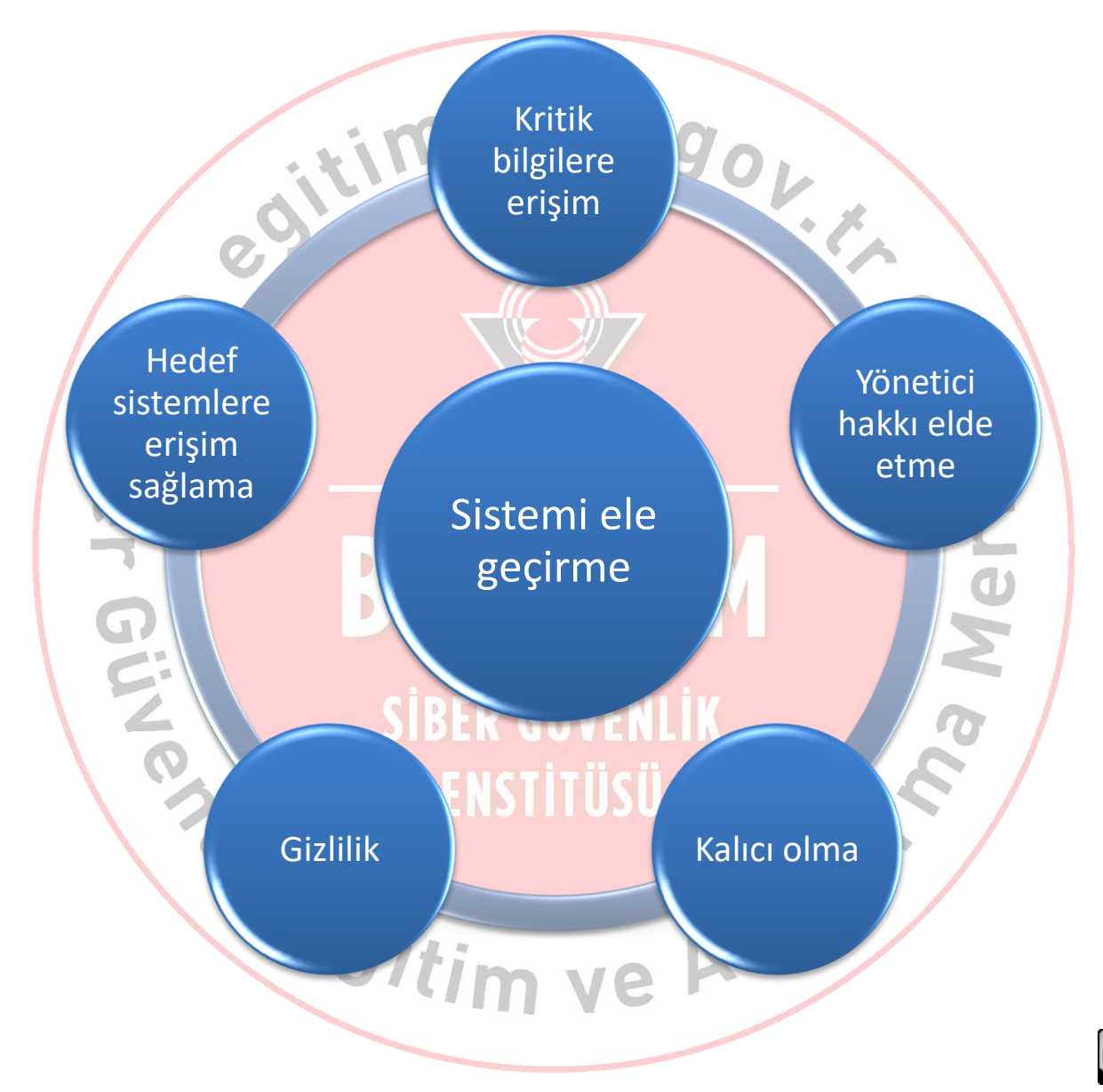

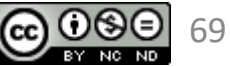

# **Sosyal Mühendislik Çeşitleri**

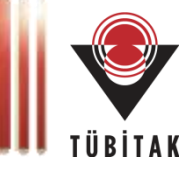

70

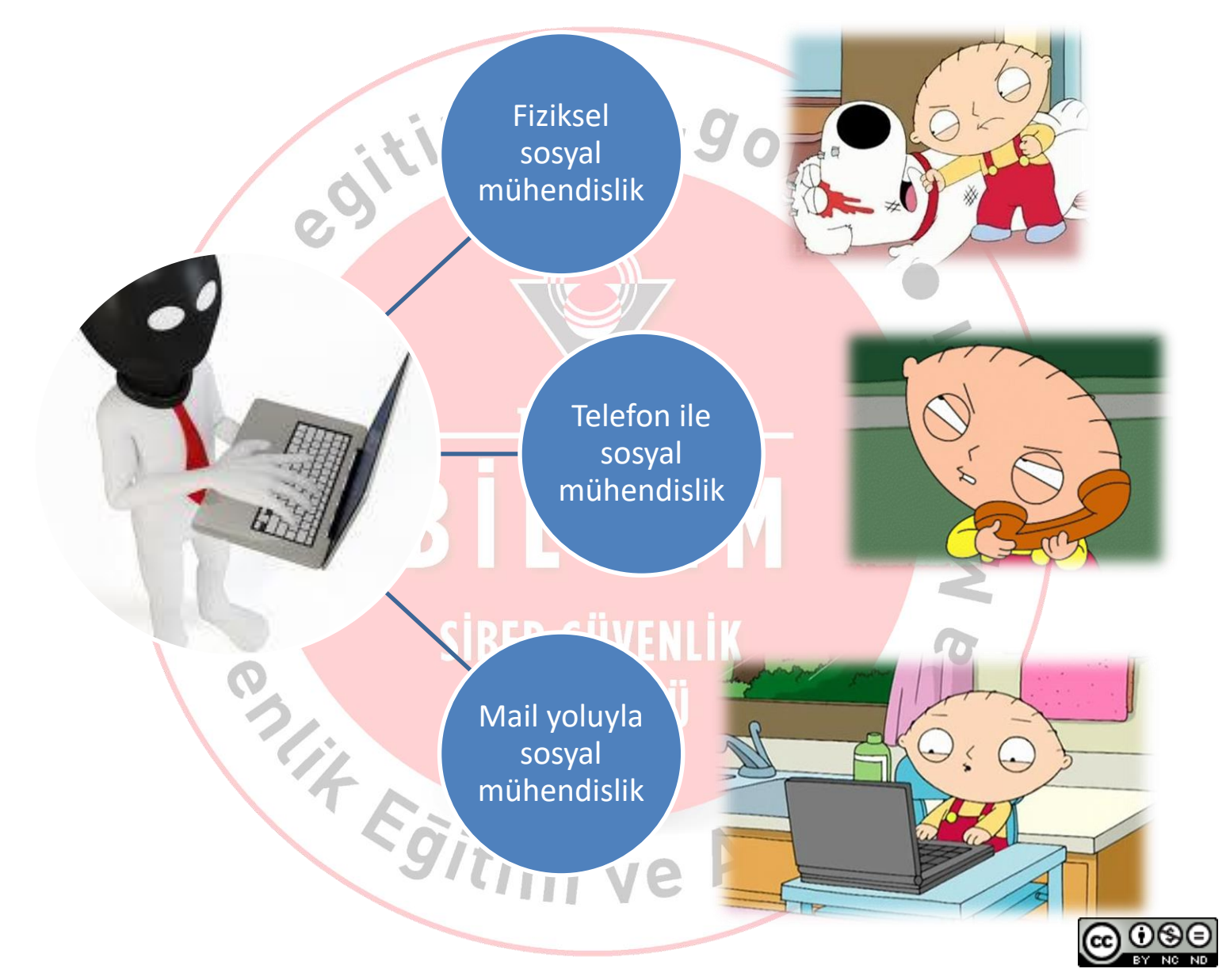

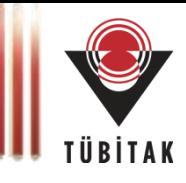

# «Teknolojiyi kullanarak (*internet*, *cep telefonu,..*) başkasına zarar vermek için tasarlanmış, *kasıtlı* ve tekrarlanan *düşmanca davranış*.»**SİBER GÜVENLİK** SIBER GÜVENLIK<br>ENSTITÜSÜ<br>ENSTITÜSÜ<br>EGITIM VE AT<sup>85</sup> 71

# **Telefonla Sosyal Mühendislik**

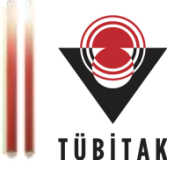

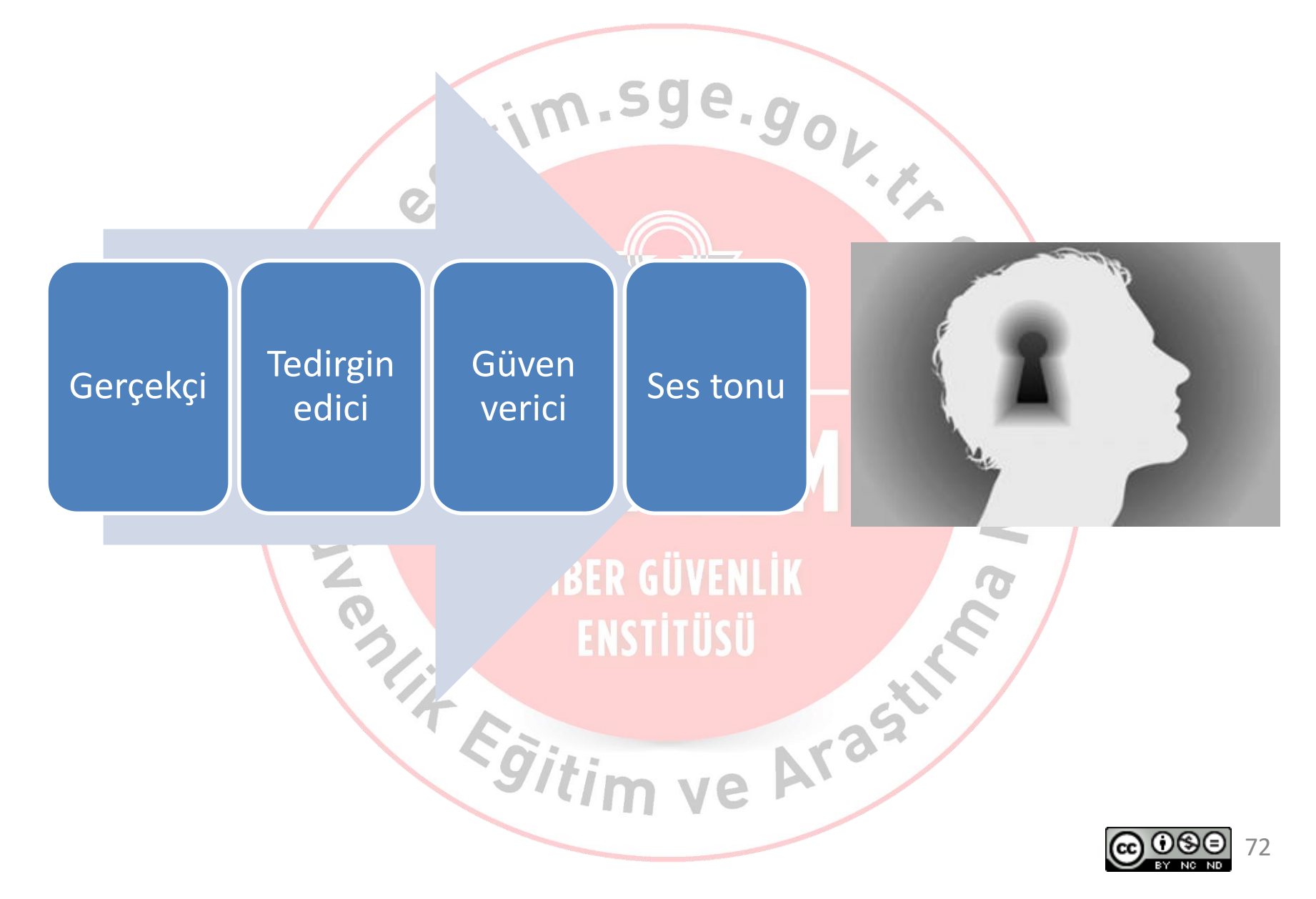
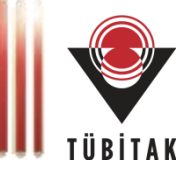

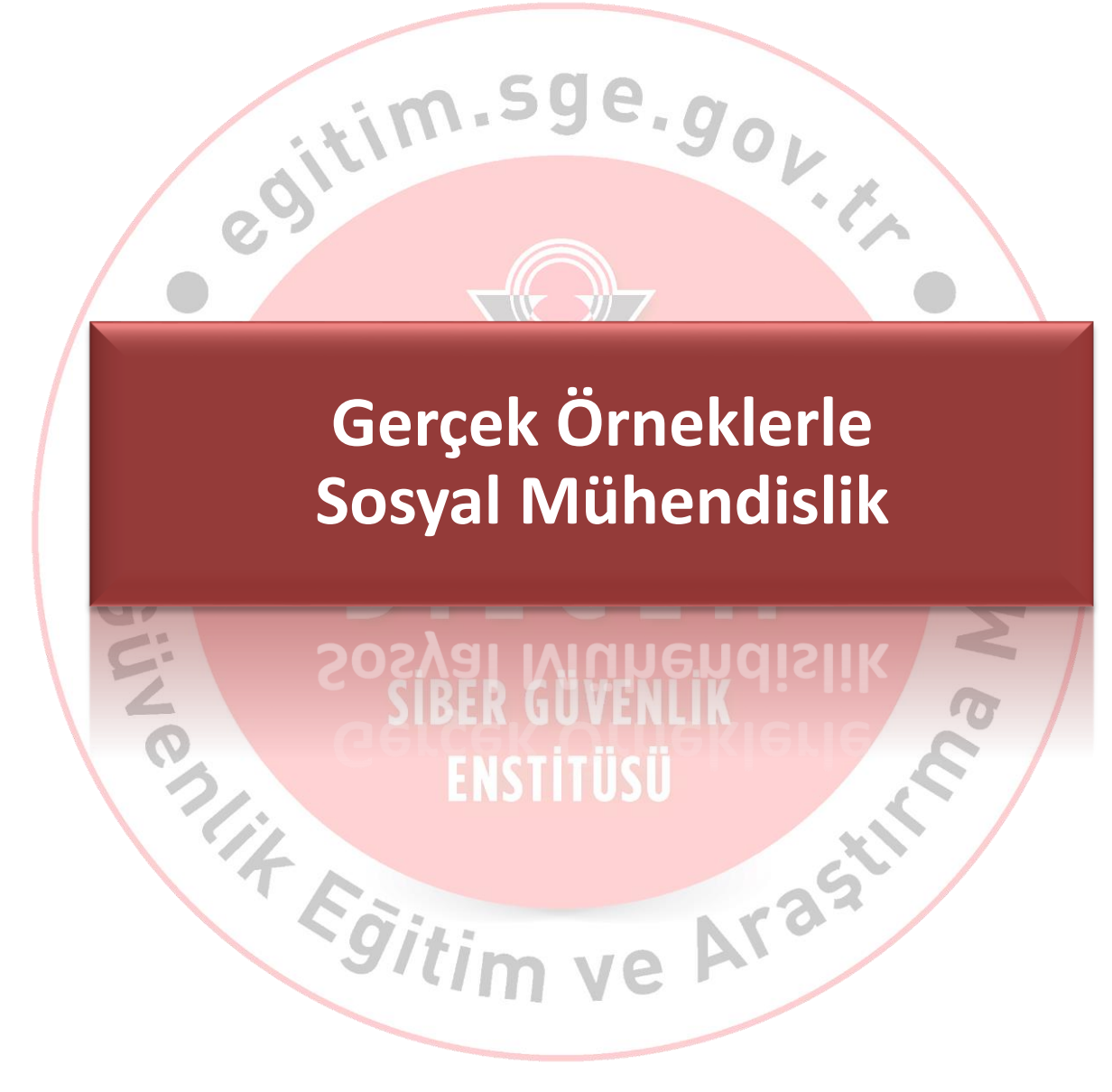

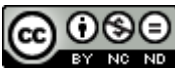

### **Telefon ile oltalama**

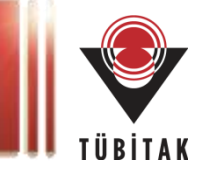

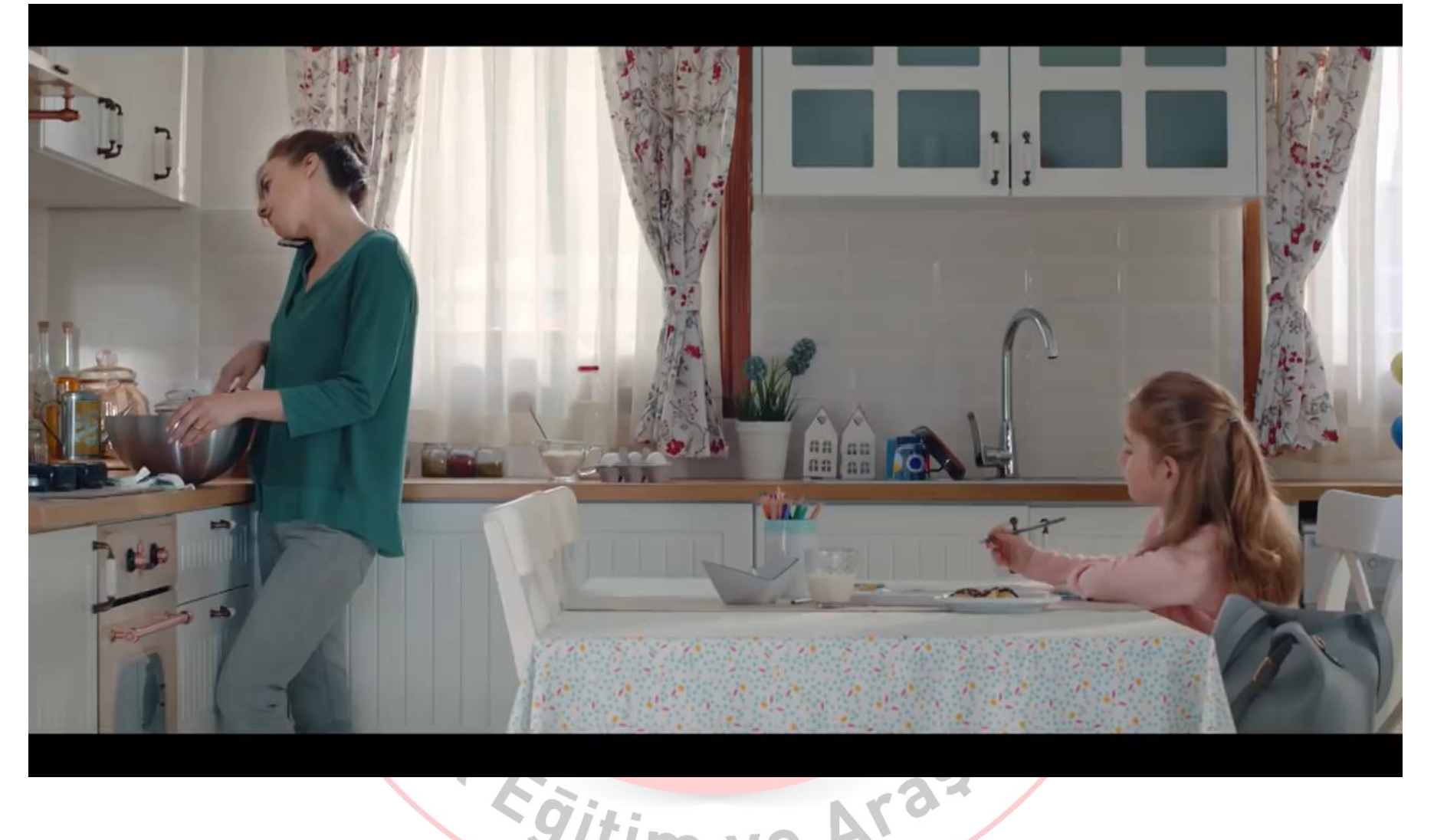

[https://www.youtube.com/watch?v=Kz\\_soeitDto](https://www.youtube.com/watch?v=Kz_soeitDto)

*Bankalarası Kart Merkezi*

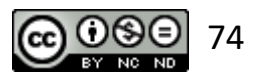

### **29-30 Aralık 2016 Ankara'da Kar Tatili Hikayesi**

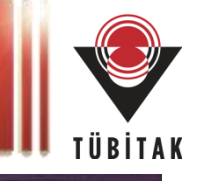

10 www.ankara.gov.tr/kar-yagisi-nedeniyle-okullarin-tatil-edildigine-iliskin-basin-duyurusu  $C$   $\Omega$ T.C. **ANKARA VALİLİĞİ** "Ankaralı hemşehrilerimin, bu vatanı kurtarma mücadelesinde ayrı bir seref hissesi vardır." Ana Sayfa Valilik Güncel Genelgeler **ilcelerimiz Iletisim** Yatırımlarımız *ilimiz* Ara Kar Yağışı Nedeniyle Okulların Tatil Edildiğine İlişkin Basın Duyurusu  $A - A +$ Ankara İli genelinde devam eden yoğun kar yağışı ve beraberinde oluşabilecek buzlanma nedeniyle, ilimiz genelindeki resmi ve özel tüm eğitim kurumlarında 30.12.2016 GUMA günü 1 gün süreyle eğitim ve öğretime ara verilmiştir Kamuda görevli hamile ve engelli çalışanlar da bu tarihte idari izinli sayılacaktır. Kamuovuna saygıyla duyurulur. Bu iceriĝi paylas  $\bigodot$   $\bigodot$   $\bigodot$ HABERLER 28 Aralık 2016 Çarşamba Yazdır

29 Aralık 2016 saat 20:00'dan önce sosyal medyada yayılan bir [resim](https://creativecommons.org/licenses/by-nc-nd/4.0/legalcode.tr)!

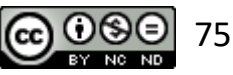

## **29-30 Aralık 2016 Ankara'da Kar Tatili Hikayesi**

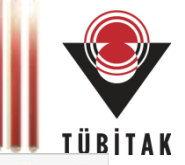

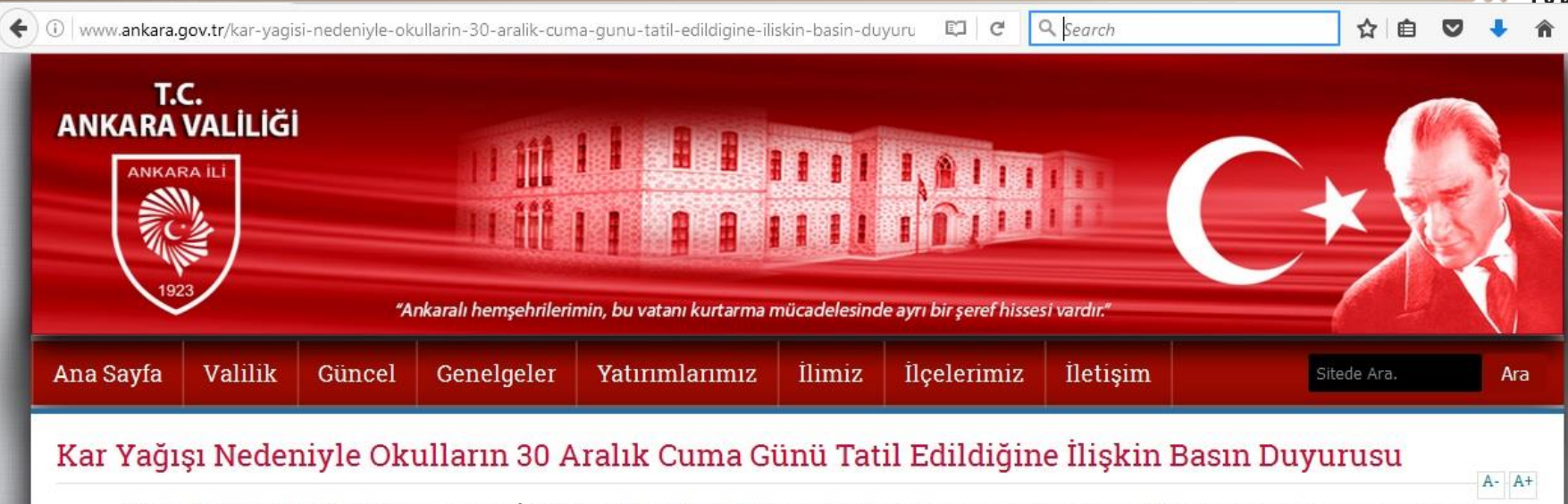

Meteoroloji Genel Müdürlüğü'nce, Ankara İlimiz genelinde 29 Aralık Perşembe günü akşam saatlerinden sonra tekrar başlayacak kar yağışının yarın sabah saatlerine kadar aralıklarla devam edeceği, kar yağışı neticesinde de bu gece ve yarın sabah saatlerinde buzlanma ve don olayı nedeniyle ulaşımda aksamalar yaşanabileceği değerlendirilmektedir.

Bu değerlendirmeler ışığında, yaşanabilecek olumsuzlukların en aza indirilmesi amacıyla, ilimiz genelindeki resmi ve özel eğitim kurumlarında 30.12.2016 Cuma günü de eğitim ve öğretime ara verilmiştir.

Kamuda görevli hamile ve engelli çalışanlar da bu tarihte idari izinli sayılacaktır.

Kamuoyuna saygıyla duyurulur.

HABERLER 29 Aralık 2016 Perşembe Yazdır

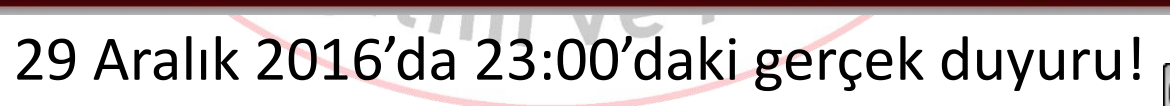

التبا

0000

ARADADIAR

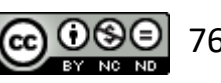

 $\odot$   $\odot$   $\odot$ 

Bu içeriği paylaş

 $K(D)$ k

## **Senaryolar & Başarı Oranları - Örnek**

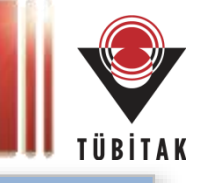

 $\mathbf{x}$ 

#### **Telefon Konuşmasıyla Zararlı Siteye Yönlendirme**

#### *«Merhaba,*

*Bilgi İşlem Daire Başkanlığı Sistem Yönetimi Grubundan arıyorum, ismim …… E-posta sistemimizde kritik güvenlik güncelleştirmesi mevcut ve bazı kullanıcılar bu güncelleştirmeyi almamış. Güncelleştirmeleri almak için söyleyeceğim adrese giriş yapmanız gerekmektedir. »*

.tim.sge.g

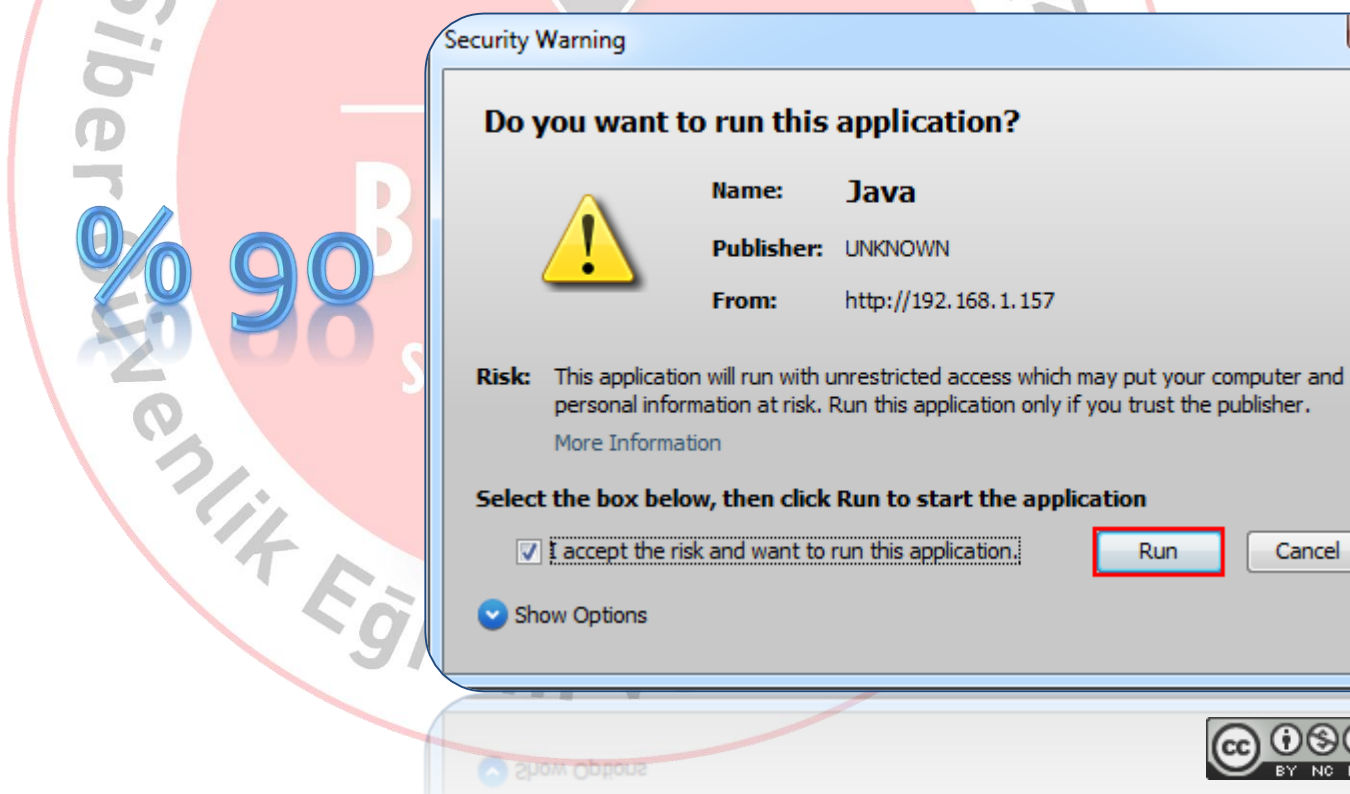

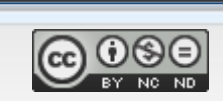

Cancel

Run

#### **E-posta Güvenliği**

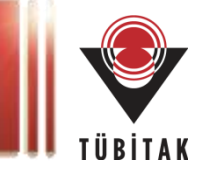

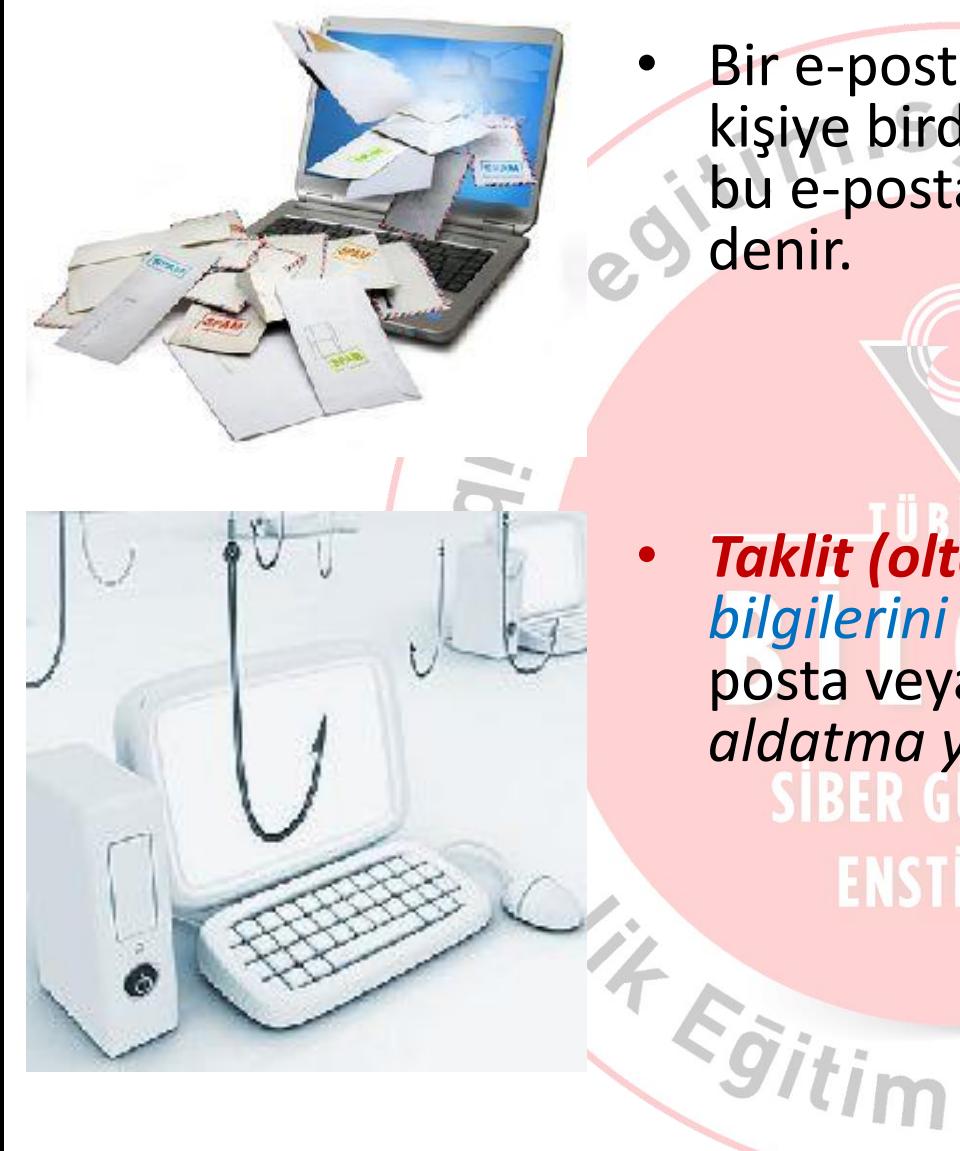

• Bir e-postanın talepte bulunmamış, birçok kişiye birden, zorla gönderilmesi durumunda, bu e-postaya *istenmeyen e-posta (spam)* denir.

• *Taklit (oltalama, phishing) e-postası*, *kimlik bilgilerini çalmak* amacı ile, istenmeyen eposta veya açılır pencere yoluyla yapılan bir *aldatma yöntemidir*. **ENSTITÜSÜ** 

Arast!

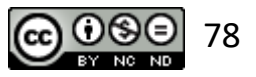

### **Senaryolar & Başarı Oranları - Örnek**

#### **Oltalama E-postası Eki**

Macros have been disabled. **Security Warning** 

**Enable Content** 

#### BİLİSİM TEKNOLOJİLERİ DAİRE BASKANLIĞI'NDAN

Başkanlık Makamının talimatı doğrultusunda geliştirilen "Bilişim Sistemleri Koruma Kalkanı" vazılımı üzerinden kurumumuz calışanlarının bilisim sistemleri güvenlik ihlalleri takip edilmektedir. Sistem kayıtlarında yapılan incelemede, kurumsal güvenlik politikamızı ihlal eden kullanıcılar tespit edilmiş olup, ekte listelenmiştir.

Bilişim sistemleri güvenlik politikasına uyma konusunda daha titiz davranmanız hususunda gereğini önemle rica ederim.

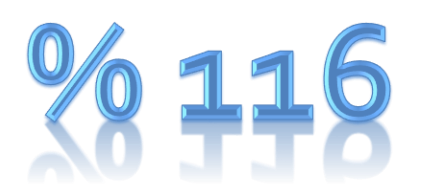

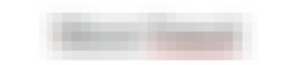

Bilişim Teknolojileri Daire Başkanı

NOT: Kurum personelinin bilişim sistemleri güvenlik ihlallerini gösteren detaylı tablo ekte bulunmaktadır. Tablonun içeriğini düzgün görüntüleyebilmek için makroların etkinleştirilmesi gerekmektedir. Makroları etkinleştirmek için doküman açılınca çıkan güvenlik uyarısının seçenekler kısmından "Bu içeriği etkinleştir" uyarısı onaylanmalıdır.

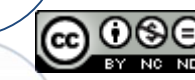

kısmından "Bu içeriği etkinleştir" uyarısı onaylanmalıdır.

### **E-posta Güvenliği – Taklit (oltalama) e-posta**

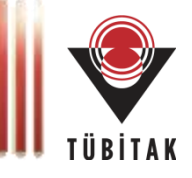

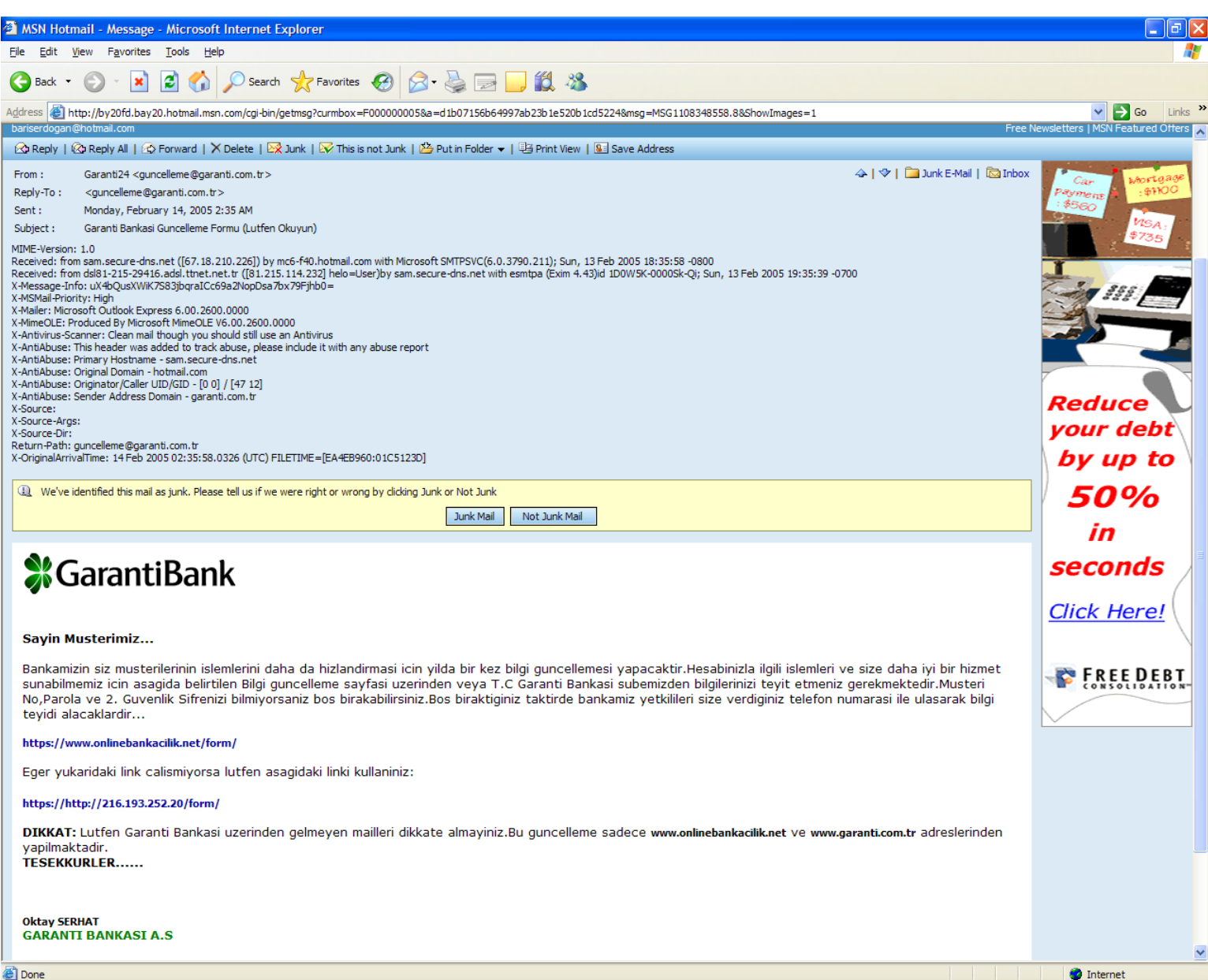

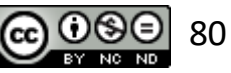

#### **E-posta Güvenliği – Taklit (oltalama) e-posta**

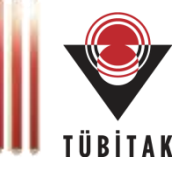

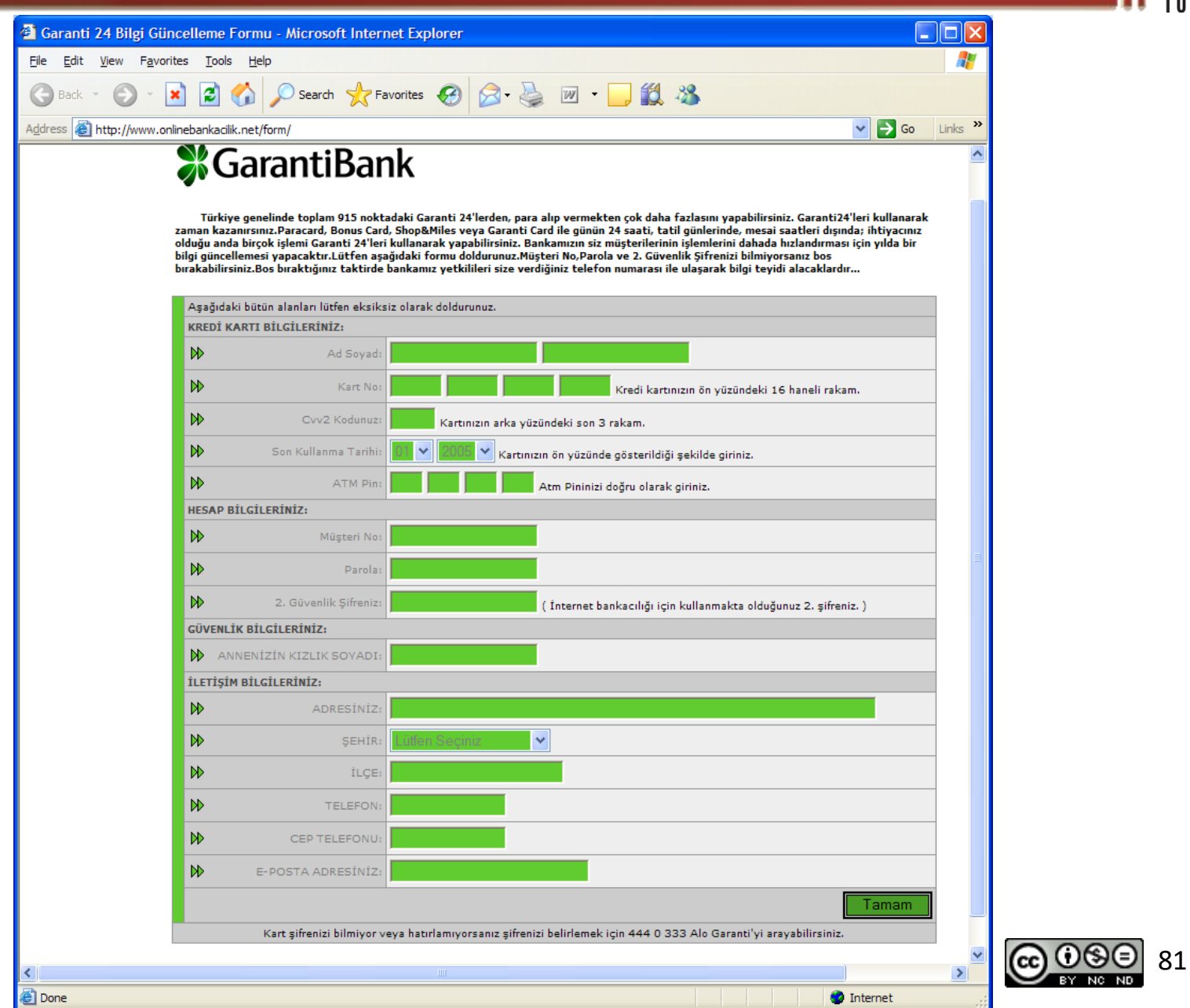

## **Sosyal Mühendislik Örnekleri**

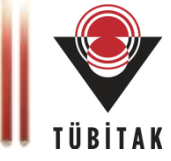

82

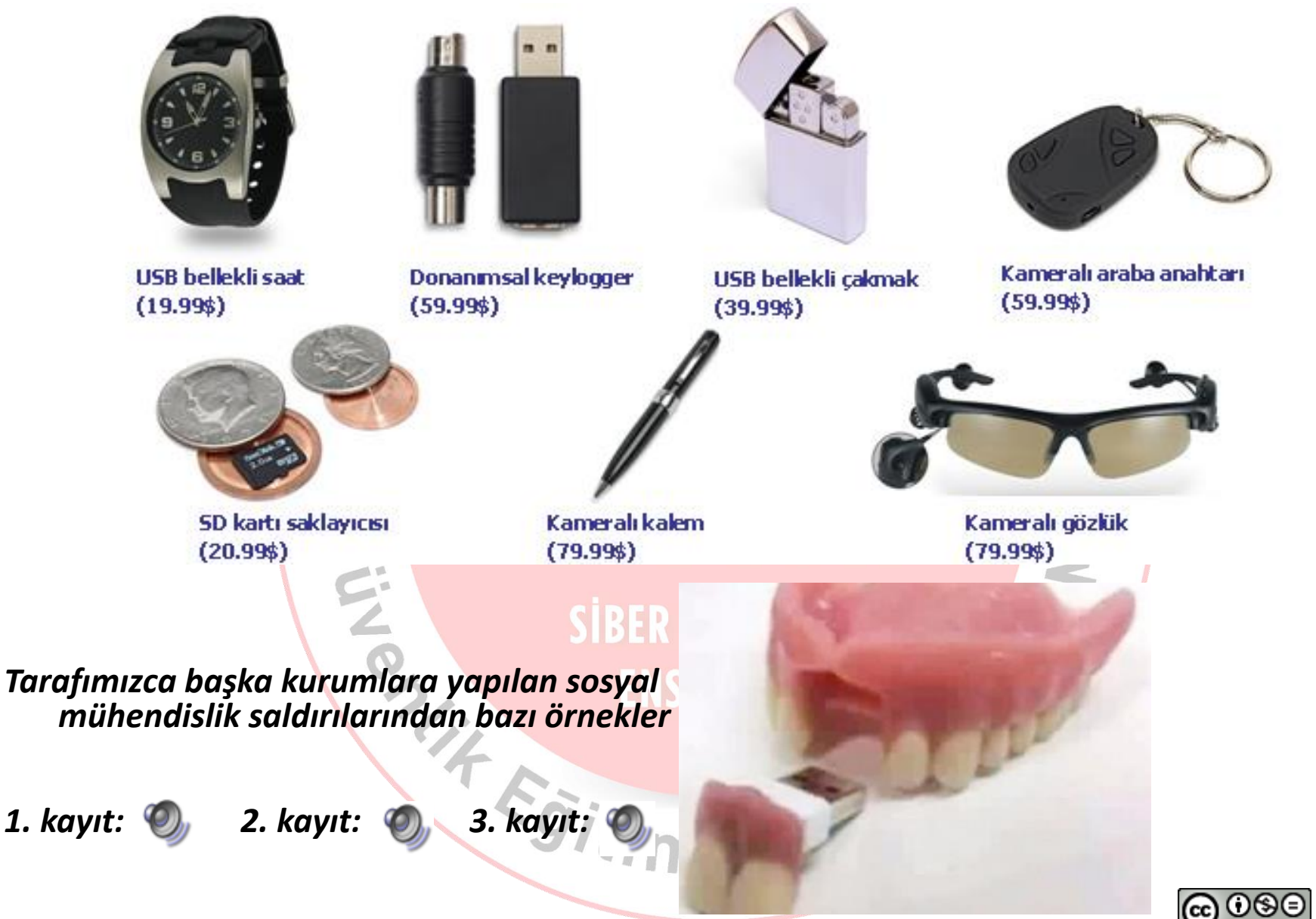

## **Sosyal Mühendislik Örnekleri**

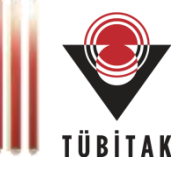

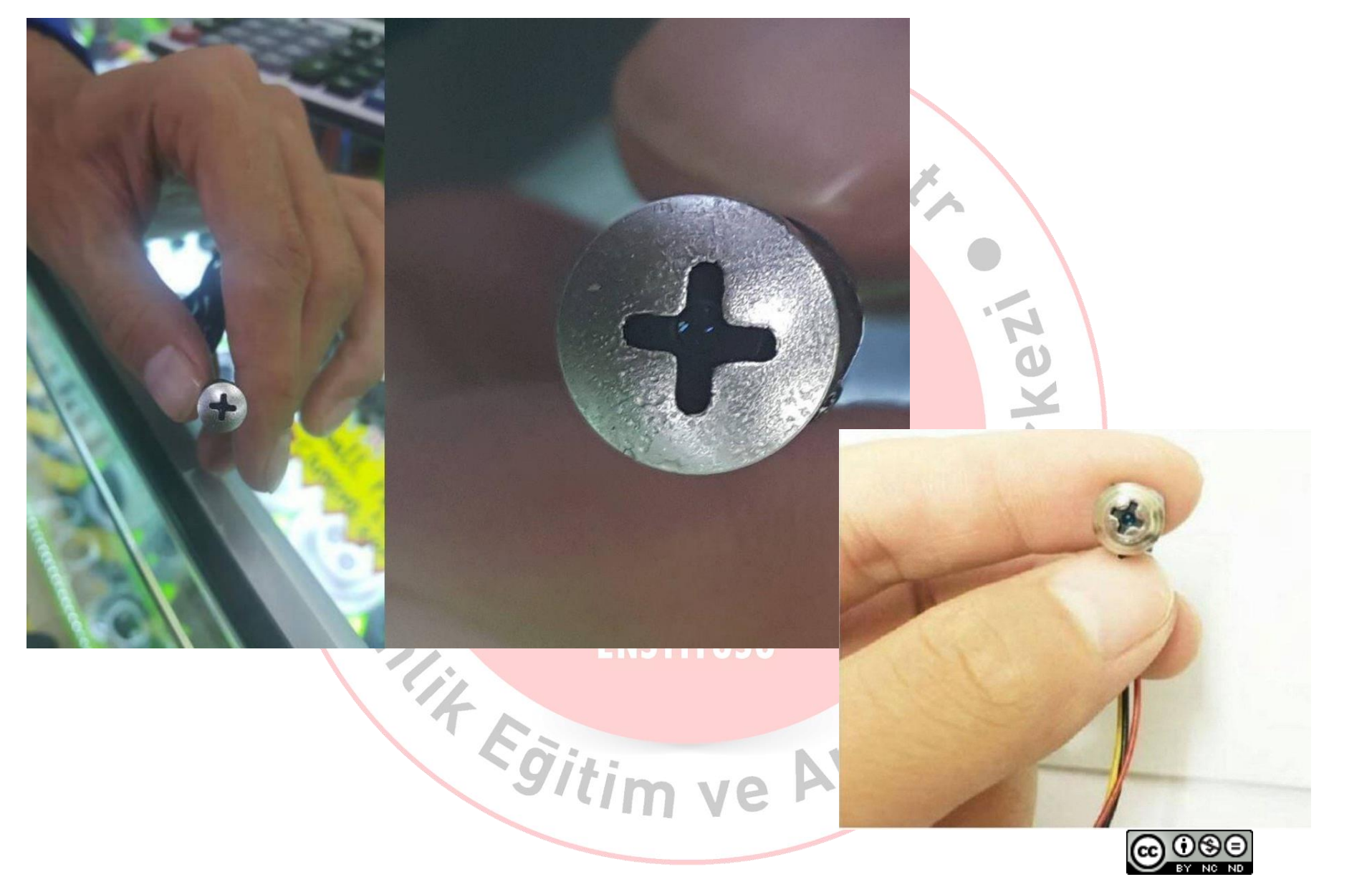

### **Sosyal Mühendislik**

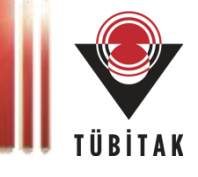

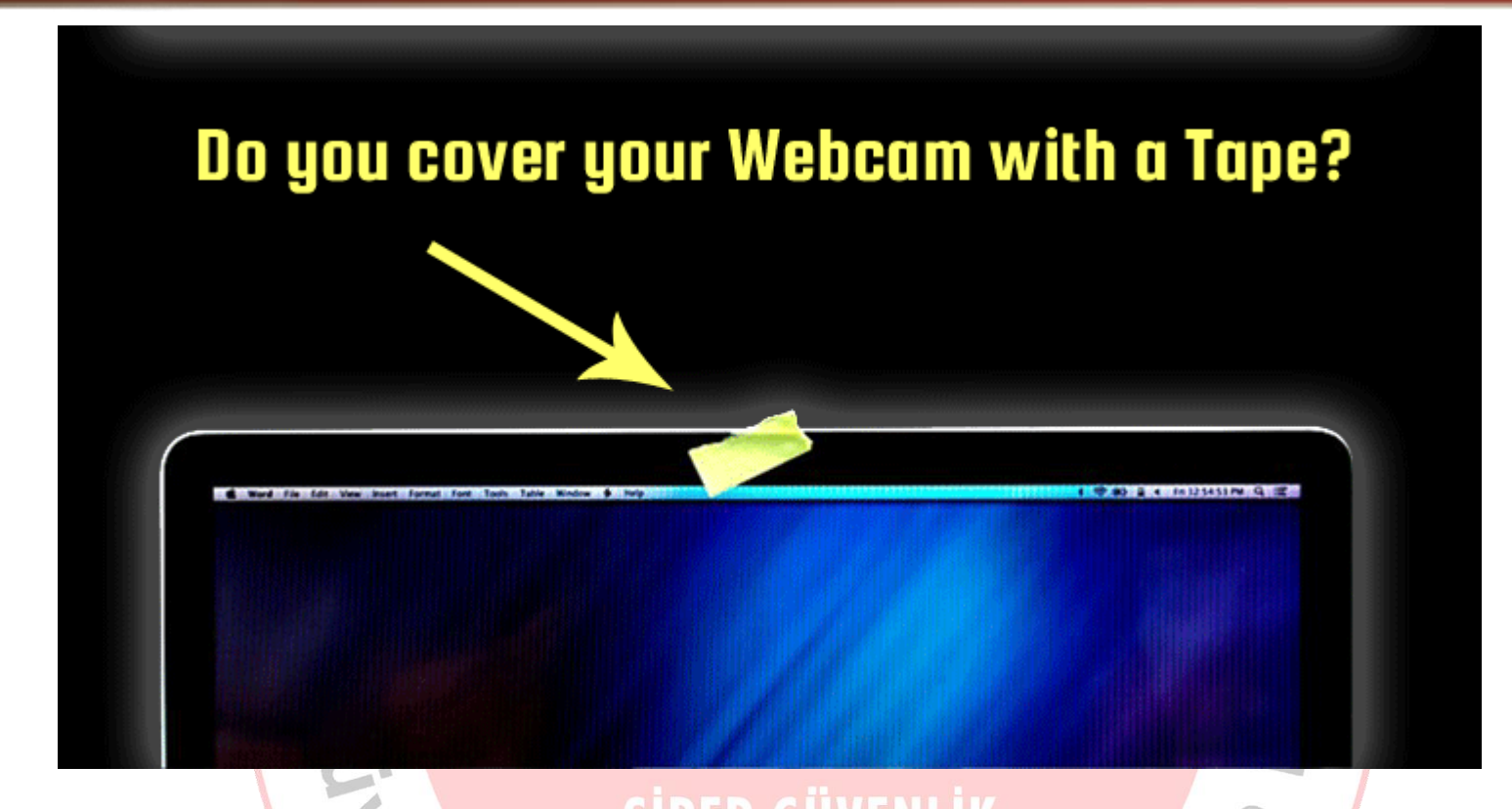

- Facebook CEO [Mark Zuckerberg](http://thehackernews.com/2016/06/tape-over-webcam.html)
- FBI Director [James Comey](http://thehackernews.com/2016/04/tape-webcam.html)

■<br>……

Security Consultant [Kevin Mitnick](http://thehackernews.com/2016/04/tape-webcam.html)

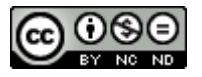

### **Yazıcı Kullanımı**

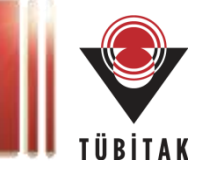

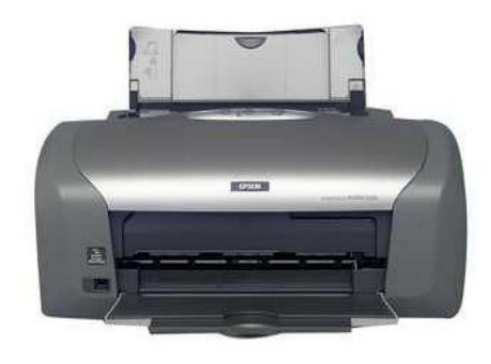

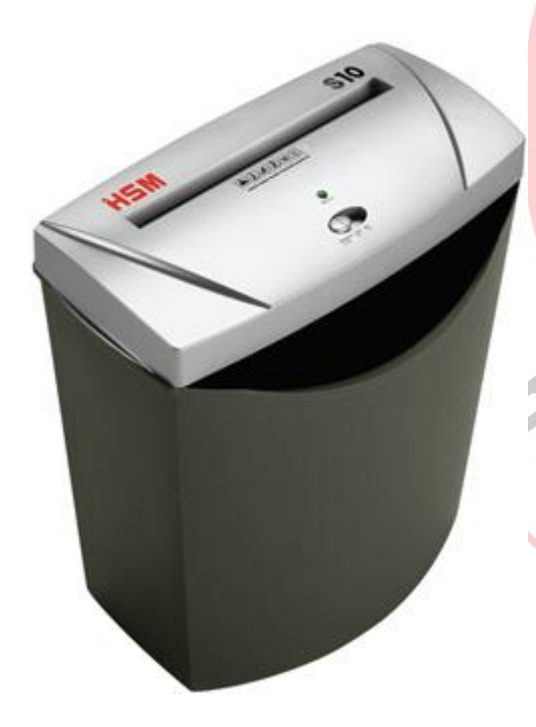

- Doküman çıktısının eksik olmadığı kontrol edilmelidir (sayfa ve kopya sayısı bazında) Yazıcı hataları ile karşılaşıldığında gönderilen doküman iptal edilmeli ve
	- yanlışlıkla basılmadığı kontrol edilmelidir.
	- Çıktının yazıcıda basılması süresinde dokümanın başında bulunulmalıdır.
	- Kurumun çöplerini attığı yerleri karıştırabilirler.

Sgifin

• Bu nedenle çöplerinize kurumsal bilgi içeren kağıtlar atmayınız.

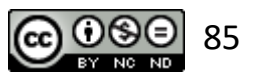

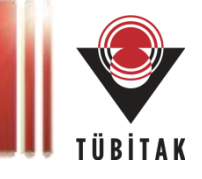

- Taşıdığınız, işlediğiniz bilgilerin kötü niyetli kişilerin eline geçmesi halinde oluşacak zararları düşünerek hareket edin.
- Arkadaşlarınızla paylaştığınız bilgileri seçerken dikkat edin.
- Özellikle telefonda, e-posta veya sohbet yoluyla yapılan haberleşmelerde parola gibi özel bilgilerinizi kimseye söylemeyin.
- Parola kişiye özel bilgidir, sistem yöneticinize bile telefonda veya e-posta ile parolanızı söylemeyin. Sistem yöneticisi gerekli işlemi parolanıza ihtiyaç duymadan da yapacaktır.

**Kitap Önerisi**

*Aldatma Sanatı*, Kevin D. Mitnick, William L. Simon, ODTÜ Geliştirme Vakfı Yayıncılık, Şubat 2009. <sup>86</sup>

Egitim

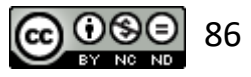

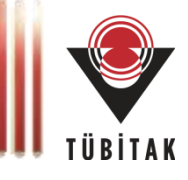

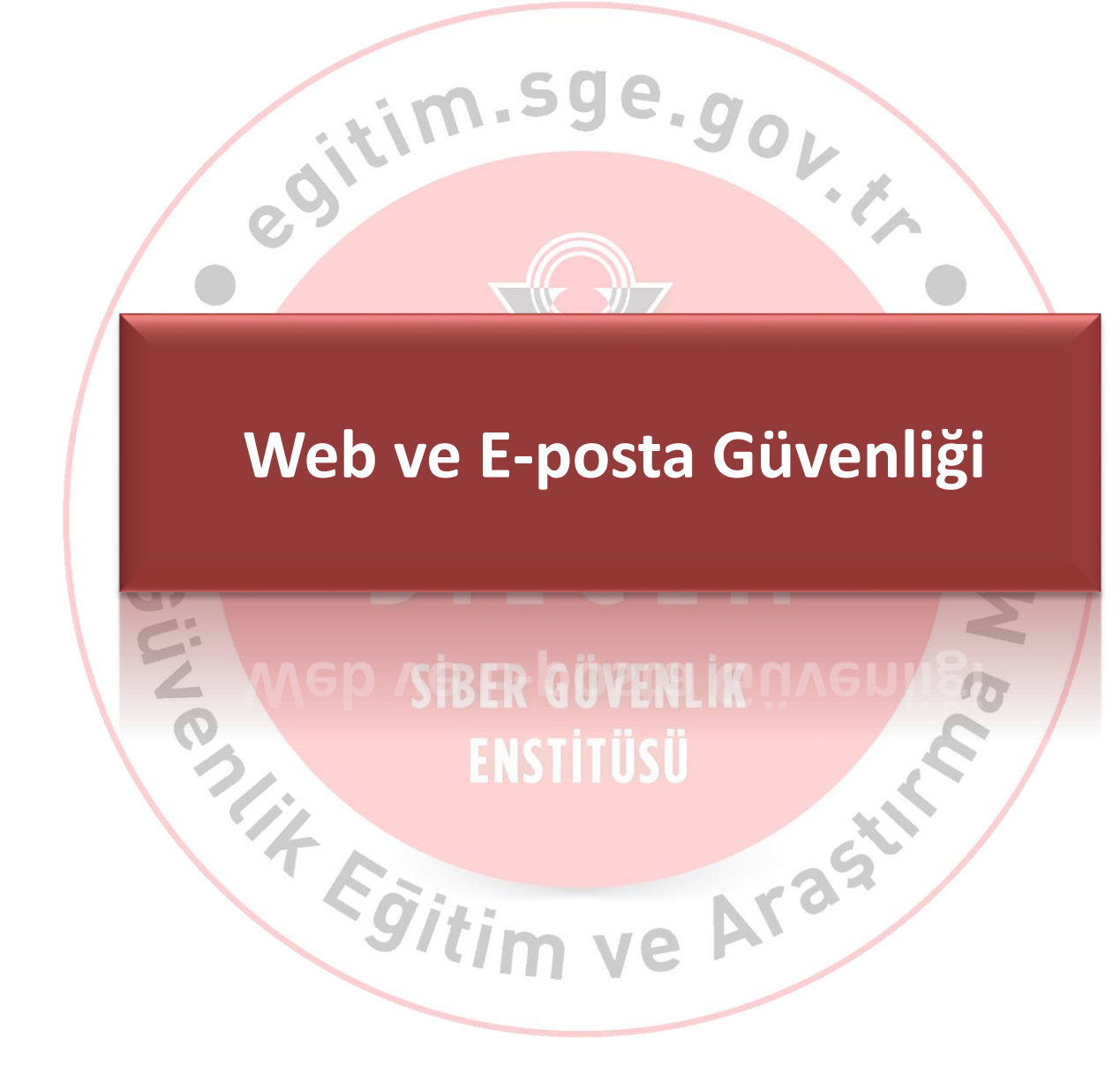

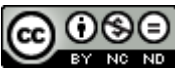

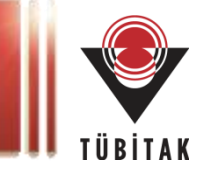

Bizler nasıl Türkçe, İngilizce gibi dilleri kullanarak anlaşıyorsak, internette de *http*, *ftp*, *https* gibi isimlendirilen protokoller ile veri alışverişi sağlanır.

Peki bu protokoller ile sağlanan veri alışverişi ne kadar güvenlidir?

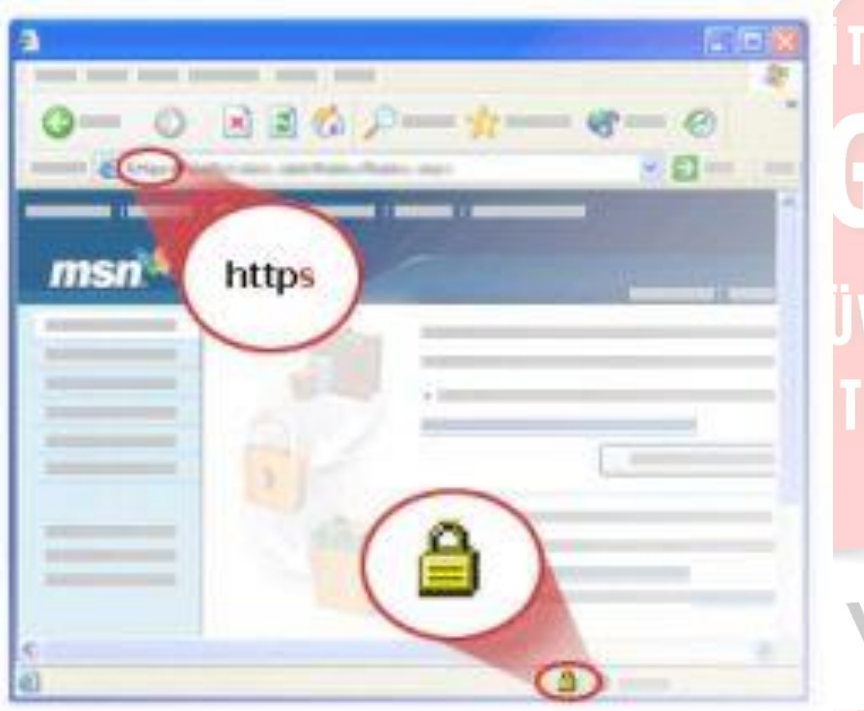

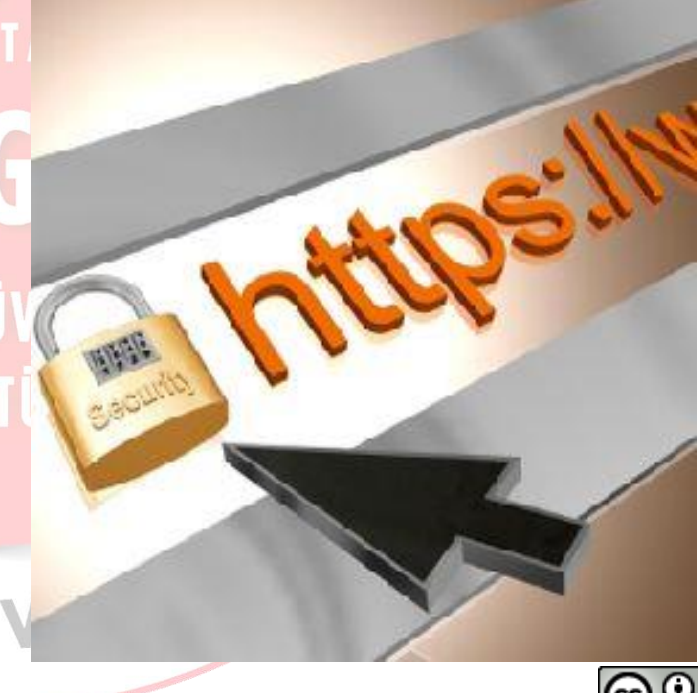

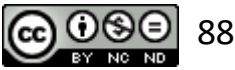

### **Web Güvenliği**

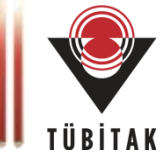

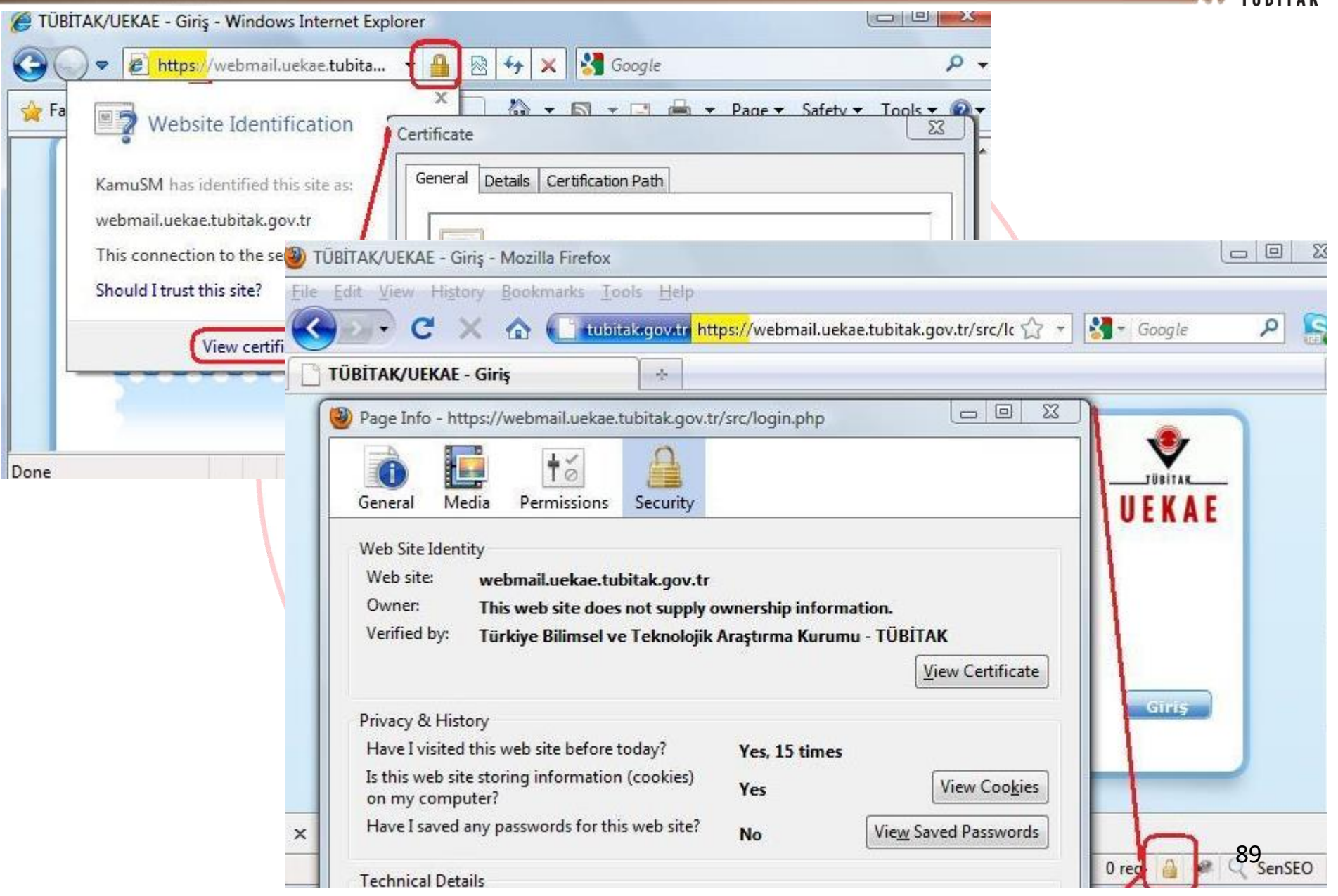

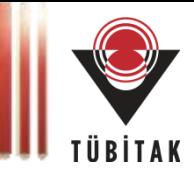

HTTP/FTP Erişimlerinde Nelere Dikkat Etmeli?

- Şifrenizin değişmesi gerektiğini belirten web sayfaları ya da e-posta mesajlarına,
- çok fazla bilinmeyen,
- bahis siteleri,
- pornografik içerik sunan,
- korsan yazılım indirilen

#### **SİBER GÜVENLİK**

siteler gibi bilgisayar virüsü ve tehlikeli yazılımları davet eden sitelere dikkat edilmelidir. Arast Egitin

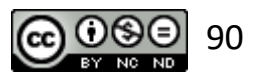

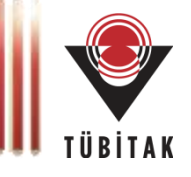

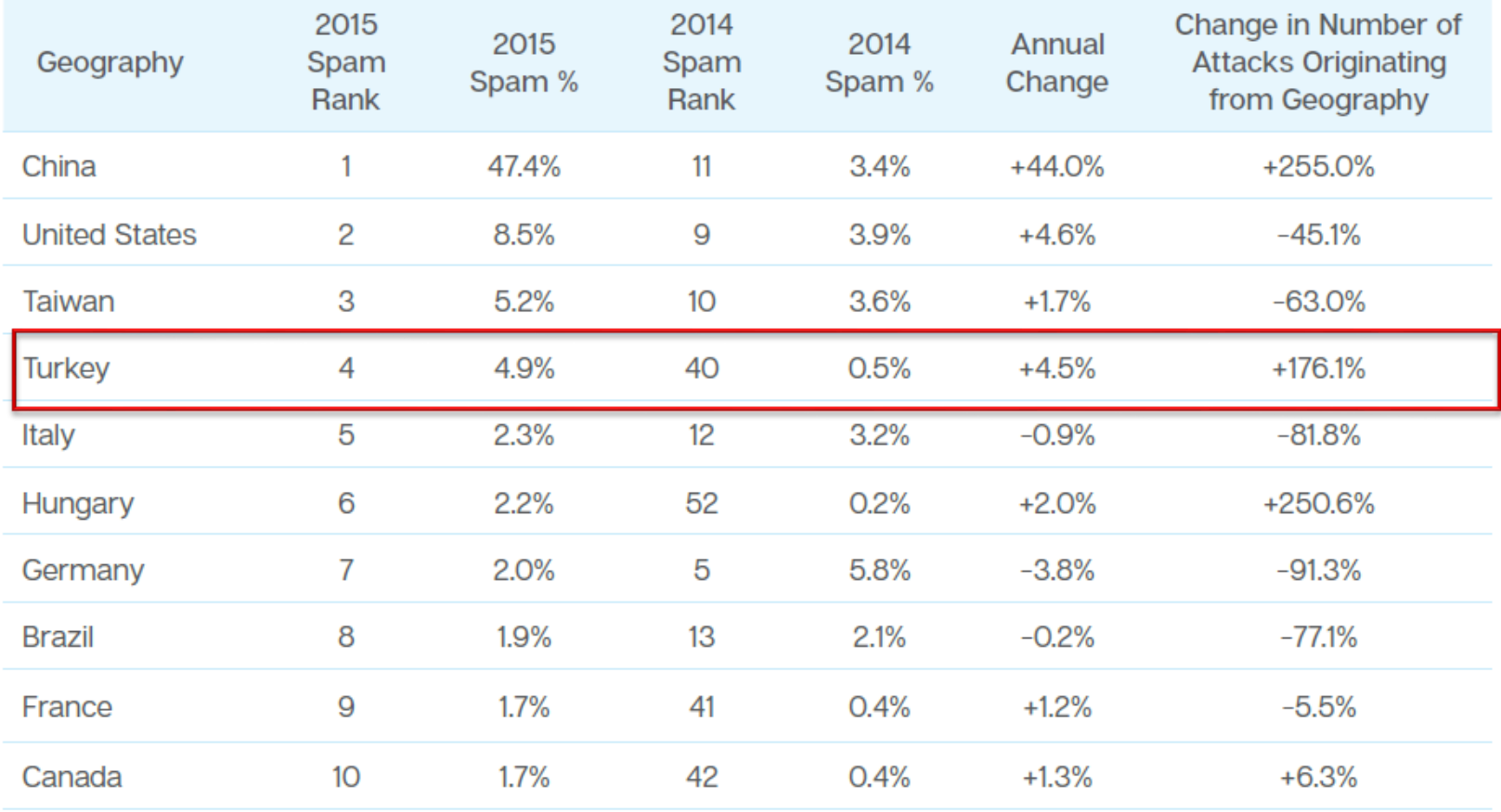

"Egitim ve Aras

**Kaynak:** Internet Security Threat Report, 2016, Symantec  $\bigotimes_{\infty}^{\infty}$ 

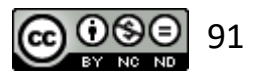

### **E-posta Güvenliği – oltalama e-postalara karşı**

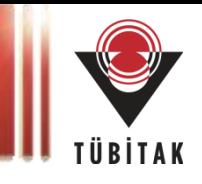

- *Kişisel ve mali bilgilerini* tanıdığın kişiler dâhil hiç kimseye *e-posta yoluyla göndermemek*.
- E-posta *mesajlarındaki internet bağlantılarına* tıklamamak.
- Düzenli olarak kredi kart hesap özeti, banka bildirimleri gibi *bilgilendirme dokümanlarını gözden geçirmek.*
- Zararlı programlara karşı korunma programları (*Anti-virus, anti-spyware, güvenlik duvarı*) gibi güvenlik yazılımları kullanmak ve bu programları sık sık güncellemek.

SİBER GÜVENLİK

 $2\epsilon_i$ 

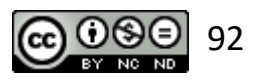

## **E-posta Güvenliği – İstenmeyen E-posta Örneği**

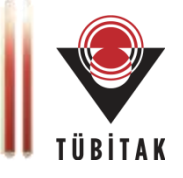

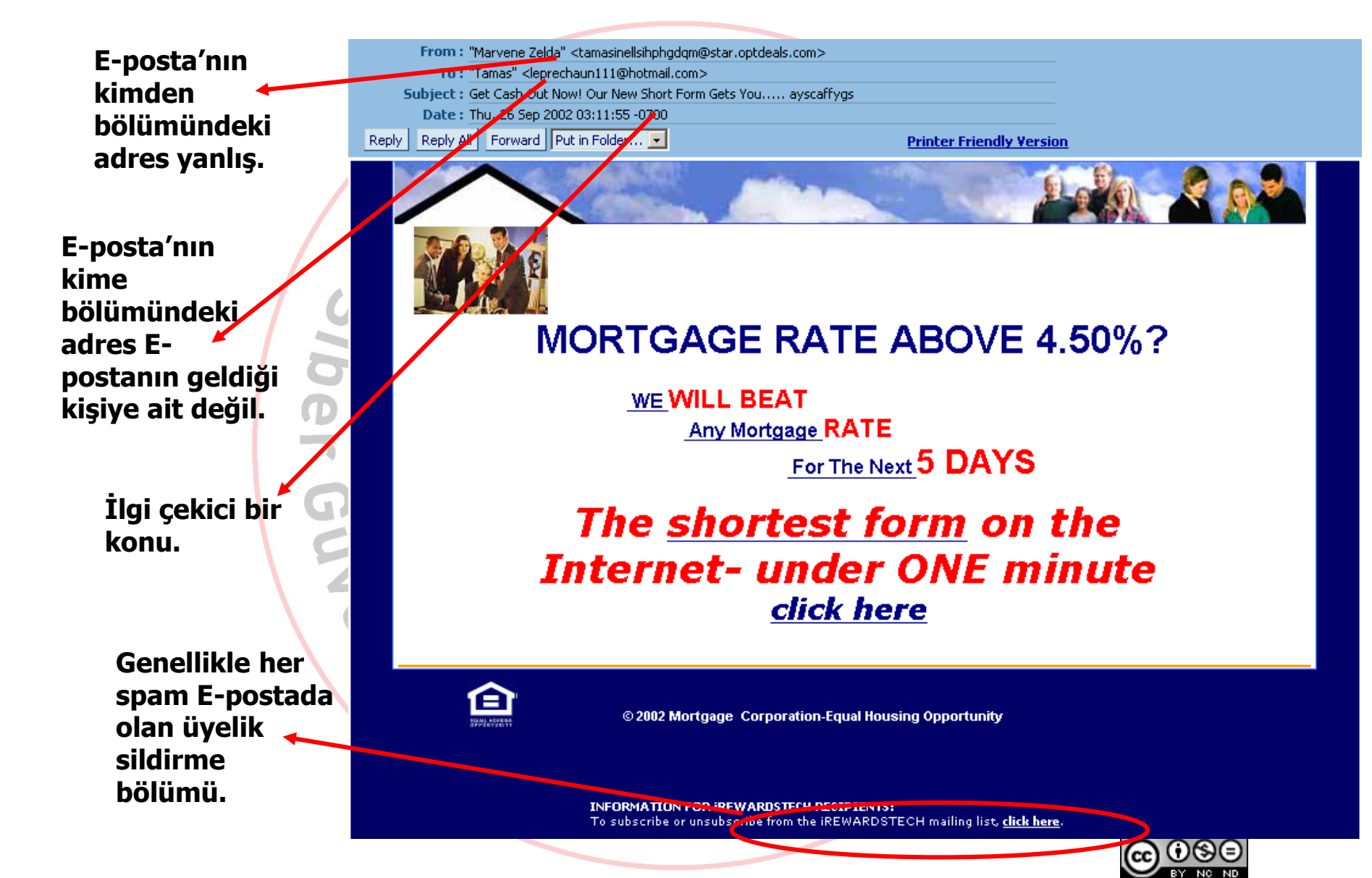

### **E-posta Güvenliği – istenmeyen e-postalara karşı**

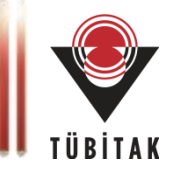

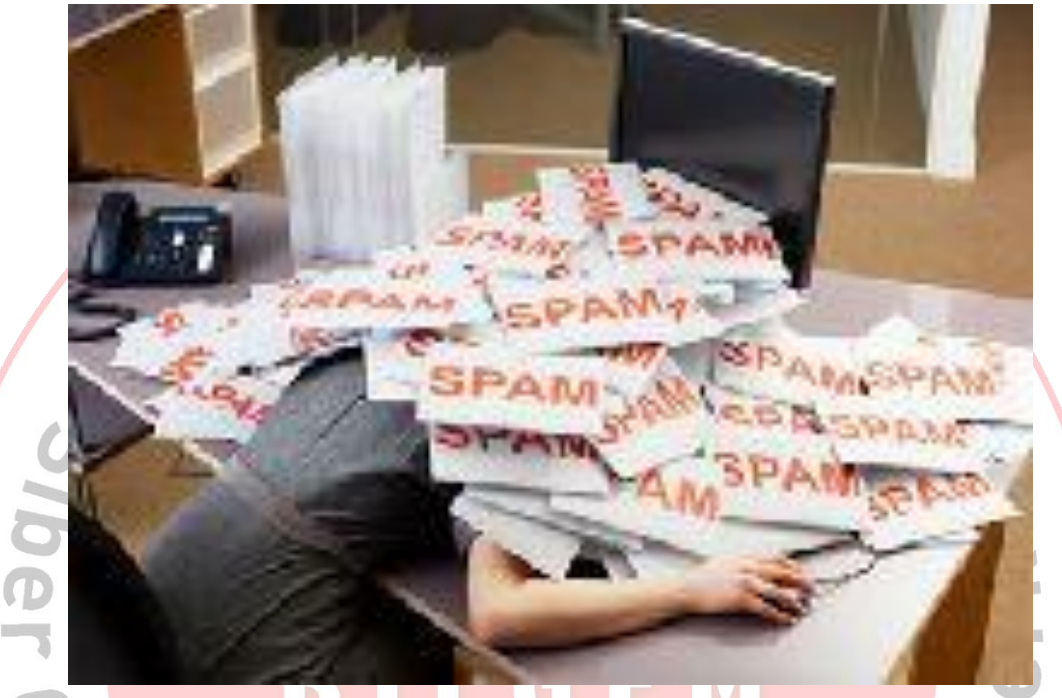

- E-posta adresini herkese açık yerlerde yayınlamamak, gerekirse, *adresi maskeleyerek* yayınlamak.
- Birçok kişiye veya gruba e-posta gönderirken kişilerin adreslerini *gizli karbon kopya (BCC) bölümüne* yazmak.
- İstenmeyen e-postalara hiç bir şekilde *cevap yazmamak.*
- Kullanım amacına göre *farklı e-posta adresleri* kullanmak.
- Bilmediğiniz haber ve e-posta gruplarına üye olmay 94

## **E-posta Güvenliği – istenmeyen e-postalara karşı**

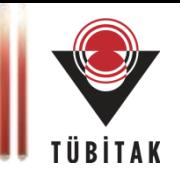

- Kişisel dosyaları fıkra, karikatür, ses dosyası vs. kurumun size tahsis ettiği *kurumsal e-posta* adresinizden yollamayınız.
- Çoğu istenmeyen e-posta sonunda bulunan üyelik sildirme formu *kullanılmamalıdır*.

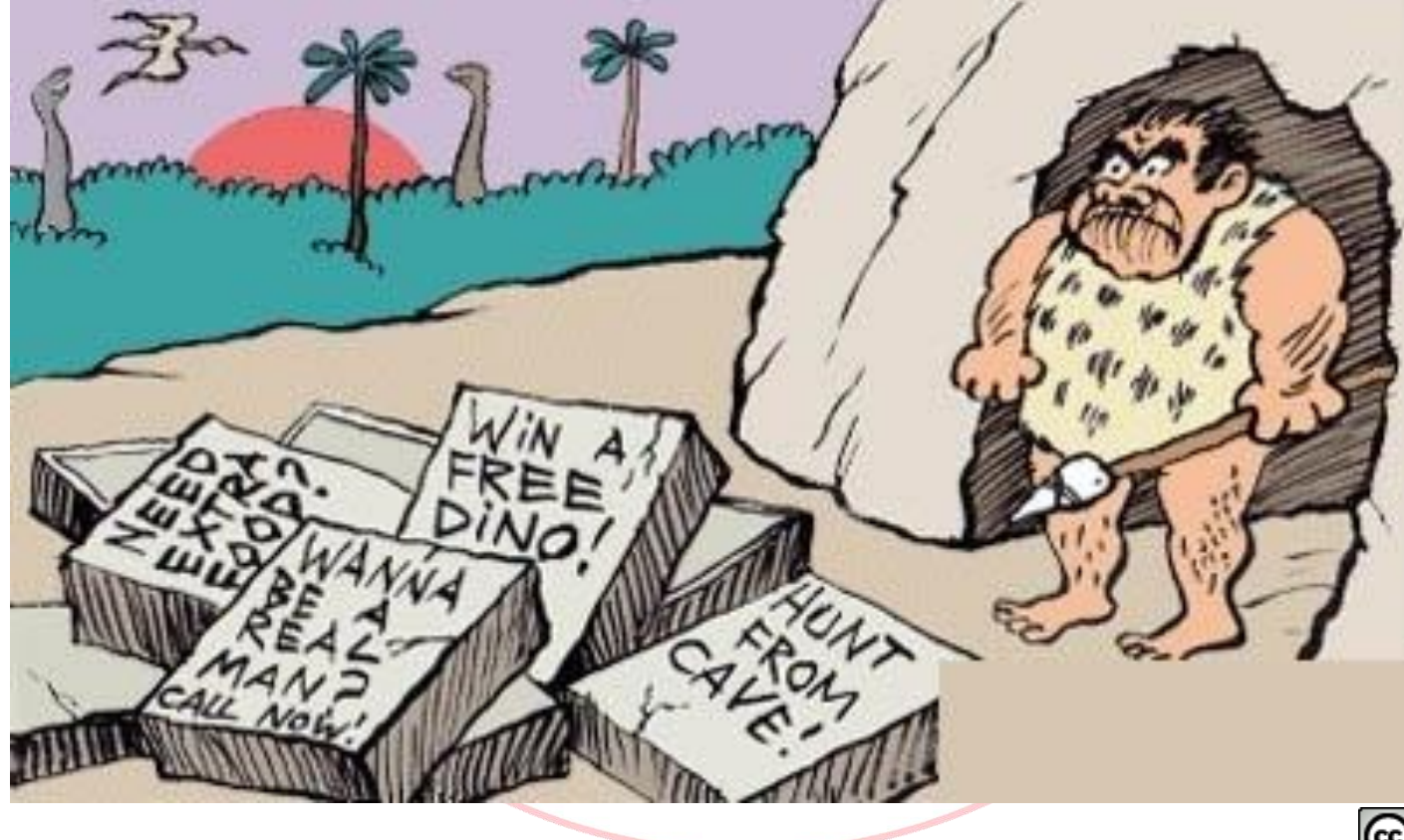

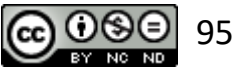

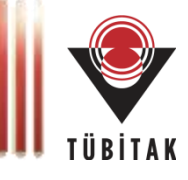

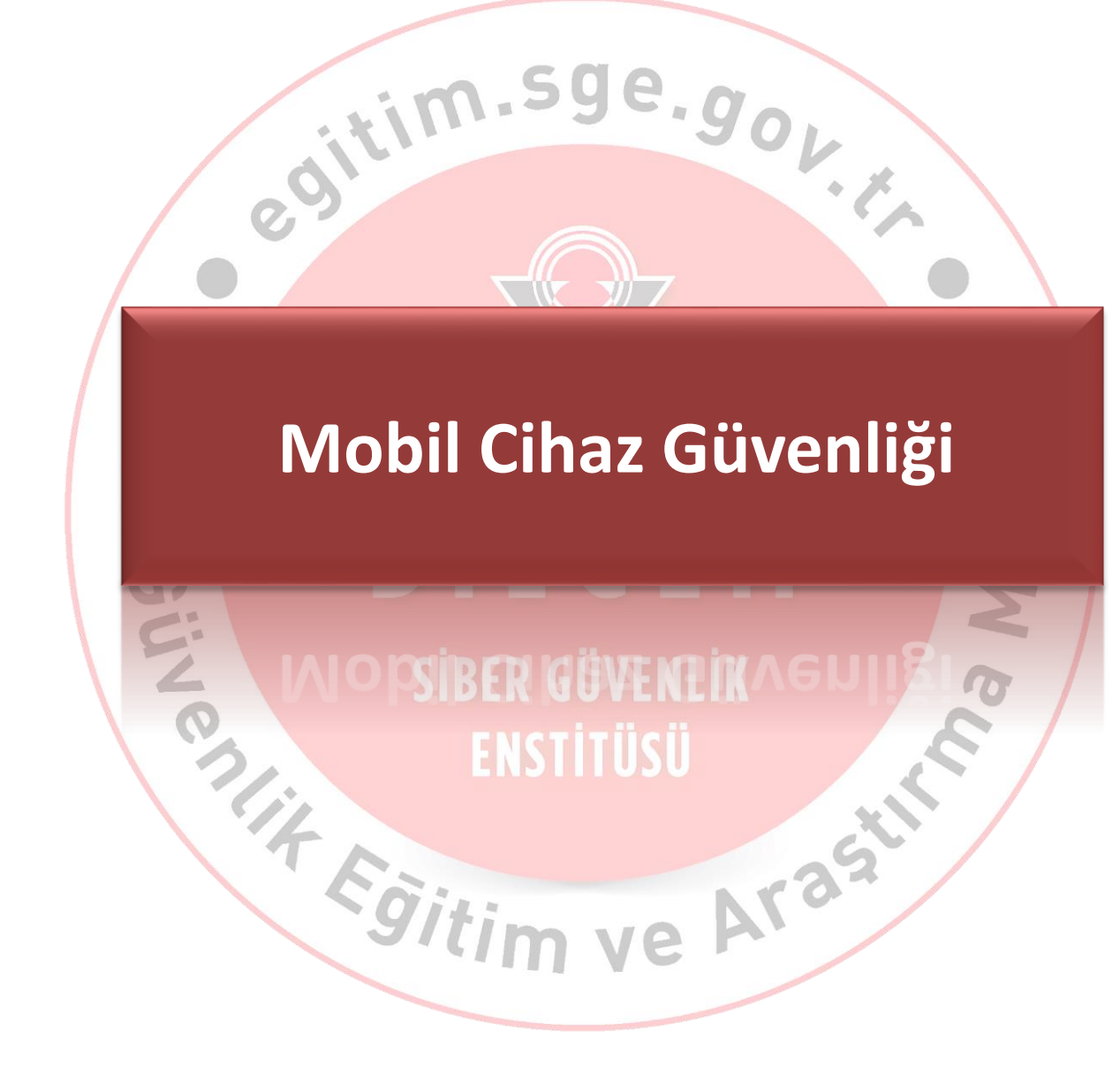

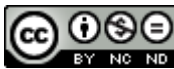

### **Bilgisayar, Akıllı Telefon, Tablet**

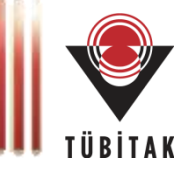

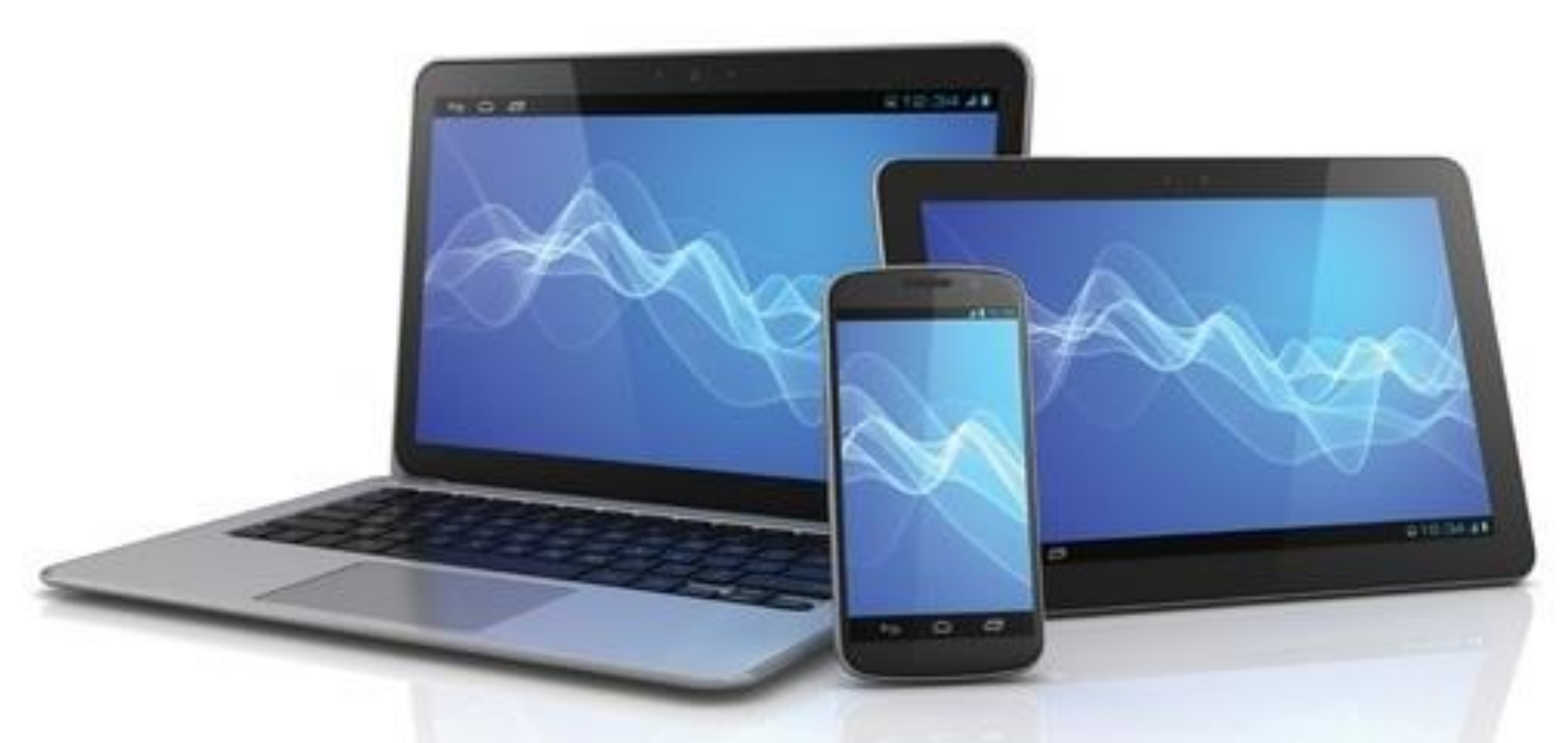

- 2000 yılında dünyada muhafaza edilen bilginin sadece dörtte biri dijitalken: **%25**
- 2013'te dijital olmayan verilerin oranı yüzde 2: **%98**
- 2016 yılında **5** bağlantıdan **4**'ü mobil platformlardan

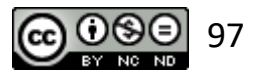

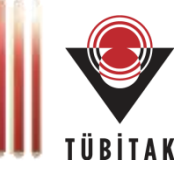

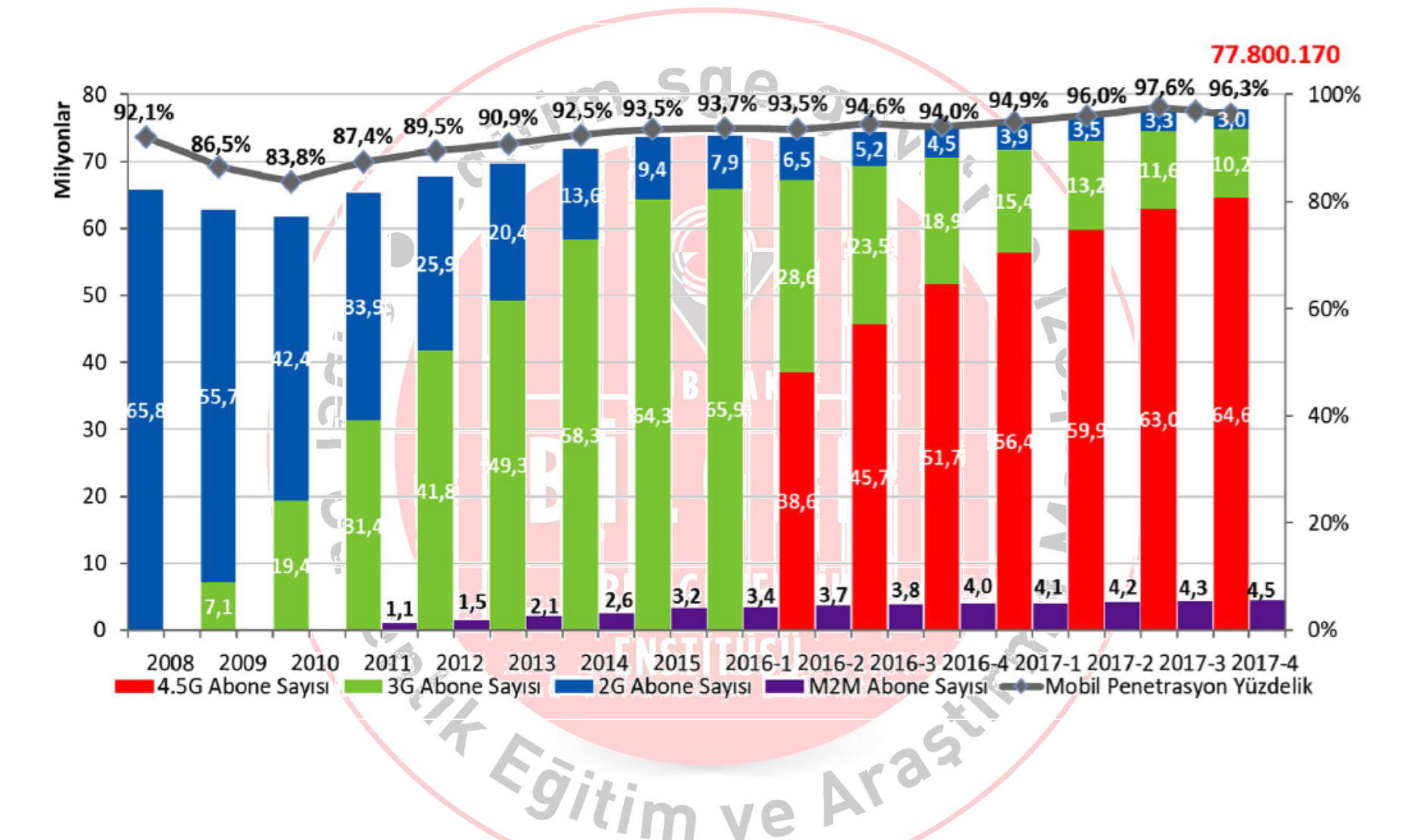

BTK Pazar Verileri Raporu, 2017-4. <https://www.btk.gov.tr/uploads/pages/2017-q4.pdf>

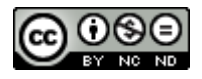

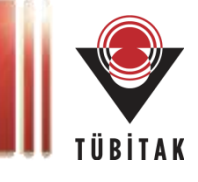

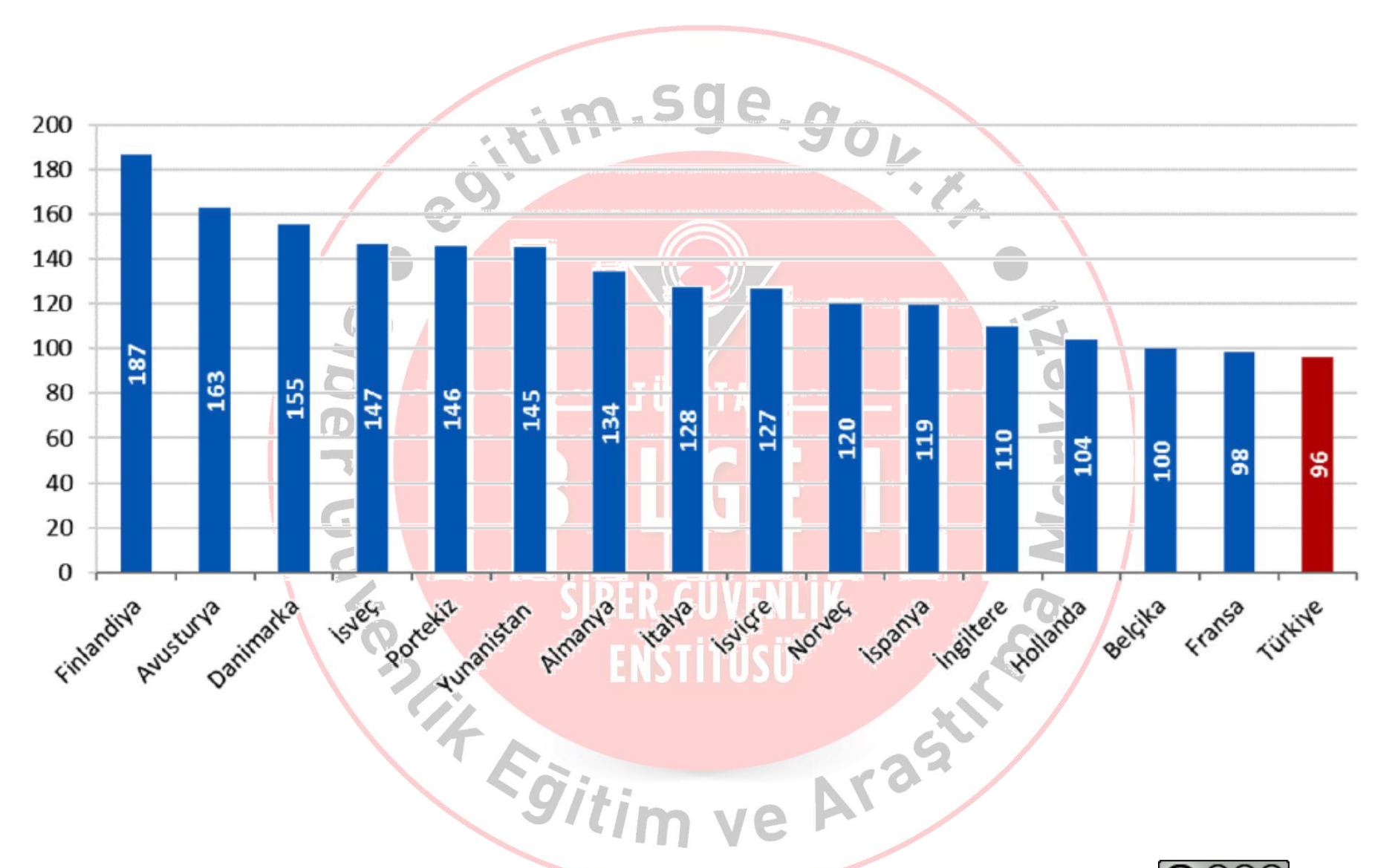

BTK Pazar Verileri Raporu, 2017-4. <https://www.btk.gov.tr/uploads/pages/2017-q4.pdf>

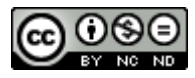

# **Mobil Zararlı Yazılımların Ülkelere Göre Dağılımı**

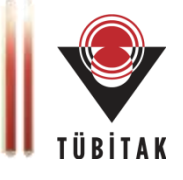

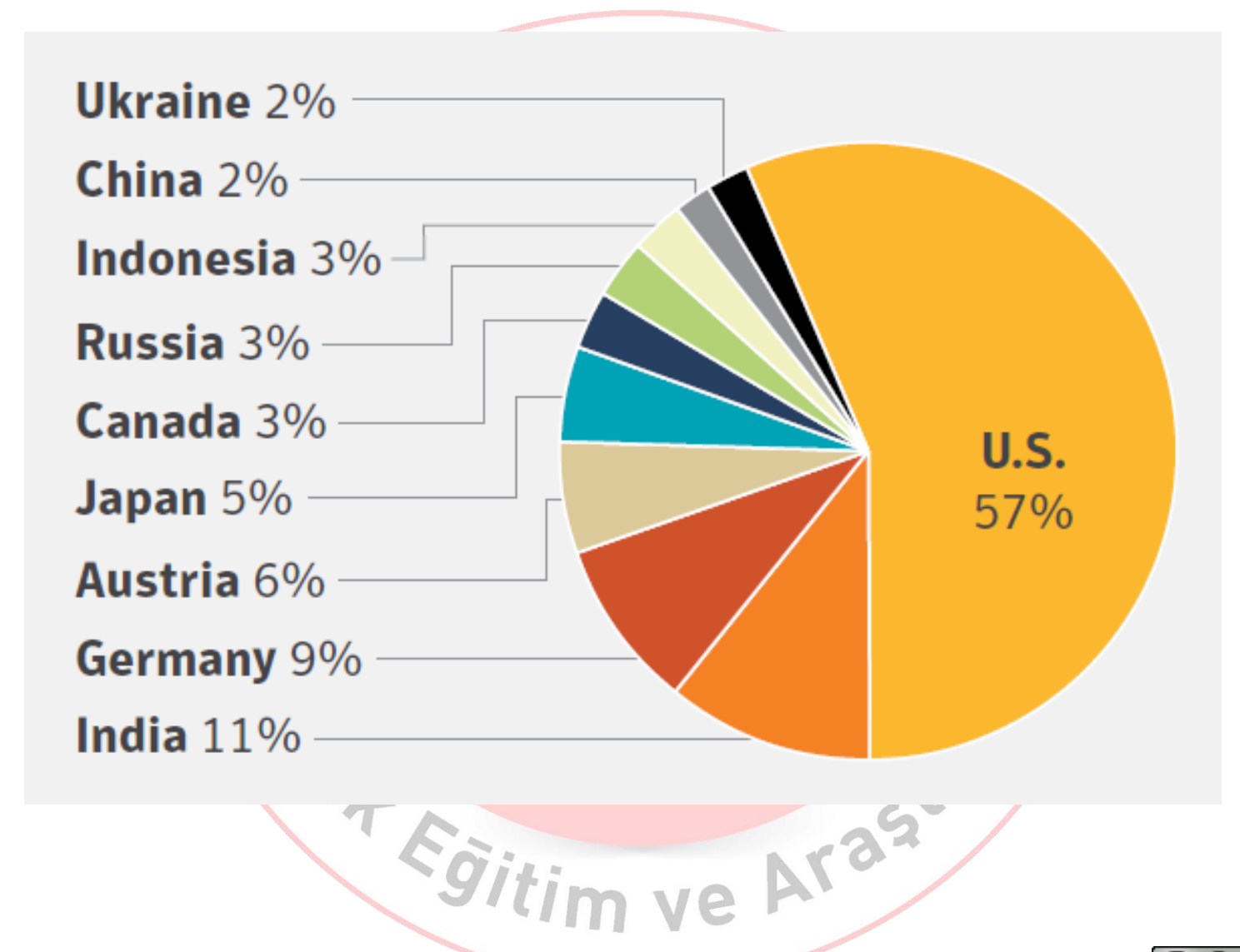

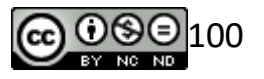

*Internet Security Threat Report – ISTR Volume 23 - 2018 - Symantec*

### **Akıllı Telefonlarda Mahremiyet ve Gizlilik**

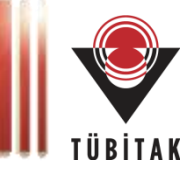

#### IS YOUR SMARTPHONE SPYING ON YOU?

#### **PRIVACY & SECURITY** SETTINGS ALL **IPHONE** USERS SHOULD KNOW ABOUT

5 tips Carnegie Mellon's CyLab & Professor Norman Sadeh. in Carnegie Mellon University's School of Computer Science

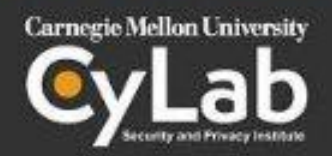

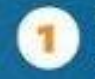

#### "Frequent Locations" setting

Settings > Privacy > Location Services > System Services > Frequent Locations Turn this setting off if you don't want Apple to track the locations you frequently visit (home, work, favorite lunch spot, etc.)

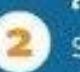

#### "Erase Data" setting

#### Settings > Touch ID & Passcode > Erase Data

Set this to green if you want all of the data on your IPhone to erase after 10 failed passcode attempts.

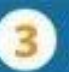

#### "Advertising Identifier" setting

Settings > Privacy > Advertising Regularly reset your "advertising identifier" if you don't want ad companies to build extensive profiles about you.

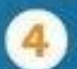

#### "Auto-lock" setting

Settings > Display & Brightness > Auto-lock (for OS 9 and below Settings > General > Alma-lock) Set when you want your phone to auto-lock itself. The default is set to 5 minutes, but you can make it as low as 30 seconds.

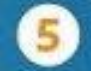

-91

#### **Locked phone access setting** Settings > Touch ID & Passcode

Limit what your device can do while locked, like replying to messages or accessing your Apple wallet.

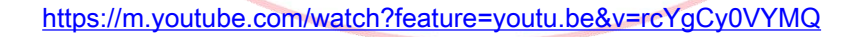

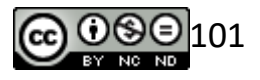

### **Mobil Cihazlarda Güvenlik**

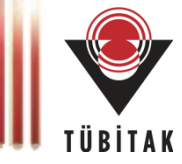

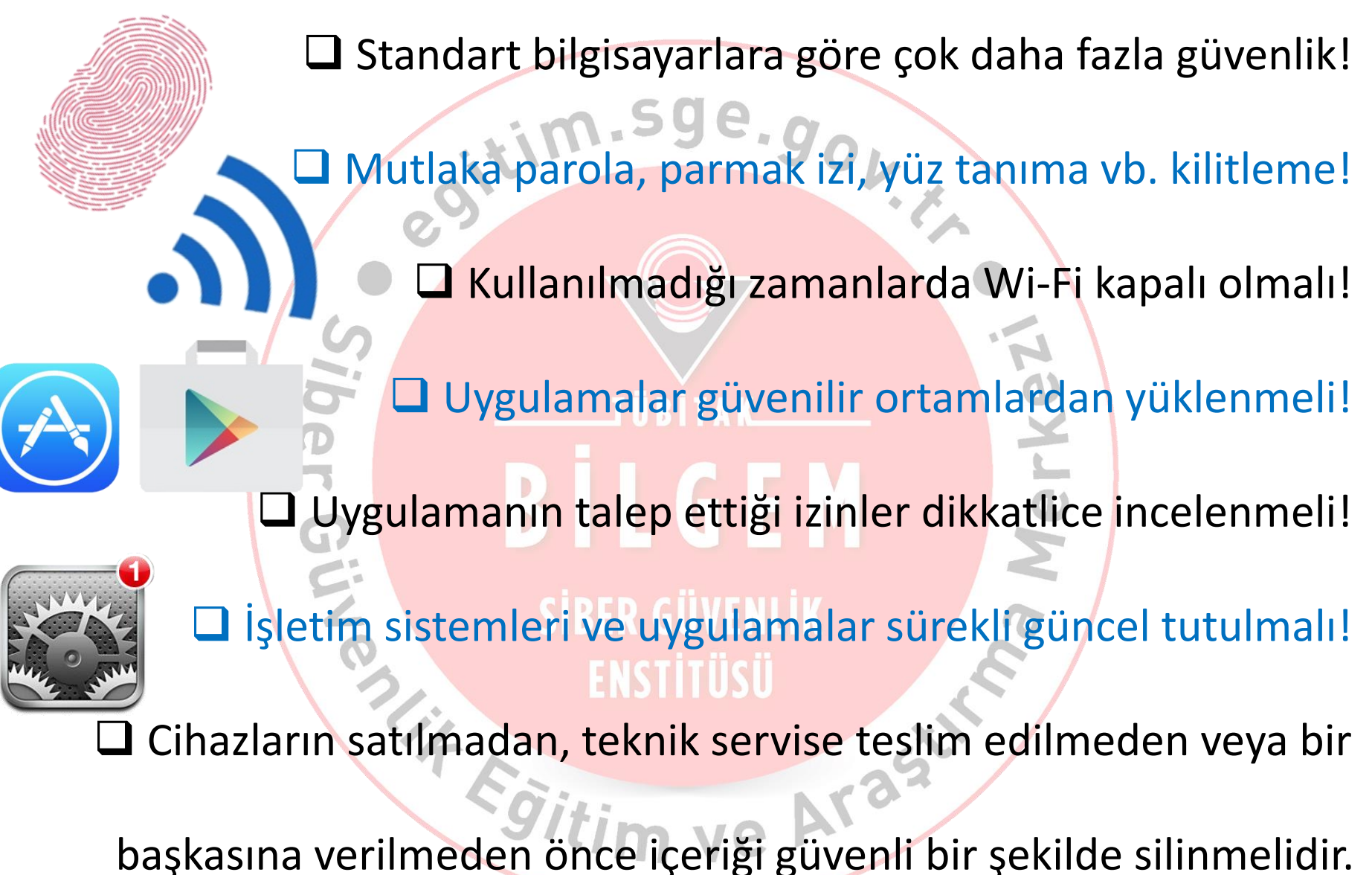

102

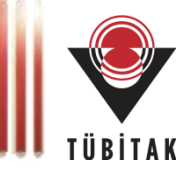

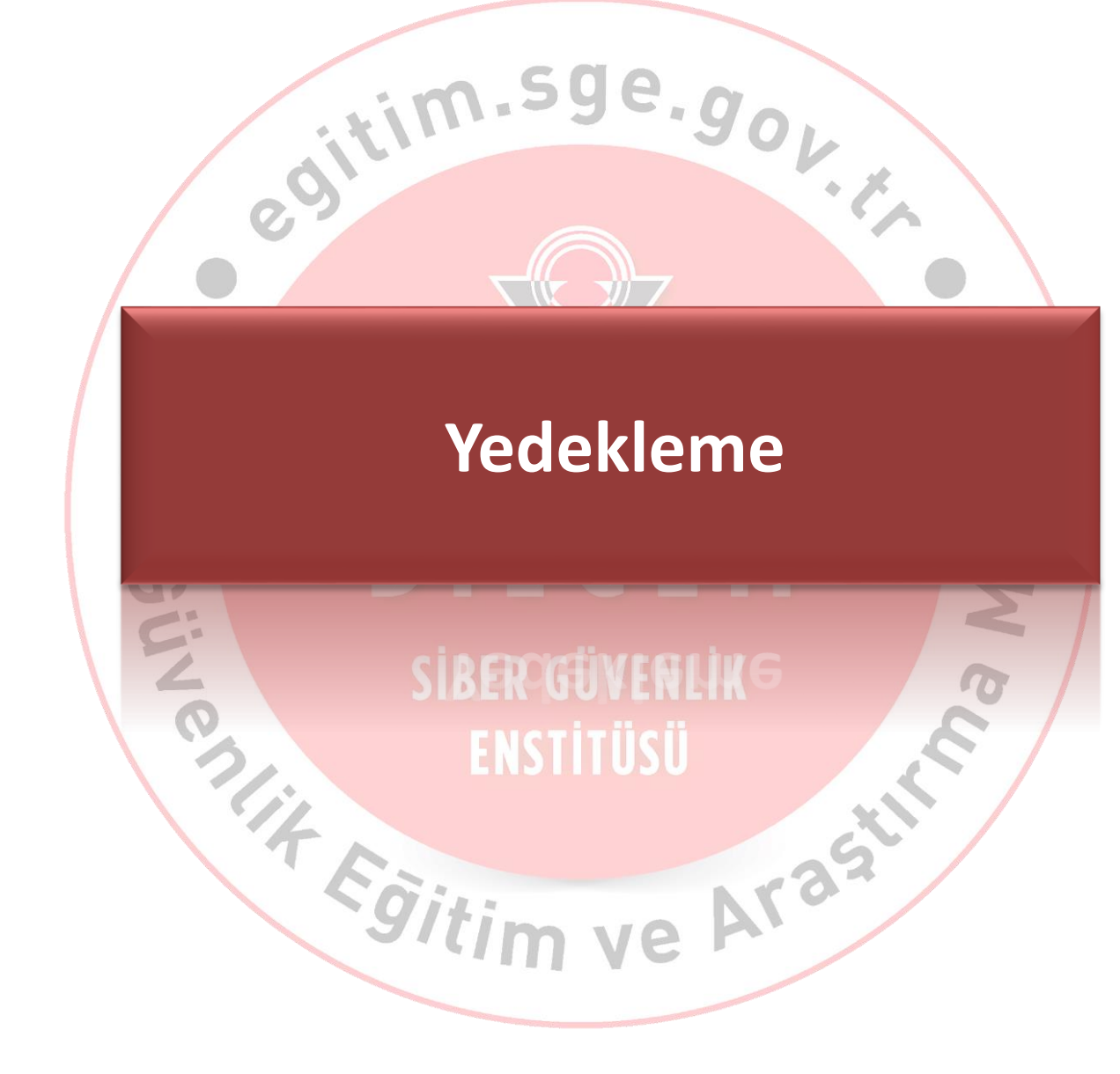

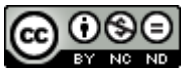

#### **Yedekleme**

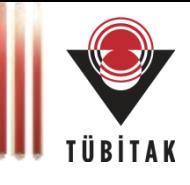

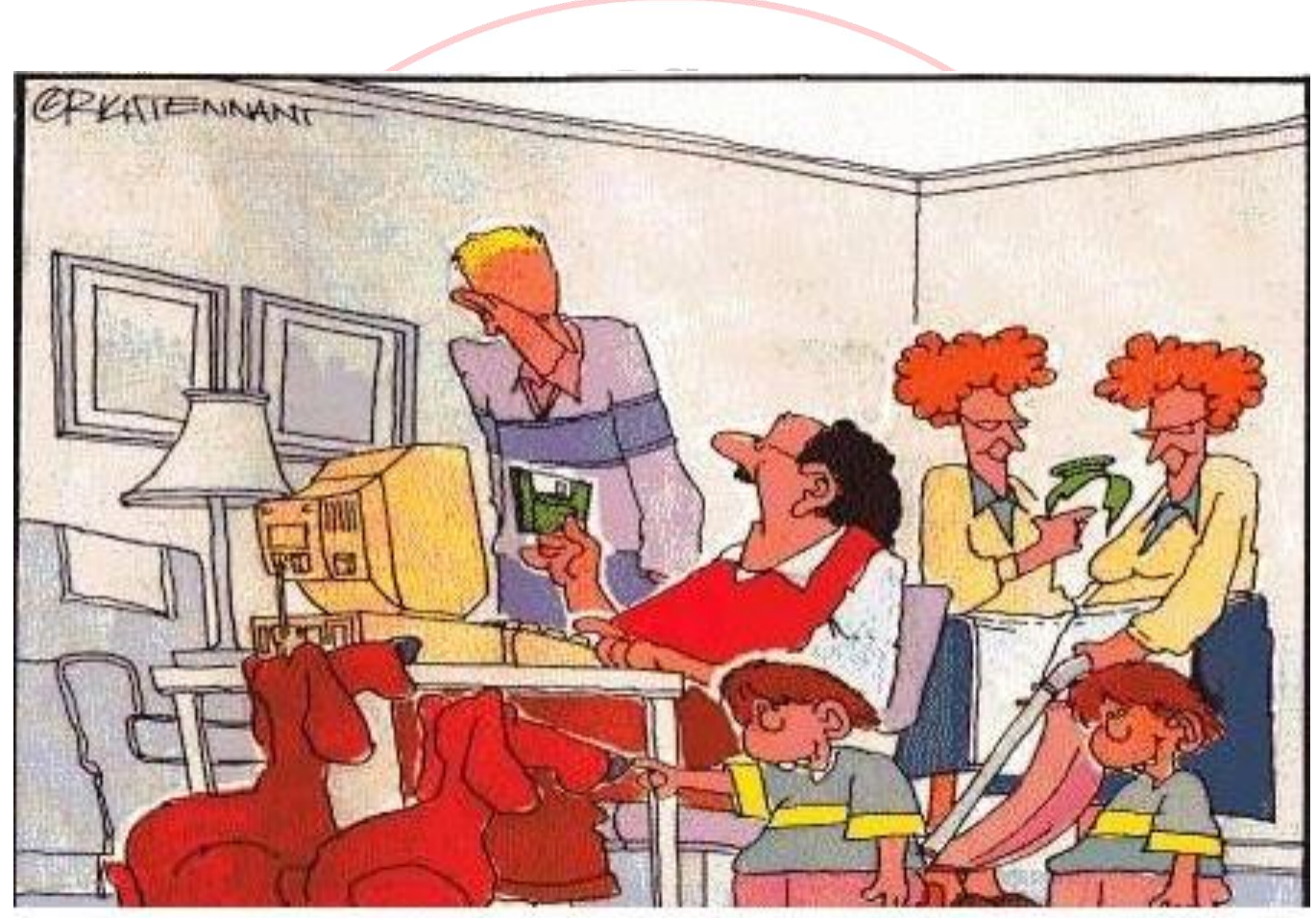

Ben herşeyimi back-up'larım da...

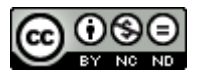

#### **Yedekleme**

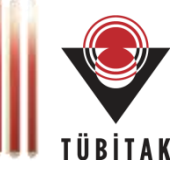

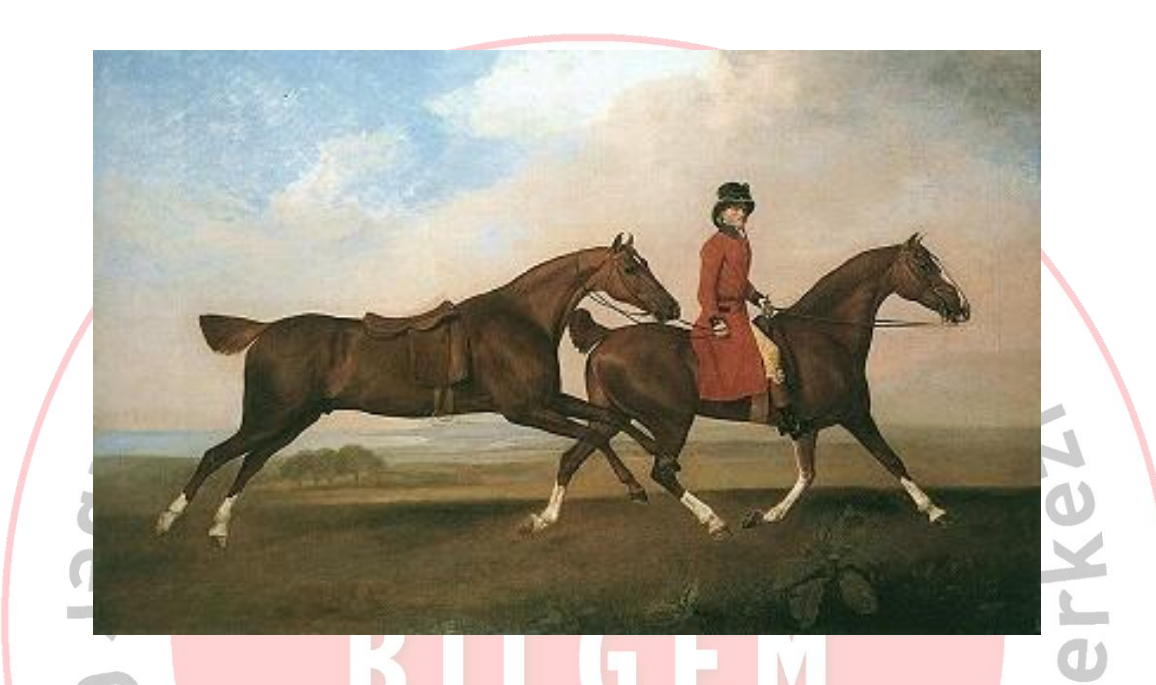

- Yedekleme + yedekten geri dönme prosedüre bağlanmalıdır.
- Gizli bilginin yedeği de gizlidir.
- Yedekler asıl bilgiden uzakta saklanmalıdır.
- *İnsan kaynağının yedeklenmesi?*

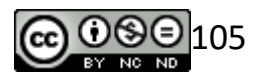

### **Yedekleme**

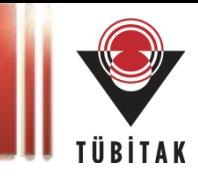

#### **Bir kurum çalışanı nelere dikkat etmeli?**

- Kurumun yedekten geri dönme prosedürlerini öğrenmek.
- Kurumun yedekleme dönem ve zamanlarını bilmek.
- Kurumsal olarak otomatik yedeklenen klasörleri bilmek.
- Kurumsal bilgileri veya yedeklenmesi gereken tüm dokümanları yedeği alınan klasör altına kaydetmek.

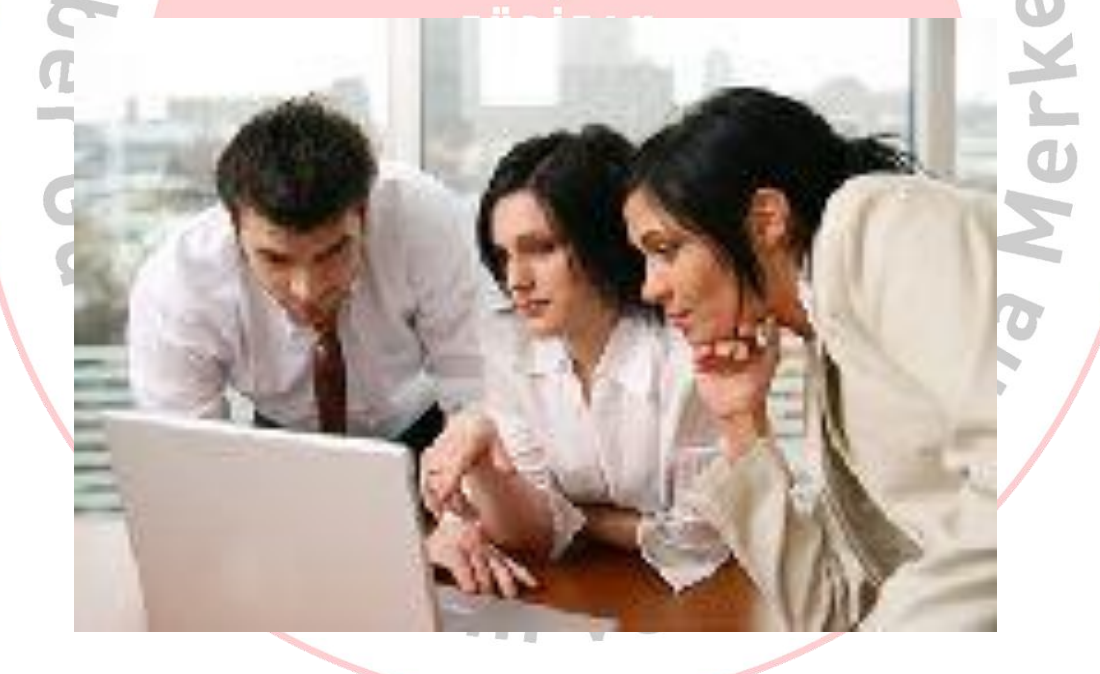

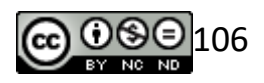

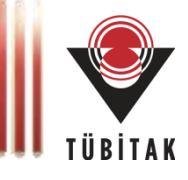

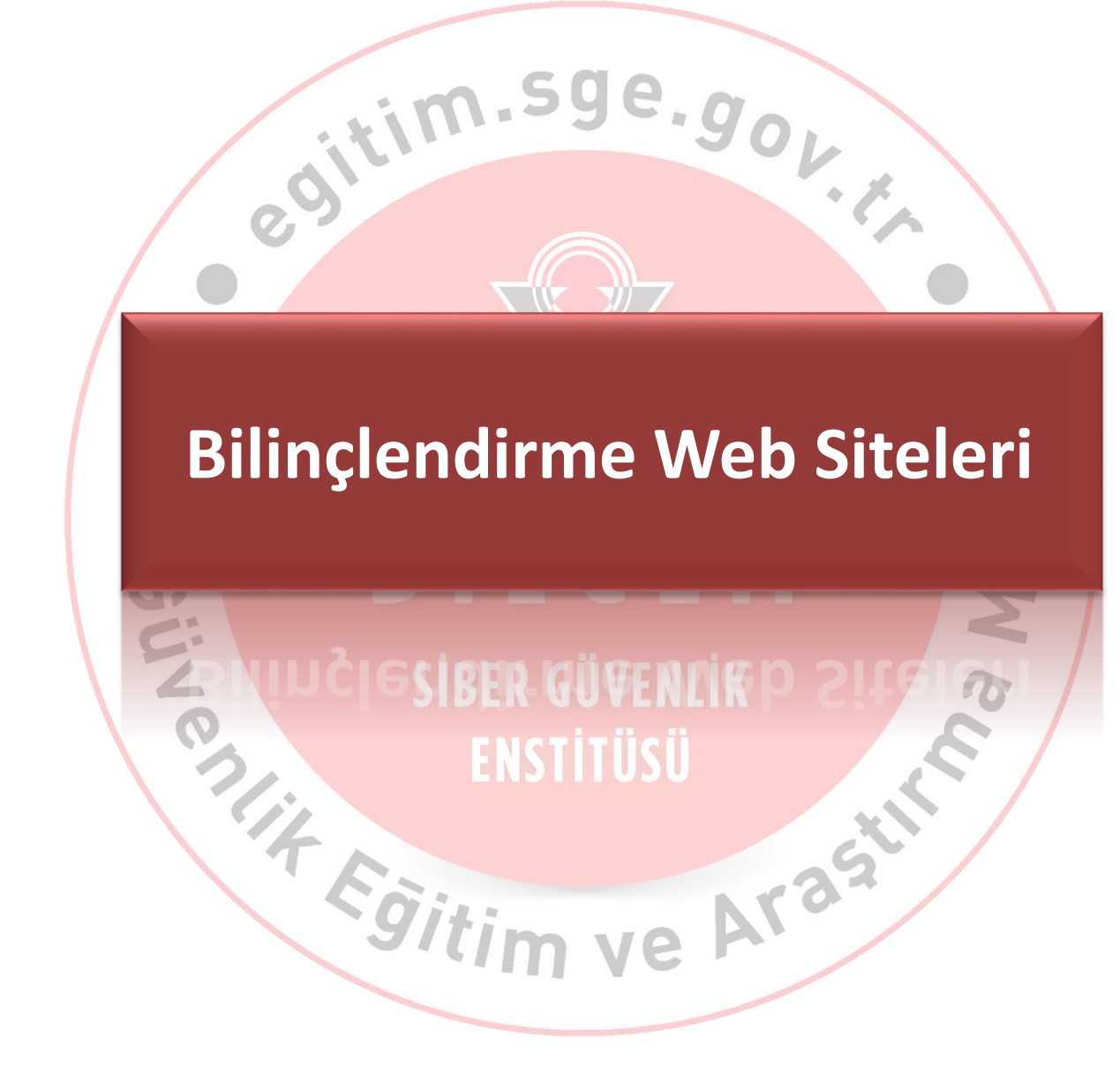

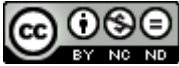

### **www.bilgimikoruyorum.org.tr**

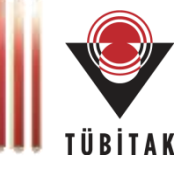

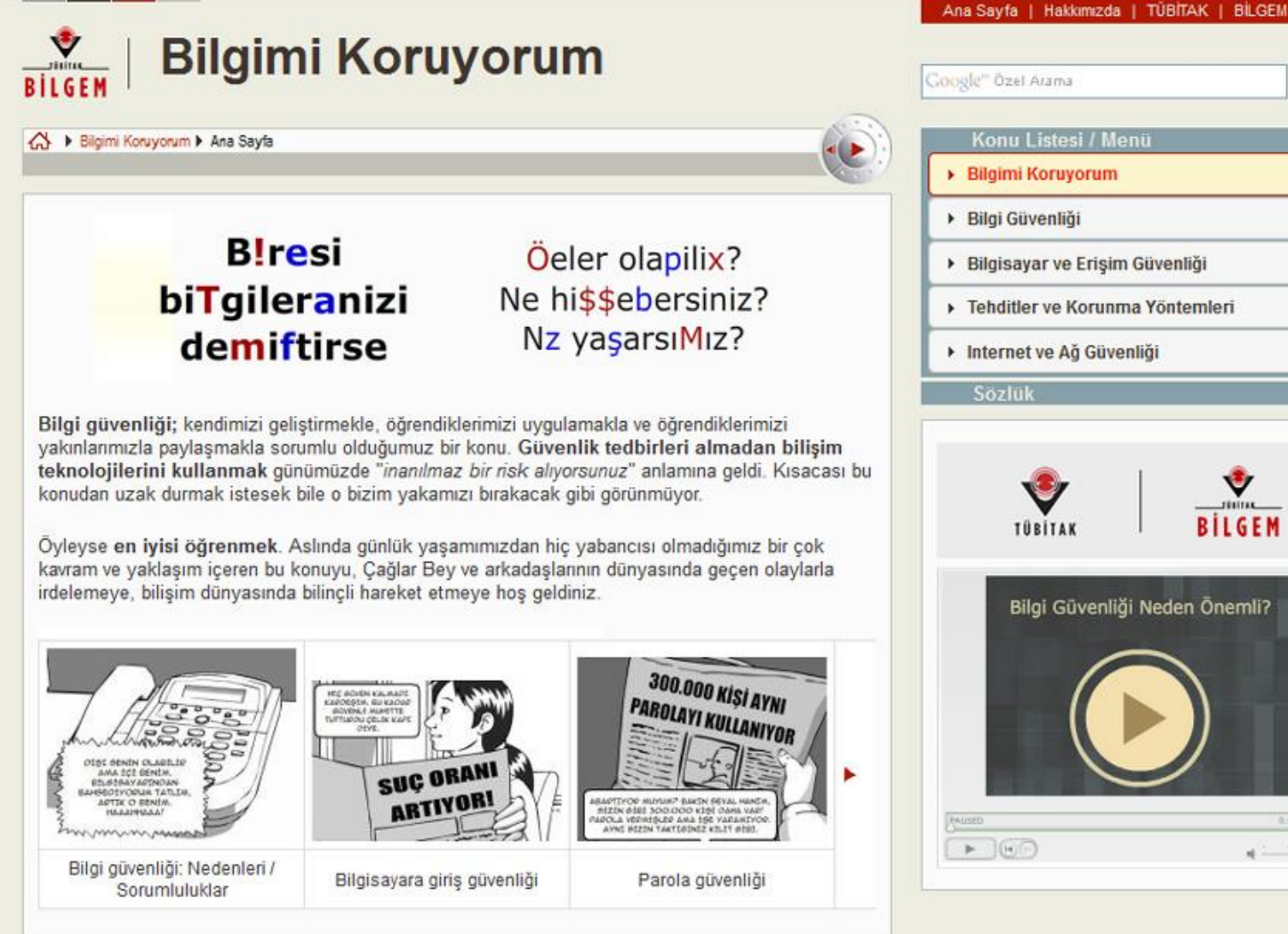

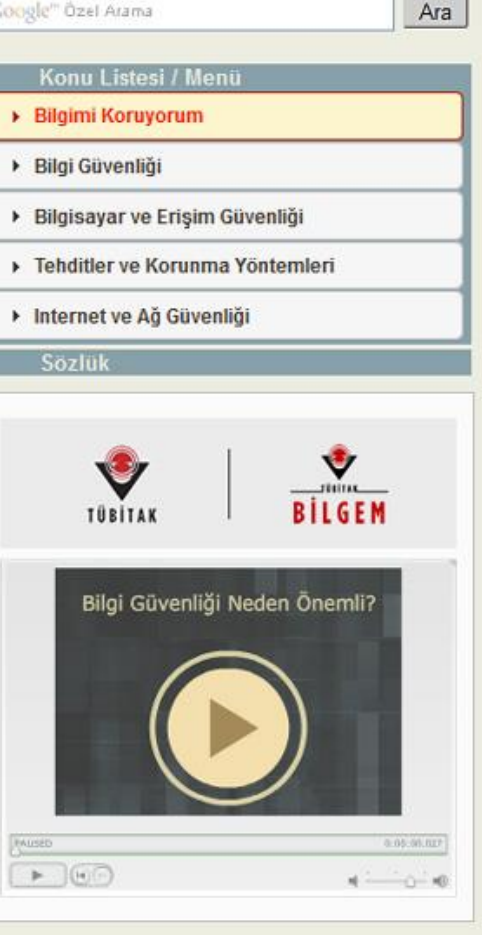

[1](https://creativecommons.org/licenses/by-nc-nd/4.0/legalcode.tr)08

#### 4 Bilgimi Koruyorum

Eğitime Başlarken (Öneriler) >
## **www.bilgimikoruyorum.org.tr**

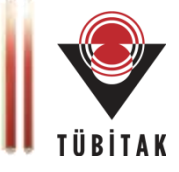

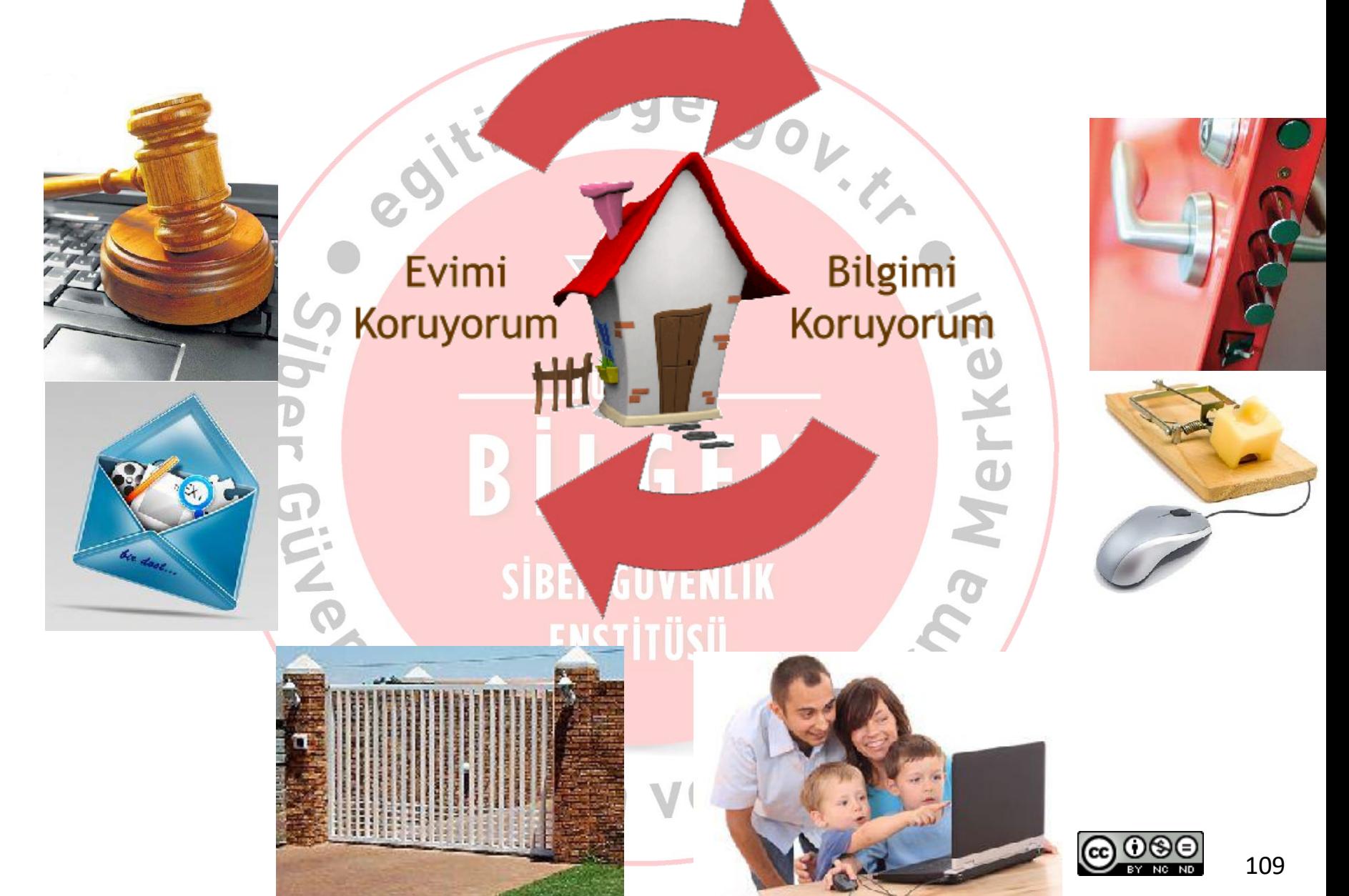

## www.bilgiguvenligi.gov.tr

Devamını oku...

Parola

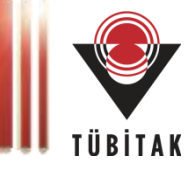

#### Ulusal Bilgi Güvenliği Kapısı JUSITAK **BİLGEM** Arama Hakkımızda İletisim/Bilgi Edinme Sıkca Sorulan Sorular Yorumlarınız RS<sub>5</sub> Bilgi için: bilgi at bilgiguvenligi gov t Güncel Acıklıklar Duvurular Ana Menü · Oracle Kritik Yama Güncellemesi - Temmuz 20... · Open SSL Coklu Güvenlik Açıklıkları Anasayfa · Linux Cekirdeği "n tty.c" Bellek Bozulması ... Siber Güvenlik Yaz Okulu 2014 · Internet Explorer Uzaktan Kod Calıstırma Gü... **Ftkinlikler** p 2012 ve 2013 yıllarında Siber Güvenlik Yaz Kampı adıyla · OpenSSL TLS Heartbeat Eklentisi Bilgi İfsas... Güvenlik Bildirileri Akustik Gizli Kanal Ağlar **Teknik Yazılar** Herkes İçin Güvenlik Bölümü Furkan CALISKAN, TÜBİTAK BİLGEM KAMUSM 13.08.2014 Kılavuzlar Daha çok ofis ve ev kullanıcılarının bilgi güvenliği ihtiyaçlarına yönelik teknik **Herkes İçin Güvenlik** Gizli iletişim kanalı olarak Türkçe'ye çevrilebilecek 'covert yazı ve kılavuz dokümanların yer Raporlar channel' kavramı bir sistemin herhangi bir değerinin modüle alacağı Herkes İcin Güvenlik edilerek o değer üzerinden veri iletmek anlamında Bölümü'ne buradan ulasabilirsiniz. **Duyurular** kullanılmaktadır. Örneğin kötü niyetli bir uygulama CPU'yu belirli aralıklarda asırı mesgul edip aynı süre miktarı kadar da Terimler Sözlüğü belirli aralıklarda boşta bırakıyorsa,... Site İçerisinde Arama Anket Devamini oku... İçerik Arşivi Ulusal siber güvenliğin Türkiye'de İletişim Hizmetleri **Temel Seviye Güvenlik Ortak Kriterler** sağlanmasında en öncelikli Tolga MATARACIOĞLU, TÜBİTAK BİLGEM **Belgelendirmesi (TSGB)** gördüğünüz konu hangisidir? 06.08.2014 Koray Atsan, TÜRKSAT A.S. O Kritik altyapıların (enerji, su, finans 31.07.2014 vb. ) korunmasına yönelik tedbirlerin **Ulusal Bilgi Güvenliği** İletişim hizmetlerini sınıflarken, sektörün alınması Kapısı'na yazılarınızla düzenleyici/denetleyici kurumu olan BTK'nın Bilgi güvenliği standardları incelendiğinde O Bilgi güvenliği uzmanı yetiştirilmesi, katkıda bulunmak verilerinden faydalanılmıştır. BTK Sektörel ISO/IEC 27001 serisi Bilgi Güvenliği Yönetim eğitim programlarının hazırlanması ister misiniz? Araştırma ve Strateji Geliştirme Dairesi Sistemi standardları ile ISO/IEC 15408 Ortak O Toplumda bilgi güvenliği Başkanlığı tarafından üç ayda bir yayınlanan Kriterler standardları ön plana çıkar. Bu farkındalığının oluşturulması "Türkiye Elektronik Haberleşme standardlardan ilki bilgi teknolojisi süreçlerinde Sektörü - Üç Aylık Pazar Verileri Raporu Milli siber güvenlik ar-ge güvenliği yönetimsel açıdan ele alırken ikincisi Kullanıcı Adı 2012 Yılı 3. Çeyrek"... projelerinin teşvik edilmesi ve kullanımı ise ürün temelli bir belgelendirme yaklaşımı Ülkedeki siber güvenlik yönetim sağlar....

Devamını oku...

organizasyonun kurulması ve yönetim

sürecinin isletilmesi

### www.guvenliweb.org.tr

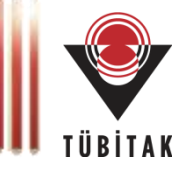

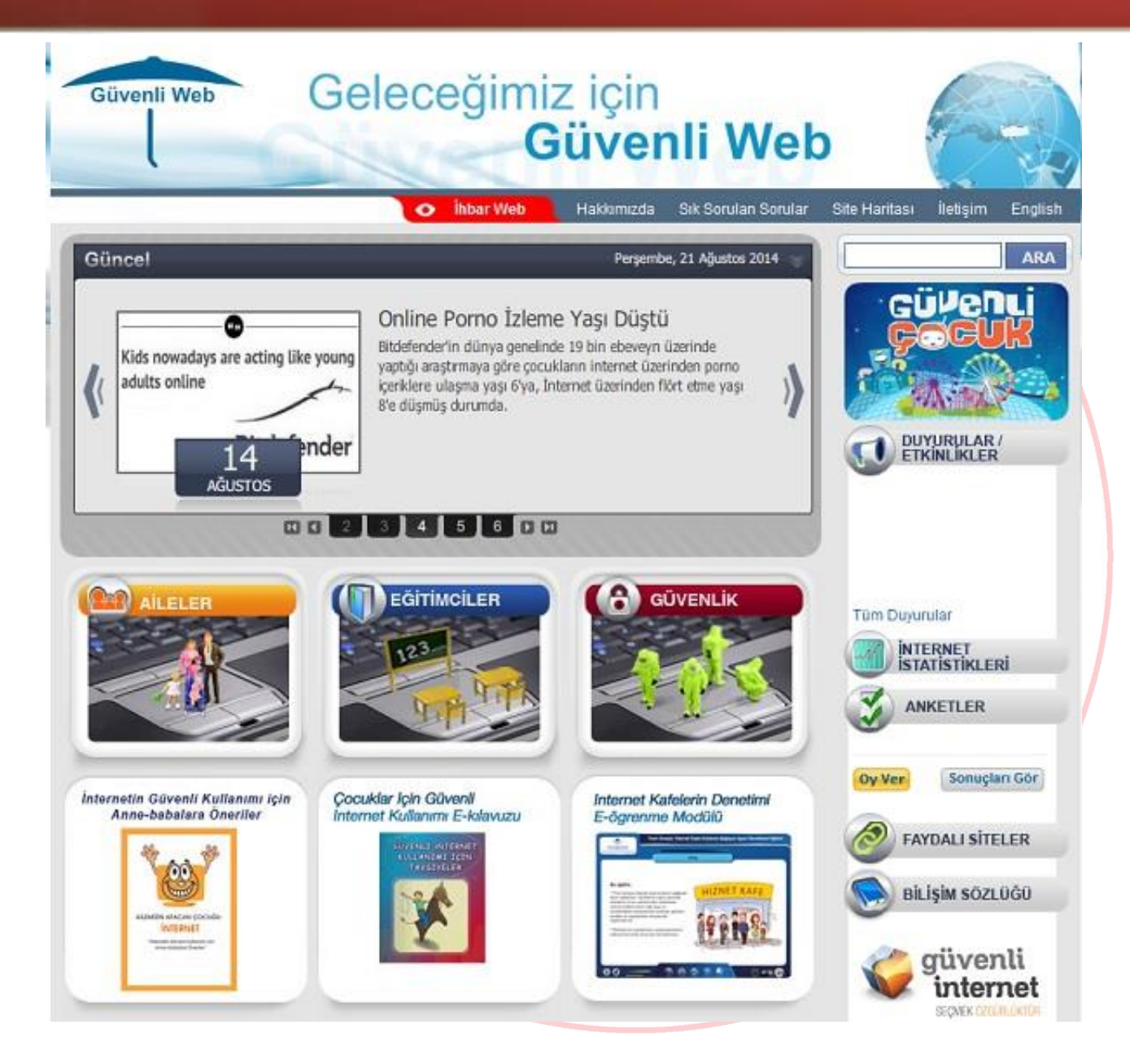

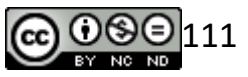

### www.guvenlicocuk.org.tr

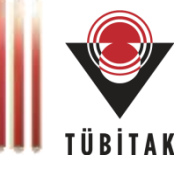

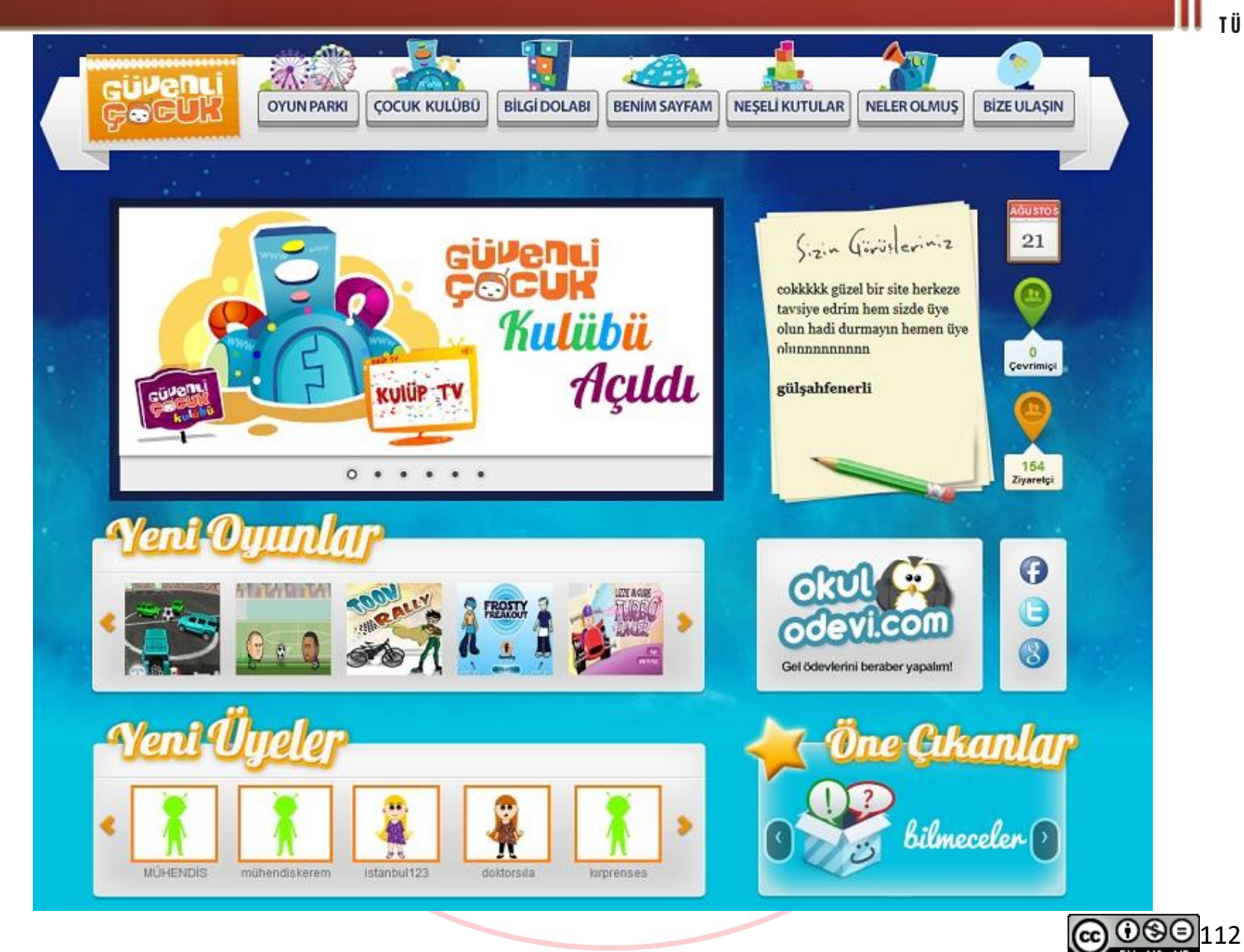

### guvenliinternet.org

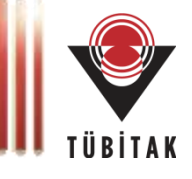

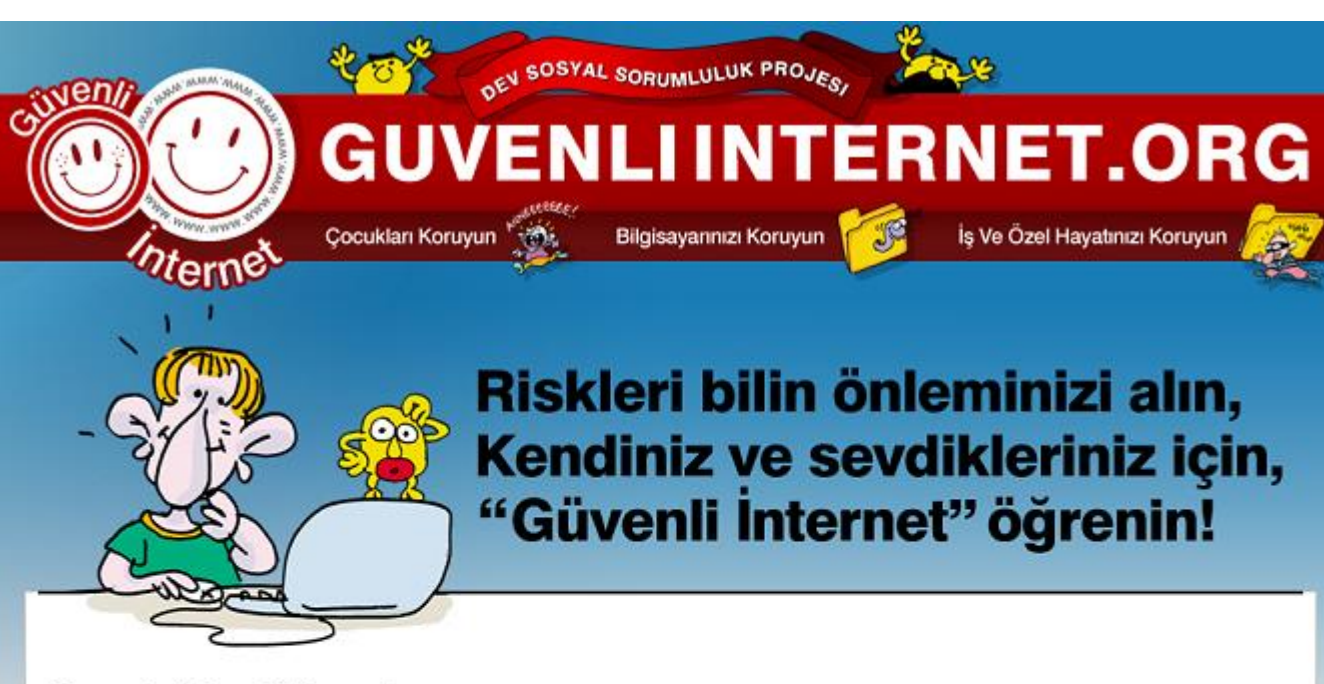

#### Ebeveynler interneti öğrenecek

Aileler ve cocukların daha bilinçli bir bilgisayar ve internet kullanıcısı olmalarını amaçlayan "Bilgi Toplumunda Aile" eğitim seminerleri başlıyor. Seminere, HABERTÜRK de destek veriyor.

Microsoft Türkiye'nin aileler ve çocukların daha bilinçli bir bilgisayar ve internet kullanıcısı olmalarını amaçlayan "Bilgi Toplumunda Aile" eğitim seminerleri 24 Nisan pazar günü başlıyor. HABERTÜRK'ün de destek verdiğini seminerlerin ilki Microsoft Türkiye Ankara Ofisi'nin ev sahipliliğinde gerçekleştirilecek. Seminerde, anne ve babalara bilgisayar ve internet konusunda bilgi verilecek. Cocuklar için de benzer amaca yönelik çalışmalar yapılacak.

"Bilgi Toplumunda Aile" seminerlerinin ailelere yönelik programı bilgisayar-çocuk-aile, bilgisayar ve video oyunları, sosyal paylaşım ağları ve bilgisayar güvenliği konularını kapsiyor. Es zamanlı olarak çocuklara yönelik olarak verilecek eğitimlerde de bilgisayar

ve internetin eğitim amaçlı kullanımı, bilgisayar ve video oyunları, sosyal paylaşım ağları ve çevrim içi oyunlarda güvenlik gibi konular ele alınacak. Microsoft Türkiye, konuyla ilgili açıklamasında, kurumsal sosyal sorumluluk vizyonuna isaret ederek, bu seminerlere ev sahipliği yapmaktan büyük memnuniyet duyduğunu belirtti.

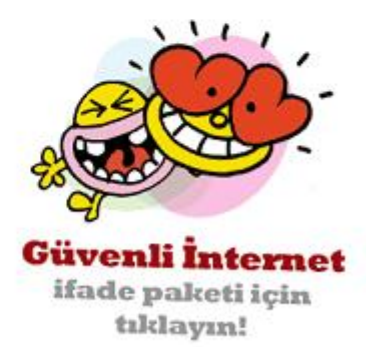

### www.stopthinkconnect.org

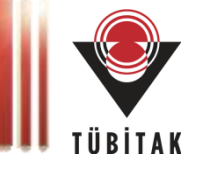

### STOP THINK CONNECT Keeping the web a safer place for everyone. **HOME RESOURCES CAMPAIGNS GET INVOLVED TIPS & ADVICE RESEARCH BE A GOOD CYBER CITIZEN BY OWNING YOUR ONLINE PRESENCE. STOP. THINK. CONNECT.** DID Take security precautions, understand the consequences of your actions and behaviors and enjoy the benefits of the Internet. YOU

STOP: Before you use the Internet, take time to understand the risks and learn how to spot potential problems.

THINK: Take a moment to be certain the path ahead is clear. Watch for warning signs and consider how your actions online could impact your safety, or your family's.

**KNOW?** 28% of Americans say they lack knowledge about ways to stay safer online.

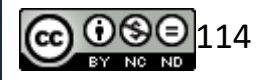

## www.saferinternet.org.uk

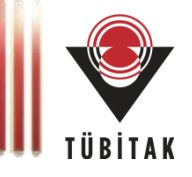

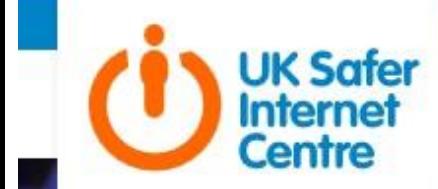

About Safer Internet Day Blog Events Research Get Involved

**Advice Centre** Hotline Pupil powered e-safety Q Helpline

# **Announcing Safer Internet Day 2017**

Together we reached 40% of UK children for #SID2016 - join us to make #SID2017 the biggest one yet!

**Get Involved** 

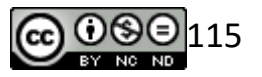

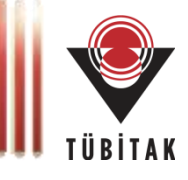

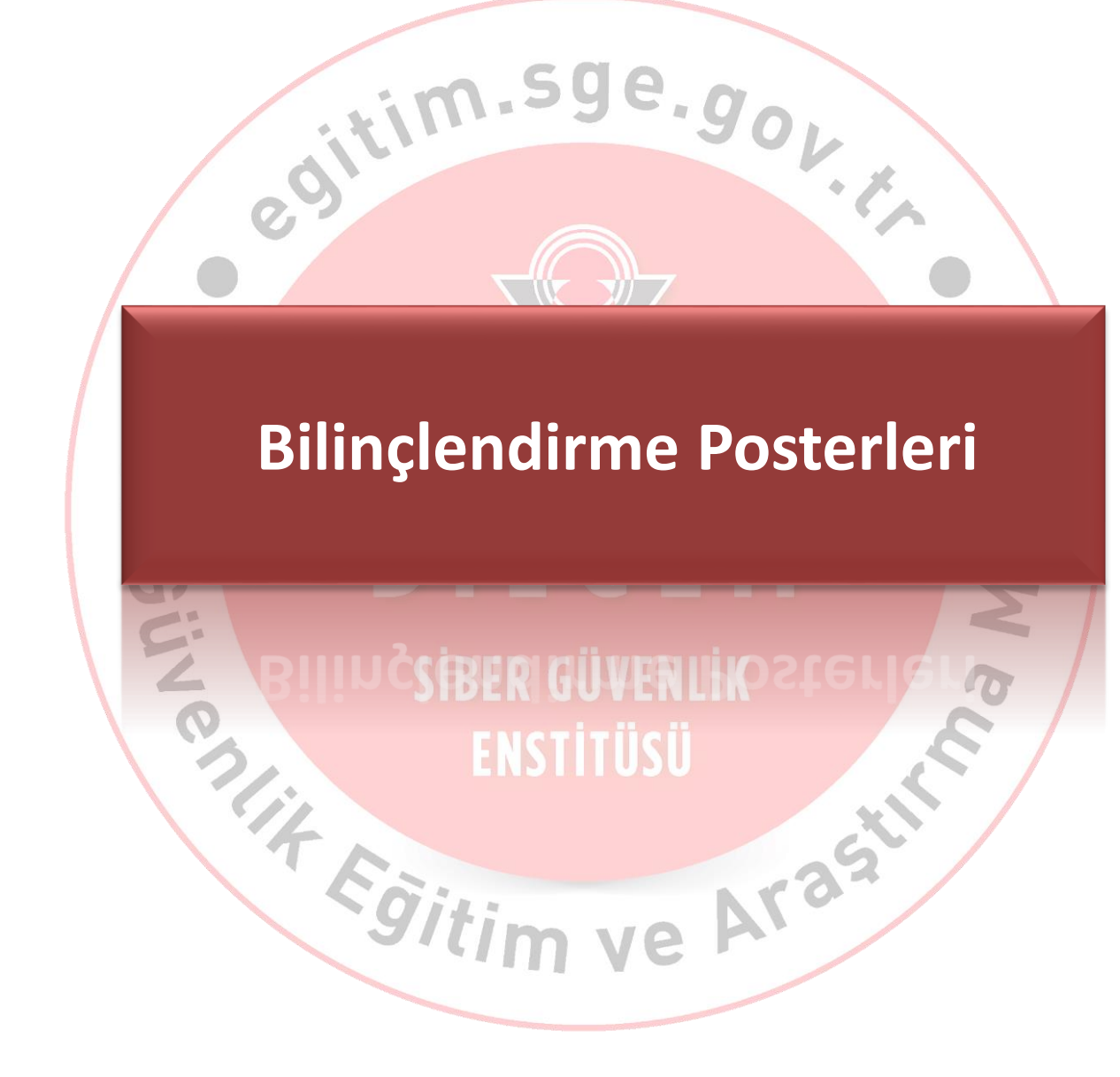

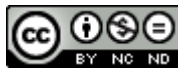

**Poster - SGE** 

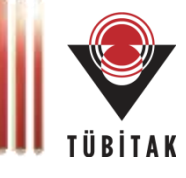

### $\ast$  $\star$ \* \* \* \*  $\mathbf x$  $\star$ PAROLANI DEĞİŞTİRMEK **İÇİN SADECE**  $\blacksquare$ **SAATİN VAR!**

{ 8 karakterli bir parola 6 saatten az sürede kırılabilir }

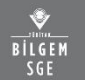

 $\overline{\mathbb{Q}}$ 

Siber Güvenlik Enstitüsü

Merkez

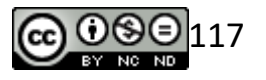

**Poster - SGE** 

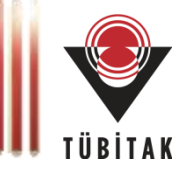

# KURUM AL GÜV LİK

# S E N'six Olmax!

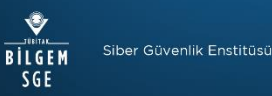

www.bilgiguvenligi.gov.tr www.bilgimikoruyorum.org.tr www.bilgem.tubitak.gov.tr

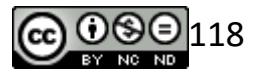

### **Poster - Sosyal Ağlar ve Siber Zorbalık**

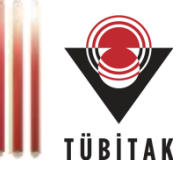

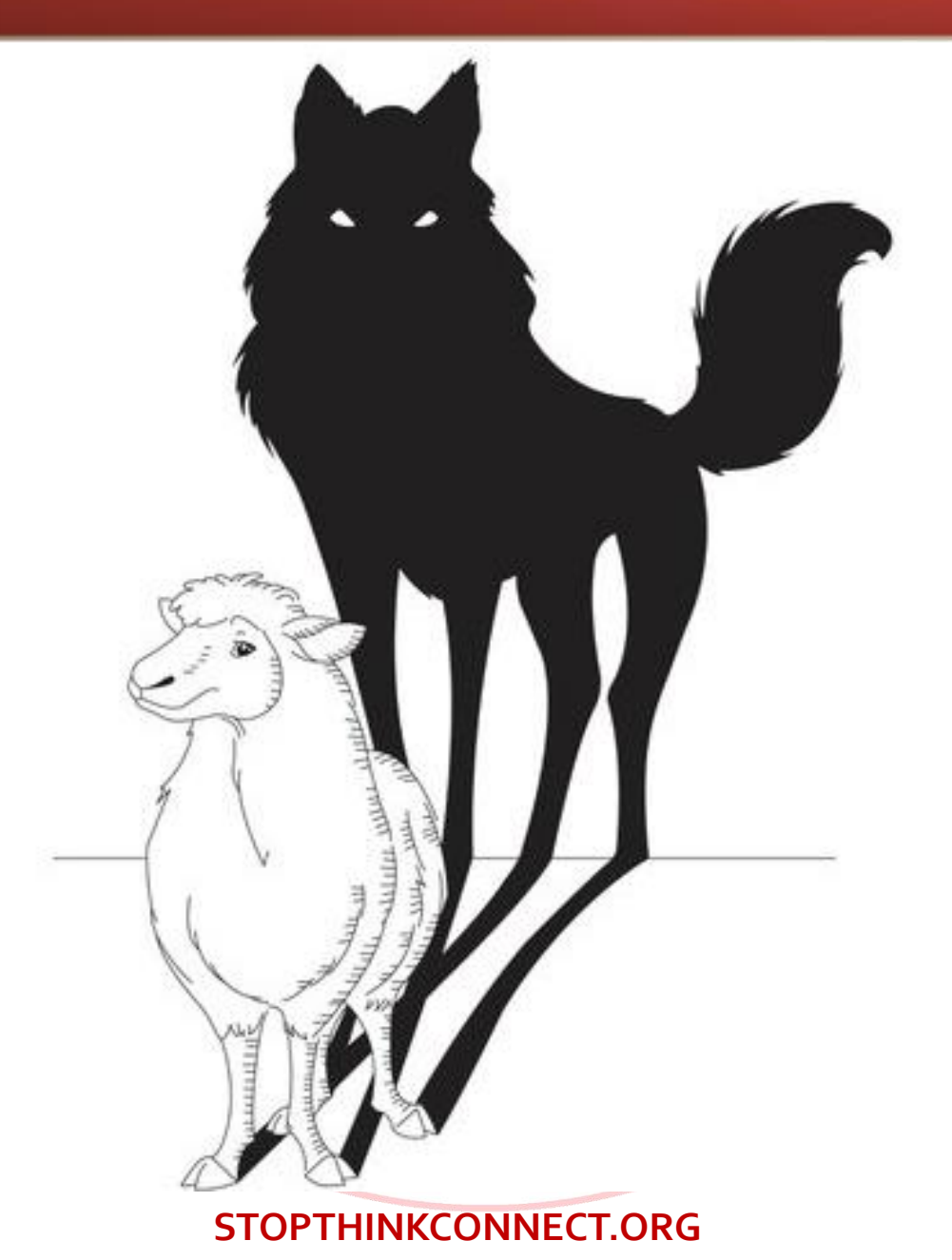

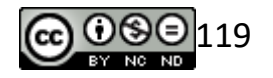

### **Poster - Internet**

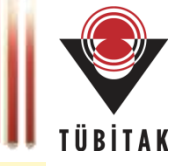

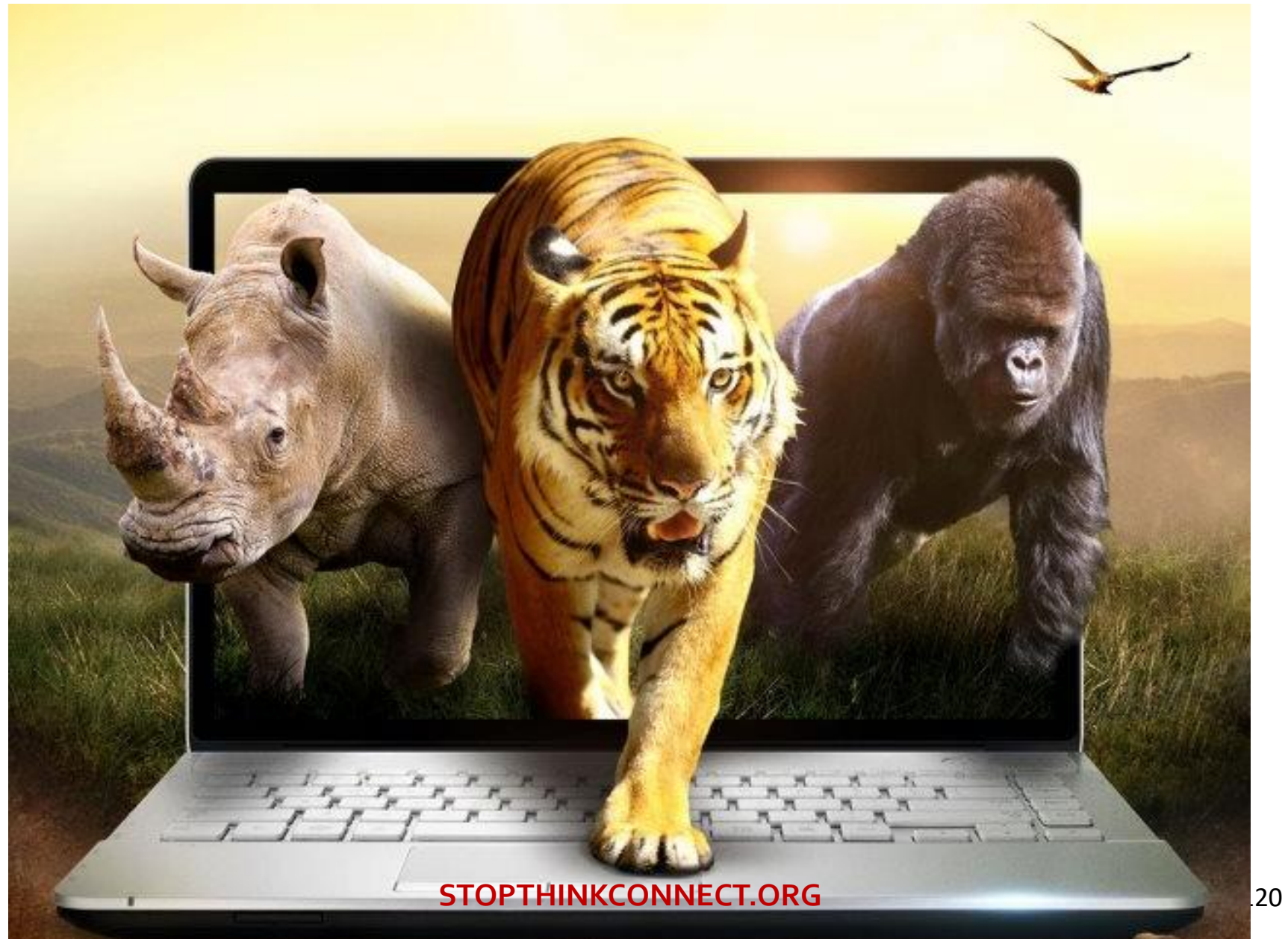

### **Poster - Sosyal Ağlar ve Siber Zorbalık**

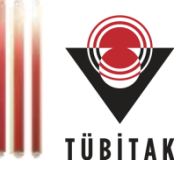

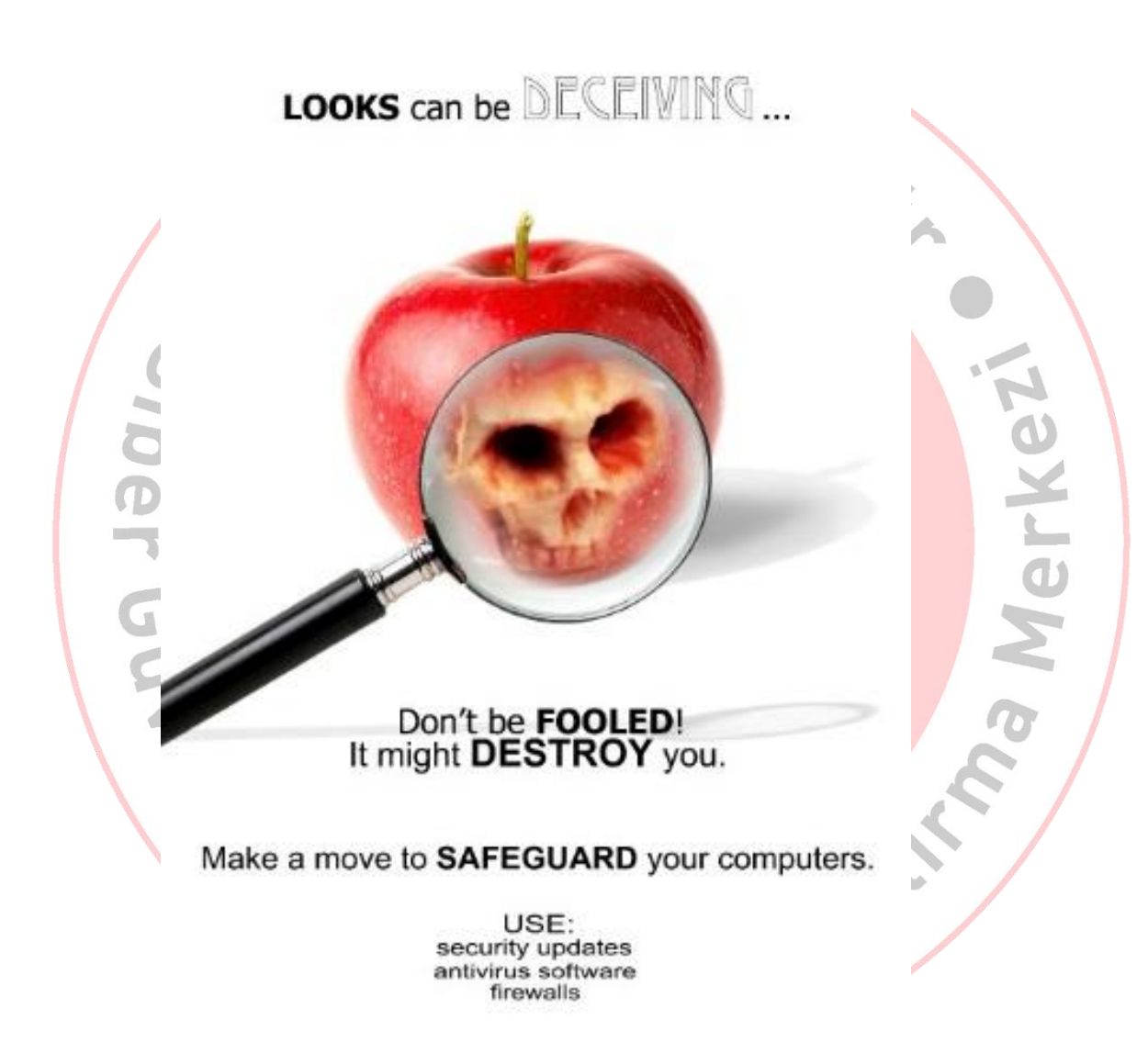

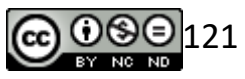

### **www.educause.edu**

### **Poster - Sosyal Ağlar ve Siber Zorbalık**

 $\ddot{\phantom{0}}$ 

Giv

 $\overline{\mathcal{C}}$ 

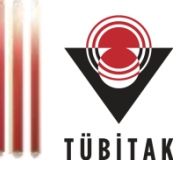

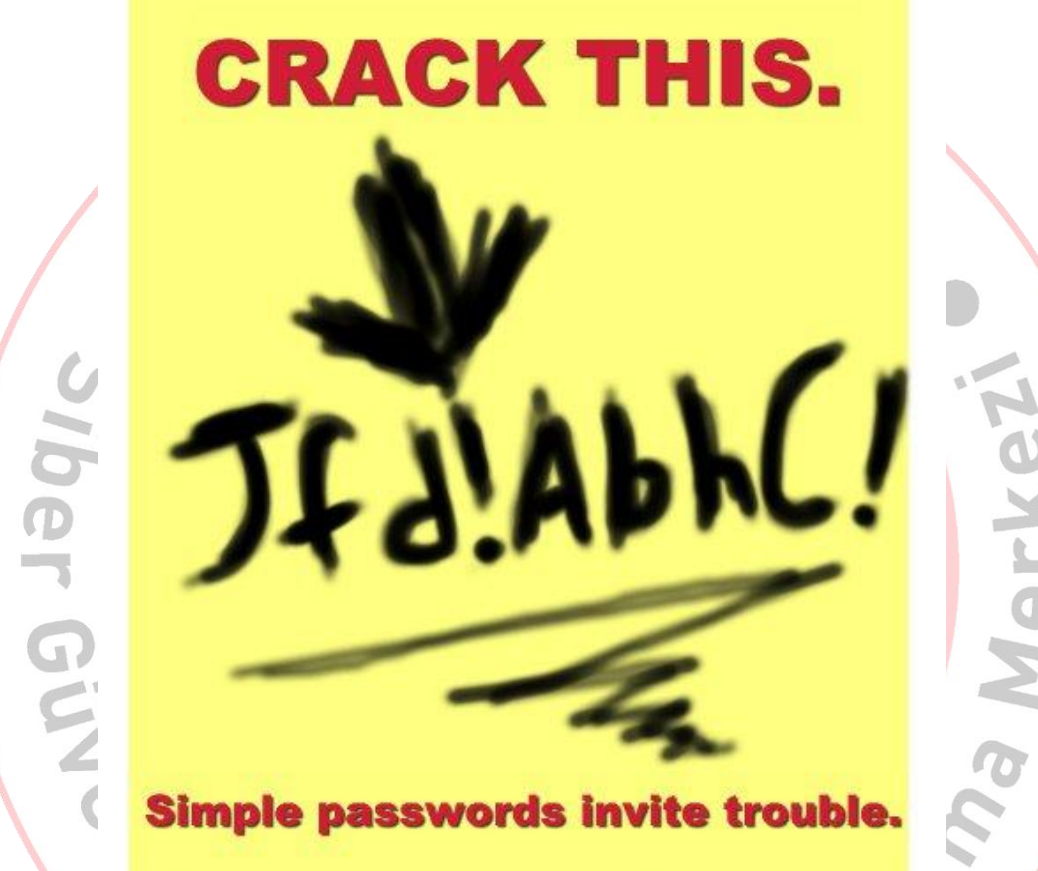

### Simple passwords invite trouble.

**Mneumonics such as "Jack fell down and** broke his crown" make creating tough-to-crack passwords easy to remember!

> It's your info. Keep it that way. www.educause.edu

### **www.educause.edu**

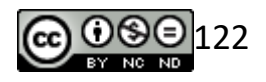

**Merke** 

## **Bilgisayar Korsanlarından 7 Güvenlik Önerisi**

U.E.

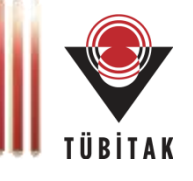

- 1. Akıllı telefonunuzda Wifi ve Bluetooth kapalı olsun!
- 2. İki aşamalı kimlik doğrulama kullanın!
- 3. Güçlü parola stratejisi!
- 4. Her zaman HTTPS tercih edin!
- 5. Evde kablosuz ağınızı koruyun!
- 6. Evde kablosuz ağınızı (SSID) gizlemeyin!
- 7. Internete bağlı cihaz almadan önce 2 kere düşünün!

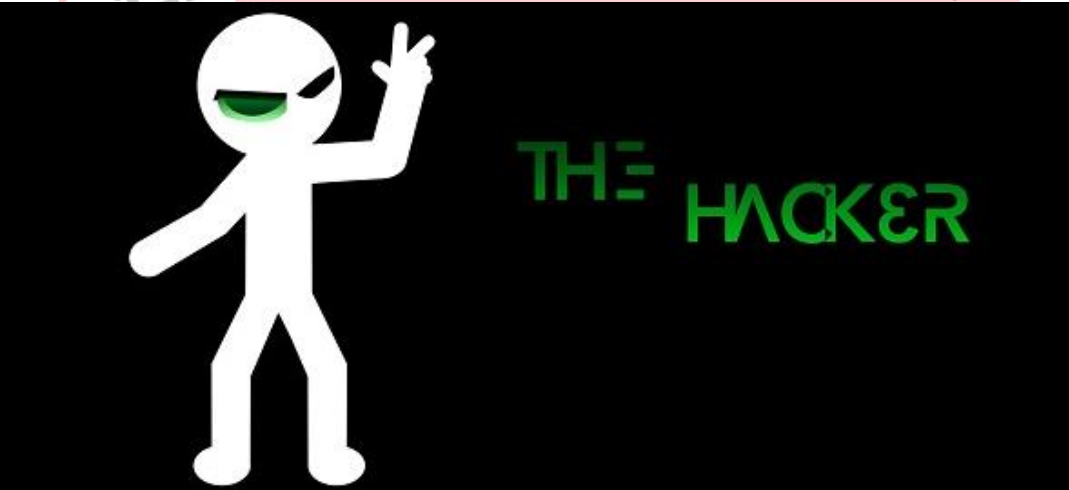

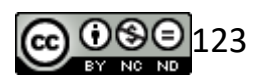

## **Son Söz**

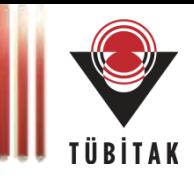

- Kendimizi, ailemizi, okulumuzu, veya kurumumuzu korumak için
- Bilgilerimizi ve belgelerimizi korumak için
- Maddi kayıpları önlemek için
- Zaman ve efor kaybının önlemek için
- Toplumdaki imajımızı korumak için

**Unutmayın! Bir Bilgi Güvenliği Farkındalığı Eğitimi, sizi bir şemsiyenin yağmurdan koruyabildiği kadar korur!**

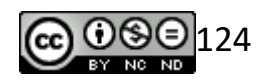

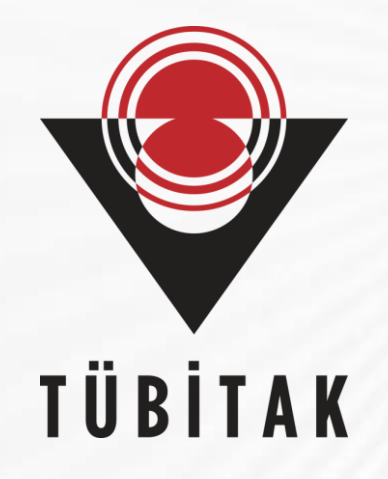

## **Teşekkürler**